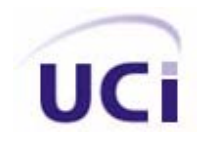

# **UNIVERSIDAD DE LAS CIENCIAS INFORMÁTICAS**

# **FACULTAD 10**

# **Sistema Básico para Archivos Históricos**

**Trabajo de diploma para optar por el título de Ingeniería en Informática** 

**Elaborado por:** Rafael Barrios Leyva

Rismaris Calvo Suarez

**Tutor:** Ing. Adrian Cid Almaguer

Ing. Annia Surós Vicente

**Ciudad de la Habana, Cuba.** 

Julio, 2008

**DECLARACIÓN DE AUTORÍA** 

Declaramos ser autores de la presente tesis y reconocemos a la Universidad de las Ciencias Informáticas los derechos patrimoniales de la misma, con carácter exclusivo.

Para que así conste firmo la presente a los \_\_\_\_ días del mes de \_\_\_\_\_\_\_ del año \_\_\_\_\_\_\_.

\_\_\_\_\_\_\_\_\_\_\_\_\_\_ \_\_\_\_\_\_\_\_\_\_\_\_\_\_

**Rafael Barrios Leyva Rismaris Calvo Suarez Rismaris Calvo Suarez** 

Firma del Autor Firma del Autor

**Adrian Cid Almaguer Annia Surós Vicente** 

\_\_\_\_\_\_\_\_\_\_\_\_\_\_ \_\_\_\_\_\_\_\_\_\_\_\_\_\_

Firma del Tutor Firma del Tutor

# *AGRADECIMIENTOS*

*A todas las personas que de una forma u otra contribuyeron a la realización de este trabajo, a nuestros compañeros de estudios, a nuestros profesores y tutores, y familiares.* 

*De corazón gracias.* 

## *DEDICATORIA*

# *Rafael:*

*Dedico este trabajo principalmente a mi hijo y a mis padres, espero que queden orgullosos de verme convertido en un profesional después de muchos años de estudio, también le agradezco a todo aquel que ha brindado su ayuda, a mis tíos que siempre estuvieran dándome su mano, a mi esposa que siempre me dio esa bella compañía y un apoyo incondicional, a mis amigos y a mis tutores que siempre me apoyaron.* 

## *Rismaris:*

*A toda mi familia, amigos y tutores Que de una forma u otra me ayudaron Con la realización de este trabajo, Pero en especial se lo dedico a mis Dos abuelos que siempre me apoyaron Y que en este momento no pueden estar Entre nosotros Raúl Céspedes y Ángel Nemesio.* 

*"Da el primer paso con fe, no tienes que ver todas* 

*las escaleras, tan solo da el primer paso."*  **Martin Luther King**

IV

#### **Resumen.**

*En este Trabajo de Diploma se desarrollará la idea de cómo crear un sistema que resuelva los problemas existentes con la preservación y difusión de documentos históricos, que actualmente en muchos lugares se realiza de forma manual. Para ello se definirá el Modelo dominio para enmarcar la situación problémica que se planteará en la Introducción, luego se desarrollará un diagrama de clases del dominio es decir, que se les pueda dar una solución en un sistema informático. Posteriormente definidas estas se realizará el levantamiento de requisitos funcionales y no funcionales y se decidirá, analizando los mismos, como se agruparán para definir el diagrama de Casos de Uso del Sistema y quiénes serán los actores del mismo.* 

 *Siendo el análisis y el diseño los flujos de Trabajo que aportan mayor información, pues se ocupan en el núcleo técnico de la Ingeniería de Software, se definirá la arquitectura para desarrollar el sistema, los diagramas de clases del diseño web y de colaboración, se diseñará la Base de Datos que responderá a las necesidades del sistema con una descripción de las tablas definidas en la misma, culminándose con los diagramas de despliegue y componentes correspondientes al tema.* 

# Índice

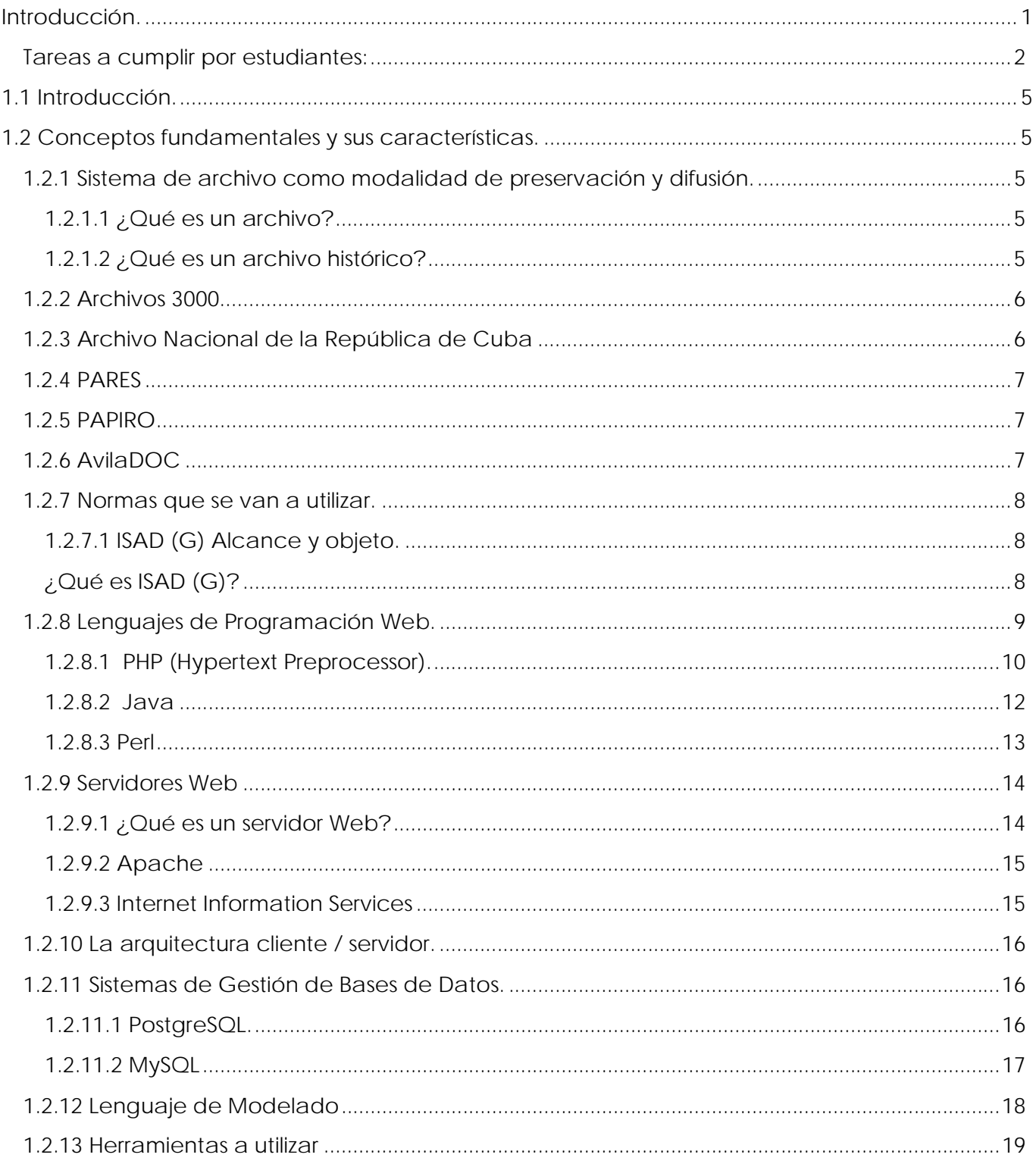

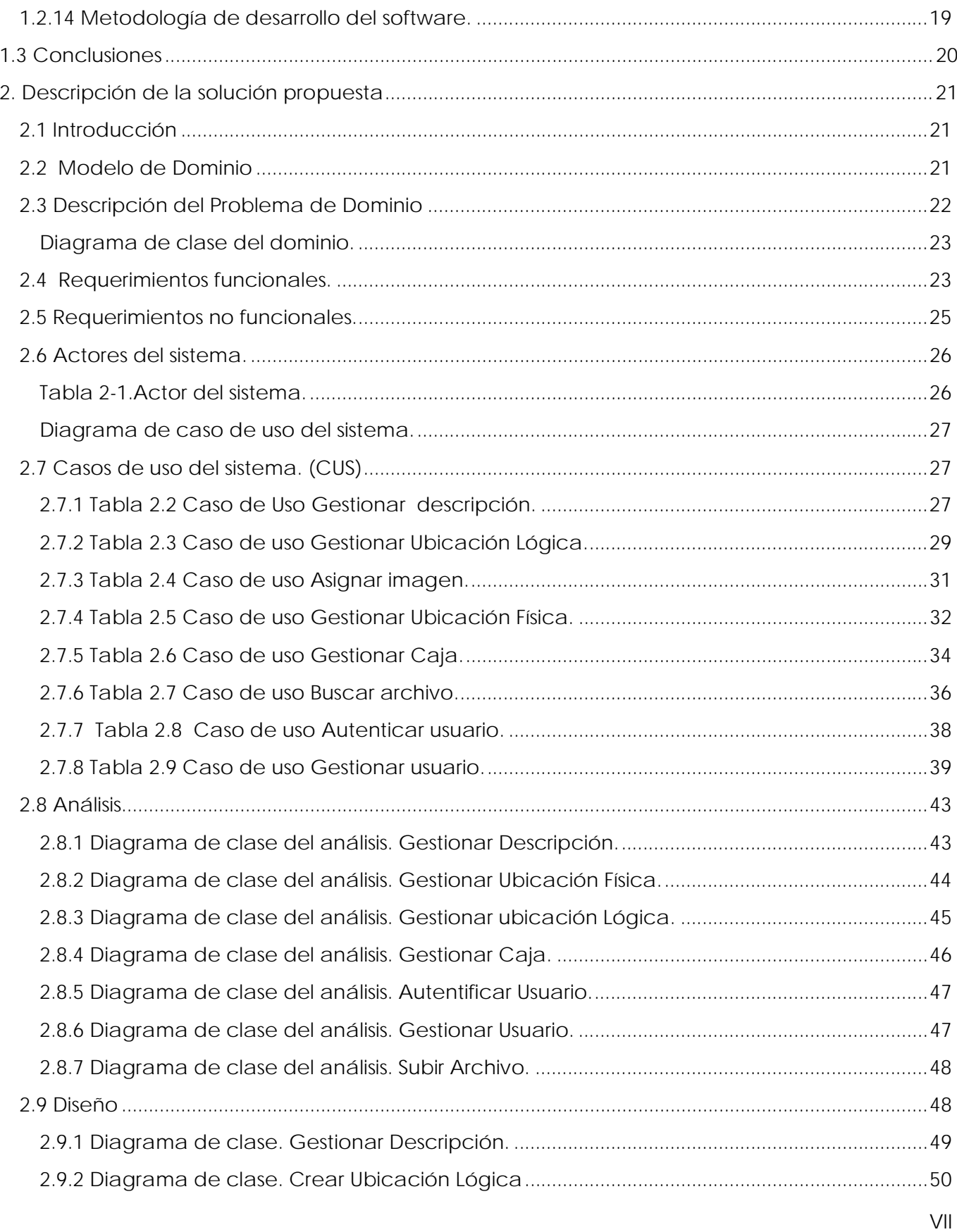

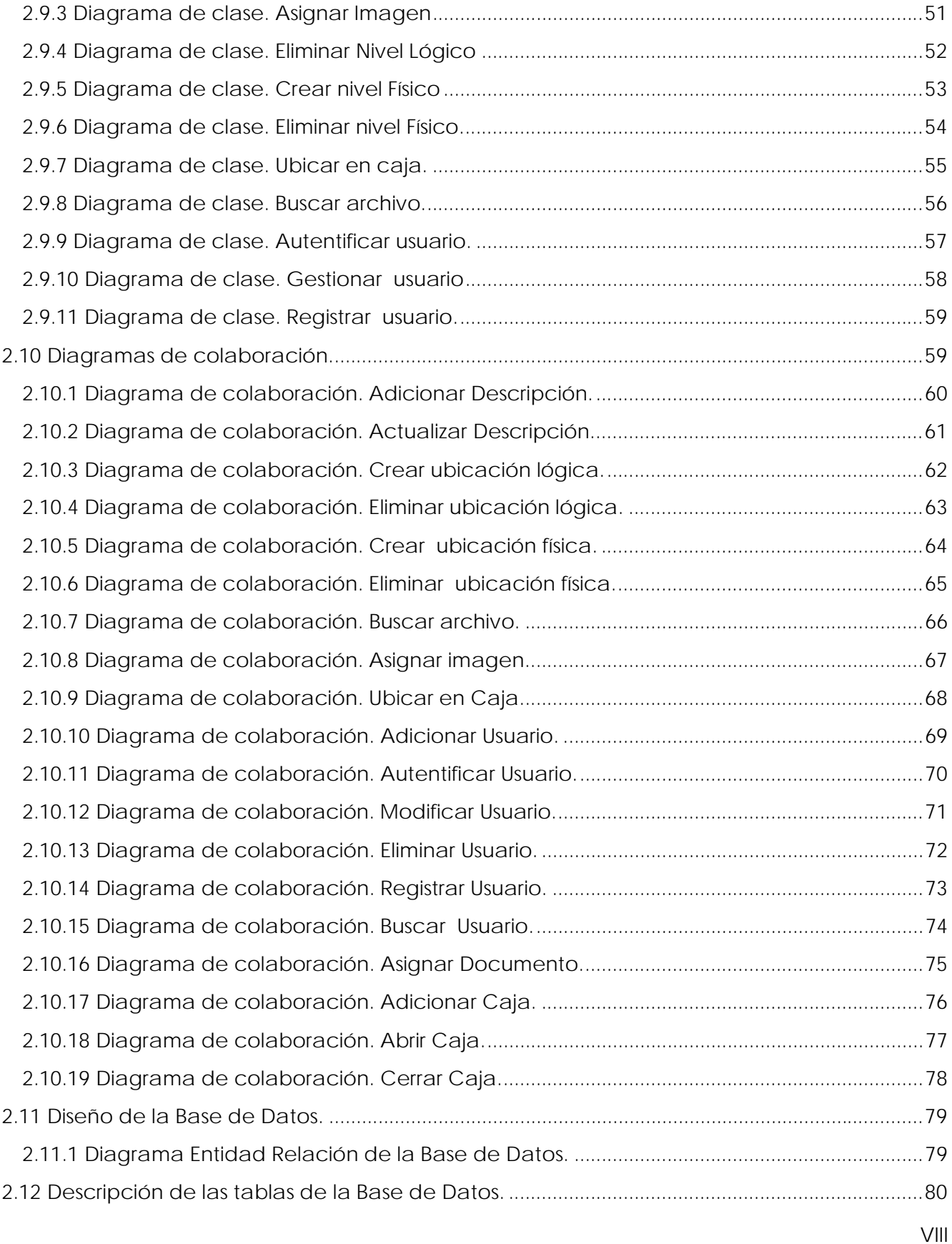

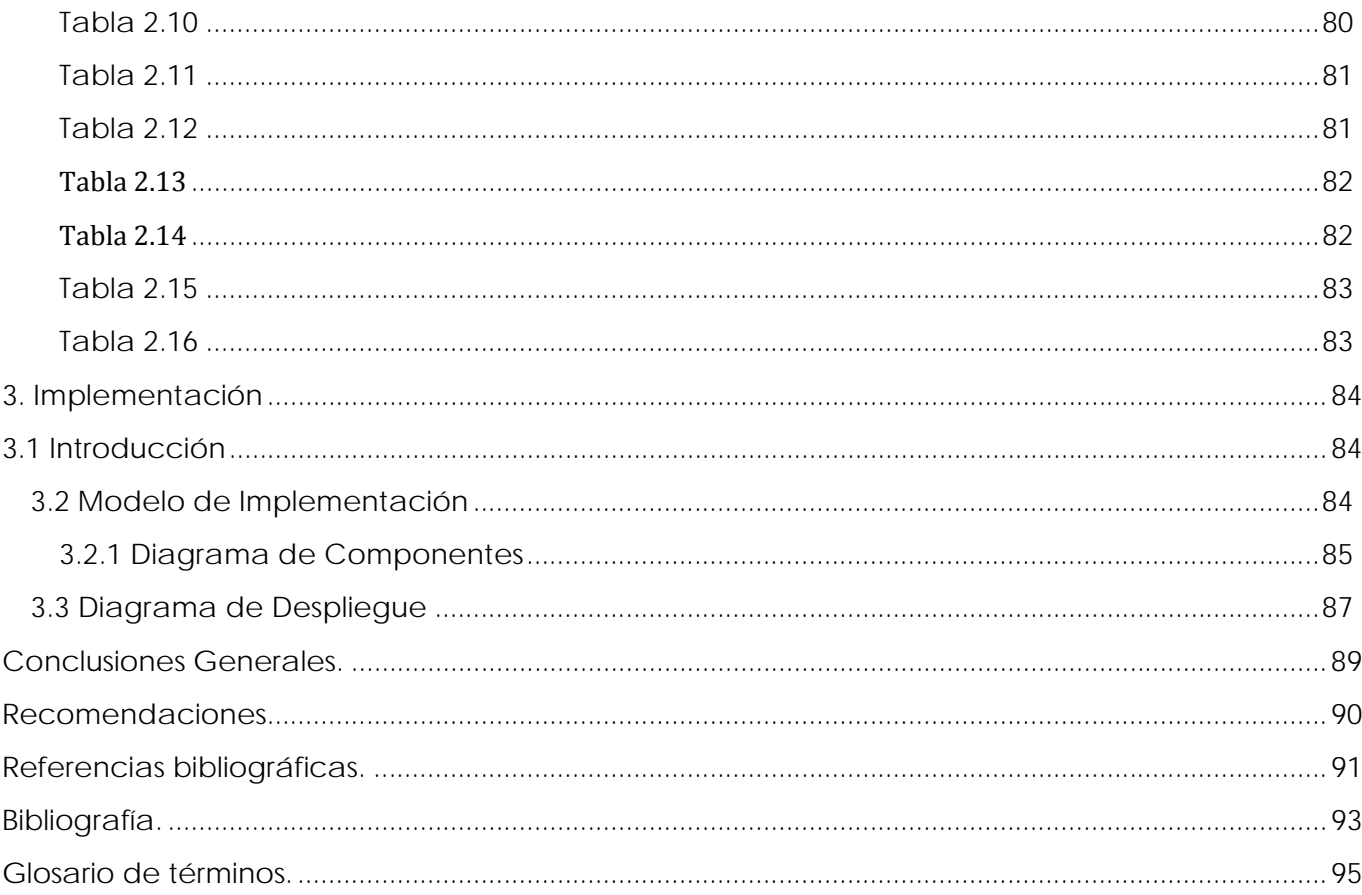

## *Introducción.*

#### **Introducción.**

Los archivos históricos juegan un papel fundamental en la preservación del patrimonio nacional de cada país, actualmente en muchos países existen problemas con la preservación y difusión de los documentos que constituyen los acervos históricos, los cuales no están bien organizados y en ocasiones casi la totalidad de las instituciones públicas y privadas no cuentan con estos archivos, no existen o no se aplican leyes adecuadas para la buena administración de documentos que eviten la destrucción y el saqueo de estos.

En nuestro país con el avance de las tecnologías son más las instituciones que, movidas por el ánimo de preservar y difundir su patrimonio están buscando en la captura digital una herramienta que les permita: preservar la información a largo plazo, posibilitar el acceso a ella desde lugares remotos, pero mientras más tiempo pasa los documentos y archivos siguen creciendo y más de la mitad de la información no estará en soporte de papel y el número de publicaciones electrónicas cuadruplicará las existente el día de hoy.

En ocasiones el proceso relacionado con el control de archivos y búsquedas de la información que conducen al buen desempeño del trabajo se realizan de forma manual, lo que provoca que la información en muchos casos se vea afectada en cuanto a tiempo de respuesta y en algunos casos deterioro de ella, y a su vez la eficiencia de la misma no es la esperada por las instituciones o personas vinculadas directamente con este proceso.

Tomando en cuenta la situación explicada anteriormente, se ha planteado el **Problema Científico**. ¿Cómo gestionar la preservación y difusión de documentos de un archivo histórico?

Se tomó como **Objeto de Estudio** de esta investigación los procesos que se realizan con los archivos históricos de una institución y el **Campo de Acción** la automatización de los diferentes procesos que se realizan en un sistema de archivo con los documentos históricos.

Para resolver el problema planteado el presente trabajo tiene como **Objetivo General** desarrollar una aplicación bajo tecnologías libres y multiplataforma, que permita la preservación y difusión de los documentos de archivo y como **Objetivos Específicos**:

• Estudiar los estándares internacionales para la descripción de documentos de archivos.

• Realizar un estudio bibliográfico sobre los diferentes Sistemas de Gestión de Documentos de Archivos hasta la fecha (Estado del Arte).

• Implementar un sistema que permita la preservación y difusión de los documentos de archivo, basado en estándares internacionales.

**La Idea a Defender**, si se realiza la aplicación Sistema Básico para Archivos Históricos se facilitará la preservación y difusión de los documentos históricos.

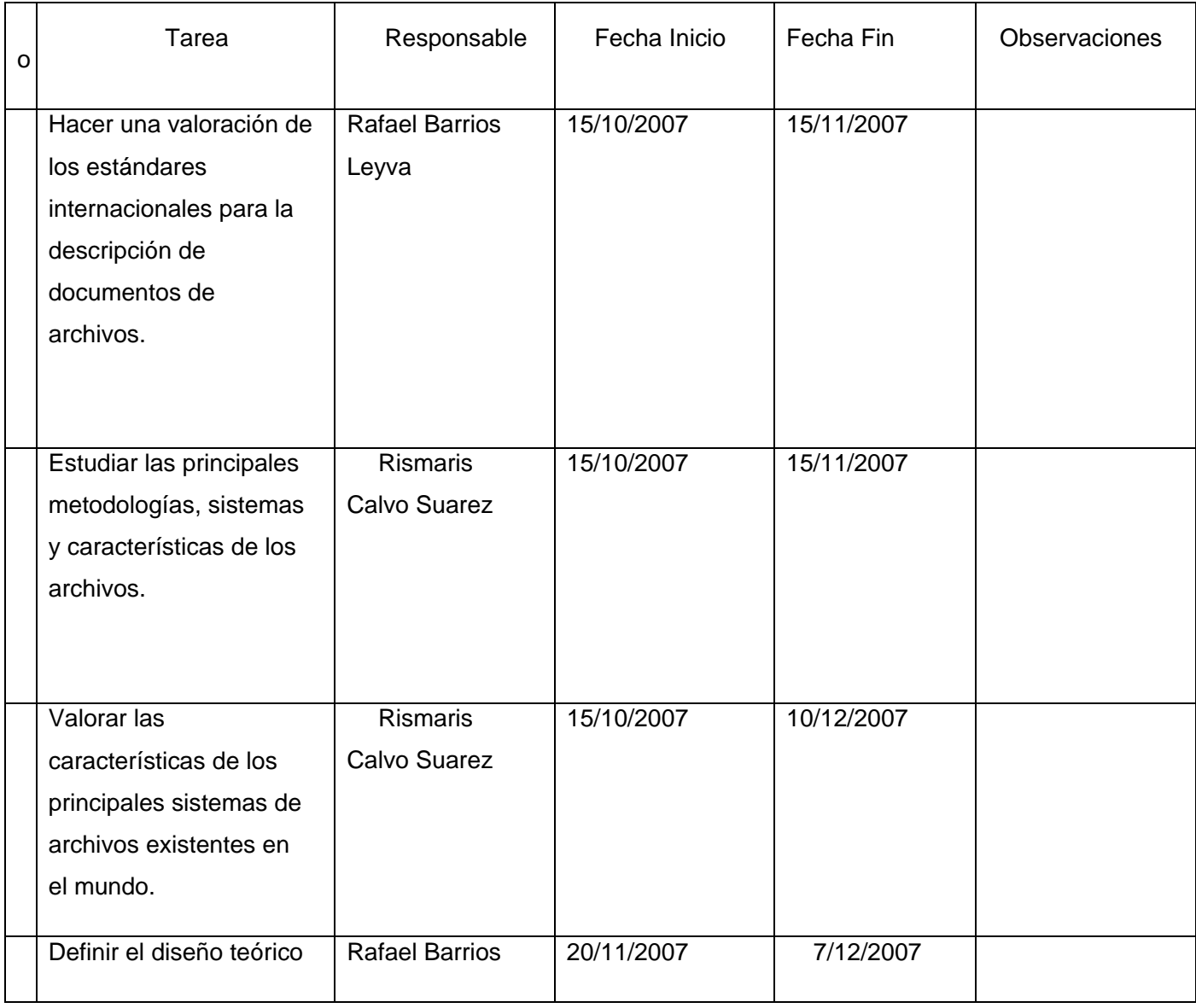

## **Tareas a cumplir por estudiantes:**

# *Introducción.*

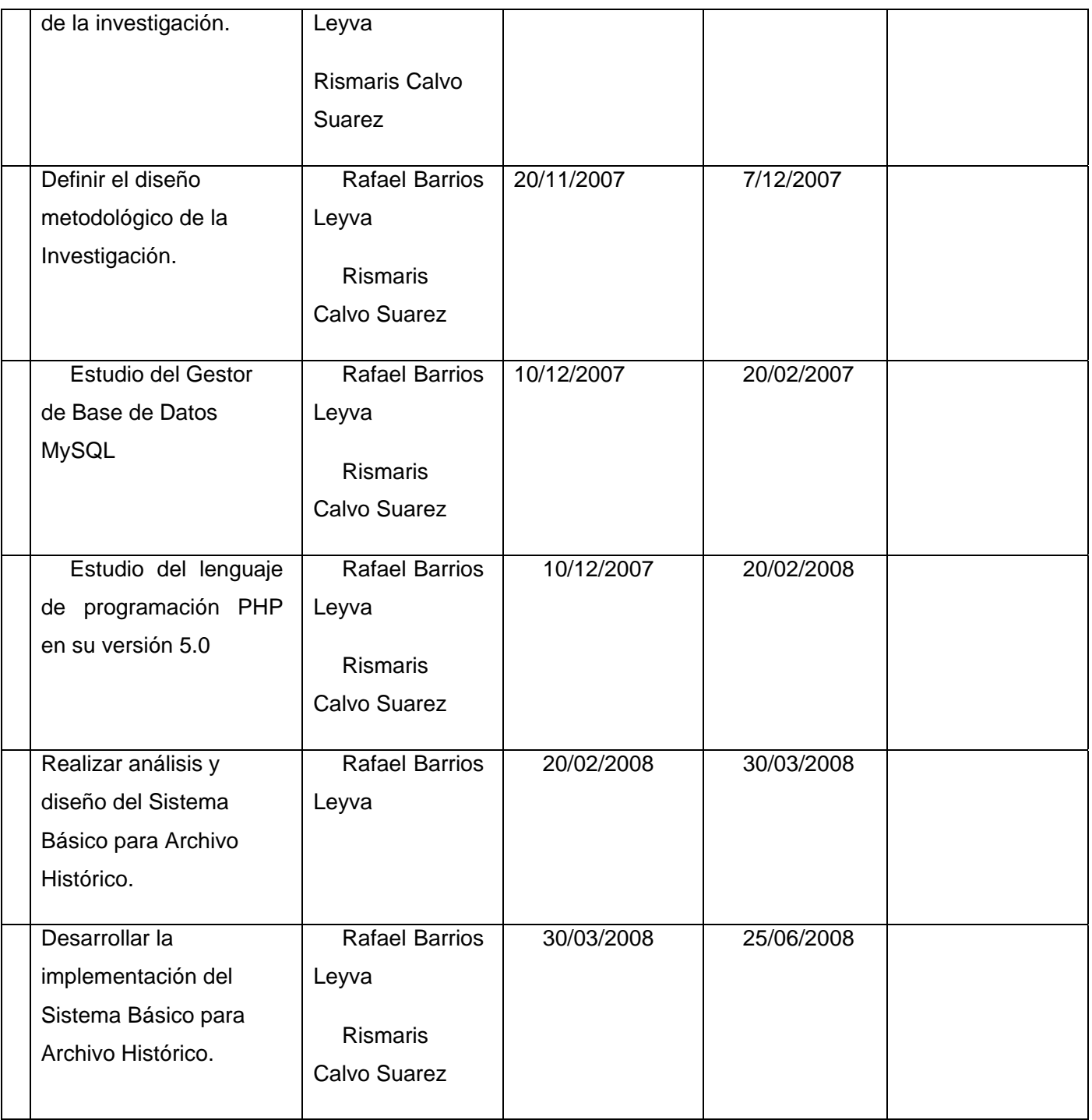

*Introducción.* 

## **Métodos Utilizados**

#### • **Métodos Teóricos:**

Análisis: desglosando el problema para que, en pequeños problemas conduzca a una mejor solución y encontrar las relaciones entre ellos.

Modelación: permite realizar un estudio de las diferentes tecnologías existentes, sus cualidades y peculiaridades, para el correcto desarrollo del sistema

#### • **Métodos Empíricos:**

Observación: posibilita la obtención del conocimiento acerca del comportamiento de los sistemas existentes hasta el momento, además les permitió conocer la realidad mediante la percepción directa de los objetos y fenómenos.

Revisión de Documentos: se emplea para el reconocimiento del funcionamiento de las aplicaciones y las formas en que operan.

*Nota: Todas las letras que se encuentran en negrita están en el glosario de término.*

## **1**. **Fundamentación Teórica.**

## **1.1 Introducción**.

En el capítulo se explican algunos conceptos necesarios para el desarrollo de sistemas de archivos. Se abordan los distintos tipos de sistemas de archivos que existen en la actualidad. Se explican aspectos relacionados con las normas **ISAD (G)** e **ISSAR (CPF)** como los principios esenciales del quehacer archivístico. Estos principios están perfectamente capacitados para cubrir las necesidades de cualquier tipo de archivo.

Además, se tratan algunas de las **herramientas de autor** más usadas en la creación de este sistema. Por último se da una explicación acerca del uso de algunas metodologías para el desarrollo de sistemas informáticos, haciendo énfasis en la que se propone para el desarrollo de este trabajo.

#### **1.2 Conceptos fundamentales y sus características.**

#### **1.2.1 Sistema de archivo como modalidad de preservación y difusión.**

#### **1.2.1.1 ¿Qué es un archivo?**

Un archivo es el conjunto de documentos producidos o reunidos por una persona o una institución a lo largo de su vida. Estos documentos pueden tener muchos soportes: pueden estar en papel, pergamino, en soporte informático. Cuando se habla de archivo se habla de documentos, igual que cuando se refiere a una biblioteca pensamos en libros y cuando se hace de una hemeroteca se refiere a periódicos y revistas. Pero estos documentos no se han juntado porque sí, son el reflejo de la vida de una persona o de la historia de una institución u organismo, son los documentos que ha ido produciendo o recibiendo en su quehacer diario. [1]

#### **1.2.1.2 ¿Qué es un archivo histórico?**

Es uno o más conjuntos de documentos, independientemente de su fecha, su forma y soporte material, acumulados en un proceso natural por una persona o institución pública o privada en el transcurso de su gestión, y conservados para servir como testimonio e información a la persona o institución que los produce, o a los ciudadanos, o para ser utilizados como fuentes de historia.

Etapas del archivo:

• Archivo de gestión: bajo el control de la administración, también es conocido como archivo de oficina; debe permanecer en esta fase durante cinco años.

• Archivo administrativo: es una organización administrativa de gran volumen y complejidad; en cuanto las oficinas dejan de utilizarlo llegan a este archivo.

• Archivo intermedio: la documentación ha perdido prácticamente toda la utilidad que había tenido; durante otros 15 años se valora, se selecciona y se expurga.

• Archivo histórico: la documentación se conserva indefinidamente, debe ser factible de transmitir a las futuras generaciones. [2]

Los archivos históricos constituyen archivos de valor que tienen como misión la de garantizar la conservación de aquellos documentos considerados de interés y la de difundir la información contenida en ellos, tanto a los propios productores de los documentos como a los investigadores y al público en general.

Es importante destacar que la utilización de este módulo en instituciones archivísticas solo es aplicable para los archivos históricos.

#### **1.2.2 Archivos 3000**

Desarrollado por **3000 Informática S.L.**, es un software para la gestión de archivos que utiliza las normas ISAD (G) e ISAAR (CPF), y una adaptación del formato **USMARC21**, de las pautas **OCLC** para la introducción automatizada de datos y el nuevo formato de autoridades del Ministerio de Cultura de España. Además, utiliza la norma **ISO-15489** para la gestión de registros y la Especificación **MoReq** para registros electrónicos. Ofrece diversos productos para la gestión archivística, brindando desde las soluciones más básicas (Archivo 3000 W Premier) hasta las más complejas (Archivo 3000 W Suit). Cada uno de los productos, así como los servicios que brinda, poseen su valor monetario, además de que no revela su código fuente. [3]

#### **1.2.3 Archivo Nacional de la República de Cuba**

28 de enero de 1840, con el nombre de Archivo General de la Real Hacienda, el actual Archivo Nacional de la República de Cuba, fue la quinta de estas instituciones creadas en América Latina, luego de Argentina (1821), México (1823), Bolivia (1825) y Brasil (1838), para atesorar y proteger los documentos, siguiendo el espíritu de conservación documental que comenzara con el reinado de Felipe II en España y sus ordenanzas de 1569. [4]

Algunos de las provincias que conforman la división político-administrativa del país no se encuentran comunicados o interconectados unos con los otros para la búsqueda de documentos.

## **1.2.4 PARES**

El Portal de Archivos Españoles es un proyecto del Ministerio de Cultura destinado a la difusión en Internet del Patrimonio Histórico Documental Español conservado en su red de centros. Como proyecto abierto y dinámico sirve de marco de difusión para otros proyectos archivísticos de naturaleza pública o privada, previamente establecido un marco de cooperación con el Ministerio de Cultura. PARES ofrece un acceso libre y gratuito, no solo al investigador, sino también a cualquier ciudadano interesado en acceder a los documentos con imágenes digitalizadas de los Archivos Españoles. [5]

Es un sitio bien diseñado pero resulta imposible reutilizar su código, ya que este es cerrado.

#### **1.2.5 PAPIRO**

PAPIRO, es un producto informático de uso libre que emplea herramientas igualmente libres y permite conservar documentación de valor histórico al evitar su manipulación; pues, al digitalizarse el documento, este se consulta en formato electrónico. Esta versión incluye también la gestión de publicaciones periódicas, especialmente revistas. La consulta de los documentos, puede ser realizada a través de una eficiente gestión que permite recuperar información por todas las variables de almacenamiento (campos de obligatoria presencia según la norma ISAD-G para intercambio internacional), en la base de datos; mientras, la posibilidad de colocar en la red de redes dichas bases de datos y las imágenes de los documentos, no sólo democratizan la accesibilidad documental; sino, que ahorra recursos materiales y tiempo, haciendo más eficaz y eficiente el proceso de búsqueda e investigación documental. Está concebido para correr bajo la plataforma Windows en las versiones 2000 y XP. Los formatos de imagen de los documentos están en pdf, estructura de uso común y gran poder de compresión, y para su consulta en la red se diseñó un método de gestión dinámica con páginas PHP.

Está concebido solamente para funcionar en Windows en la versión 2000 o XP y tampoco posee la funcionalidad de búsqueda a través de varios archivos interconectados. [6]

#### **1.2.6 AvilaDOC**

AvilaDOC es una aplicación web, desarrollada con una base de datos centralizada, destinada a la gestión, tramitación y resguardo de archivos electrónicos y digitales. Este proyecto posee como objetivos fundamentales: organizar el flujo documental, definir una estructura archivística y lograr un archivo digital centralizado, además de poseer diversas funcionalidades, como la posibilidad de búsquedas o

recuperación de información, pero no ofrece la funcionalidad de poder buscar o recuperar descripciones de archivos históricos en diferentes archivos interconectados al unísono. [7]

Algunos de estos productos son muy caros, no son multiplataforma, tienen el código cerrado, no tienen búsquedas bien implementadas y carecen de buena interconexión. Se decidió hacer este que tenga todas las características positivas que tienen ellos y corregir las negativas y ponerla en prácticas.

## **1.2.7 Normas que se van a utilizar.**

## **1.2.7.1 ISAD (G) Alcance y objeto.**

ISAD (G) - constituye una herramienta de gestión muy valiosa para los archivos, brindando especificaciones elementales para la elaboración de descripciones archivísticas compatibles a nivel nacional e internacional, que pueden aplicarse con independencia del tipo documental o soporte físico de los documentos de archivo, excepto para documentos especiales como sellos, registros sonoros o mapas.

Este conjunto de reglas generales es parte de un proceso que busca facilitar la integración de las descripciones de diferentes archivos en un sistema unificado de información. Es su intención servir a la elaboración de una primera aproximación a los fondos, en una visión sintética de conjunto.[8]

## **¿Qué es ISAD (G)?**

La Norma Internacional General de Descripción Archivística constituye una herramienta primordial para la gestión de los archivos. ISAD (G) permite elaborar descripciones archivísticas estándares que pueden tener tanto nivel de detalle como se desee especificar. Cuenta con cuatro principios fundamentales:

- La descripción del archivo se origina de lo general a lo específico.
- La información debe ser relevante para el nivel de descripción.
- Las descripciones deben estar vinculadas entre niveles.
- No repetición de la información.

Además se conforma por 26 elementos agrupados en siete áreas de descripción:

- Área de identificación.
- Área de contexto.
- Área de contenido y estructura.

- Área de condiciones de acceso y uso.
- Área de documentación asociada.
- Área de notas.
- Área de control de la descripción.

De todos los elementos que conforman la norma, constituyen esenciales para el intercambio internacional de la información descriptiva:

- El código de referencia.
- El título.
- El productor.
- La fecha (s).
- La extensión de la unidad de descripción.
- El nivel de descripción.

#### **1.2.8 Lenguajes de Programación Web.**

Al irrumpir en el mundo la **WWW** y con el amplio crecimiento de la Internet y la Intranet, las aplicaciones y los sitios Web han adquirido gran popularidad a nivel mundial. Esta tecnología requiere de pocos recursos por parte del cliente, basta solamente con la presencia de un navegador de Internet.

La programación Web, parte de las siglas WWW, que significan telaraña mundial.

Para realizar una página con la programación Web, se deben tener claros, tres conceptos fundamentales los cuales son, el **URL**, es un sistema con el cual se localiza un recurso dentro de la red, este recurso puede ser una página Web, un servicio o cualquier otra cosa. En resumen el URL no es más que un nombre, que identifica una computadora, dentro de esa computadora un archivo que indica el camino al recurso que se solicita.

El siguiente concepto dentro de la programación Web, es el protocolo encargado de llevar la información que contiene una pagina Web por toda la red de Internet, como es el **HTTP**.

Y por último el lenguaje necesario cuya funcionalidad es la de representar cualquier clase de información que se encuentre almacenada en una página Web, este lenguaje es el **HTML**.

En la programación Web, el HTML es el lenguaje que permite codificar o preparar documentos de hipertexto, que viene a ser el lenguaje común para la construcción de una página Web.

Con el comienzo de Internet y la programación Web, se diferenciaron los diseños gráficos tradicionales, con lo que se empezaron a diseñar interfaces concretas para este medio, buscando ficheros pequeños para facilitar la carga de los mismos. La programación Web se orientaba a un diseño muy cargado e interactuando con el usuario, mientras que al empezar a competir con millones de Webs se ha optado más por el diseño sencillo y de fácil comprensión.

En programación Web se creó la necesidad de conocer a fondo diferentes lenguajes de programación como HTML, **JavaScript** y **DHTML**. [9]

#### **1.2.8.1 PHP (Hypertext Preprocessor).**

PHP, se conoce originalmente como **Personal Home Pages**, fue concebido en el otoño de 1994 por Rasmus Lerdorf. La primera versión salió en los comienzos de 1995, y fue ahí donde Rasmus se dio cuenta que haciendo en proyecto código-abierto, las personas arreglarían sus problemas. La primera versión fue muy precaria y tenía un **parser** que reconocía solo unas pocas **macros** y brindaba algunas utilidades que se usaban comúnmente en sitios web.

El parser fue reescrito a mediados de 1995 y se lo renombró a **PHP/FI** versión 2. El "FI" en esta versión quería decir Intérprete formal. Lo que Rasmus había agregado a PHP fue de acuerdo a las necesidades crecientes de los sitios web. El soporte para **MySQL** fué agregado. PHP/FI tuvo un crecimiento masivo, y otra gente empezó a contribuir programando regularmente.

A mediados de 1997 Zeev Suraski y Andi Gutmans reescribieron el parser principal, y PHP cambió de estar en manos de Rasmus a un grupo más orientado al proyecto. Esto formó las bases para que **PHP3**, fuere ahora llamado PHP.

La versión de **PHP4**, es otra reescritura de Suraski and Gutmans y está basada en el motor **Zend.** PHP ahora tiene doscientos contribuyentes regularmente trabajando en varias partes del proyecto. Tiene una cantidad muy grande extensiones, módulos y soporta todos los servidores más populares nativamente, y además tiene soporte para MySQL y **ODBC**.

Las últimas estadísticas muestran que PHP es actualmente usado por más de 5.5 millones de dominios, y ha tenido un gran crecimiento durante el último año. Apache, para dar alguna perspectiva,

Apache actualmente tiene un 60% del mercado de servidores de internet, y el servidor **IIS** (con soporte nativo para **ASP**) tiene menos de la mitad de esa proporción del mercado. [10]

Debido a la naturaleza **open-source** (código abierto) de PHP, si hay algo que actualmente no se pueda hacer en PHP no hay ningún impedimento para que se pueda escribir un módulo o una extensión en código **C** para extender la funcionalidad. Esto es posible por la buena documentación de la **API** que esta disponible para todos.

PHP4 tiene dos partes:

• El motor Zend

Es la parte del paquete PHP que mantiene los pedidos, los procesos de los archivos de script y maneja las variables y los recursos.

• PHP

Implementa el 90% de la funcionalidad que ve el usuario final. Brinda un amplio rango de módulos como el soporte para MySQL, ODBC and **XML**. [11]

## **Php5**

El 13 de julio de 2004, fue lanzado PHP 5, utilizando el motor Zend Engine II (o Zend Engine 2). La versión más reciente de PHP es la 5.2.5 (8 de noviembre de 2007), que incluye todas las ventajas que provee el nuevo Zend Engine 2 como:

• Mejor soporte para la Programación Orientada a Objetos, que en versiones anteriores era extremadamente rudimentario, con PHP Data Objects.

- Mejoras de rendimiento.
- Mejor soporte para MySQL con extensión completamente reescrita.
- Mejor soporte a XML (**XPath**, **DOM**, etc.)
- Soporte nativo para **SQLite**.
- Soporte integrado para **SOAP**.
- Iteradores de datos.
- Manejo de excepciones. [12]

## **¿Por qué se utilizó php, ventajas?**

• Es un lenguaje multiplataforma.

• Capacidad de conexión con la mayoría de los manejadores de base de datos que se utilizan en la actualidad, destaca su conectividad con MySQL

• Capacidad de expandir su potencial utilizando la enorme cantidad de módulos (llamados ext's o extensiones).

• Posee una amplia documentación en su página oficial, entre la cual se destaca que todas las funciones del sistema están explicadas y ejemplificadas en un único archivo de ayuda.

- Es libre, por lo que se presenta como una alternativa de fácil acceso para todos.
- Permite las técnicas de Programación Orientada a Objetos.
- Biblioteca nativa de funciones sumamente amplia e incluida.
- No requiere definición de tipos de variables.
- Tiene manejo de excepciones. [13]

#### **1.2.8.2 Java**

Java es un lenguaje de programación con el que podemos realizar cualquier tipo de programa. En la actualidad es un lenguaje muy extendido y cada vez cobra más importancia tanto en el ámbito de Internet como en la informática en general. Está desarrollado por la compañía Sun Microsystems con gran dedicación y siempre enfocado a cubrir las necesidades tecnológicas más punteras.

Una de las principales características por las que Java se ha hecho muy famoso es que es un lenguaje independiente de la plataforma. Eso quiere decir que si se hace un programa en Java podrá funcionar en cualquier ordenador del mercado. Es una ventaja significativa para los desarrolladores de software, pues antes tenían que hacer un programa para cada sistema operativo, por ejemplo Windows, Linux, Apple, etc. Esto lo consigue porque se ha creado una Máquina de Java para cada sistema que hace de puente entre el sistema operativo y el programa de Java y posibilita que este último se entienda perfectamente.

La independencia de plataforma es una de las razones por las que Java es interesante para Internet, ya que muchas personas deben tener acceso con ordenadores distintos. Pero no se queda ahí, Java está desarrollándose incluso para distintos tipos de dispositivos además del ordenador como móviles, agendas y en general para cualquier cosa que se le ocurra a la industria.

#### **Pasado y presente de Java**

Java fue pensado originalmente para utilizarse en cualquier tipo de electrodoméstico pero la idea fracasó. Uno de los fundadores de **Sun** rescató la idea para utilizarla en el ámbito de Internet y convirtieron a Java en un lenguaje potente, seguro y universal gracias a que lo puede utilizar todo el

mundo y es gratuito. Una de los primeros triunfos de Java fue que se integró en el navegador Netscape y permitía ejecutar programas dentro de una página web, hasta entonces impensable con el HTML.

Actualmente Java se utiliza en un amplio abanico de posibilidades .Con Java podemos programar páginas web dinámicas, con accesos a bases de datos, utilizando XML, con cualquier tipo de conexión de red entre cualquier sistema. En general, cualquier aplicación que se desee hacer con acceso a través web se puede hacer utilizando Java.

#### **1.2.8.3 Perl**

Perl, Lenguaje Práctico para la Extracción e Informe es un lenguaje de programación diseñado por Larry Wall creado en 1987. Perl toma características del C, del lenguaje interpretado shell), AWK, sed, Lisp y, en un grado inferior, de muchos otros lenguajes de programación.

Estructuralmente, Perl está basado en un estilo de bloques como los del C o **AWK**, y fue ampliamente adoptado por su destreza en el procesado de texto y no tener ninguna de las limitaciones de los otros lenguajes de script.

### **Características**

La estructura completa de Perl deriva ampliamente del lenguaje C. Perl es un lenguaje imperativo, con variables, expresiones, asignaciones, bloques de código delimitados por llaves, estructuras de control y subrutinas.

Perl también toma características de la programación shell. Todas las variables son marcadas con un signo precedente (sigil). Los sigil identifican inequívocamente los nombres de las variables, permitiendo a Perl tener una rica sintaxis. Notablemente, los sigil permiten interpolar variables directamente dentro de las cadenas de caracteres (strings). Como en los shell, Perl tiene muchas funciones integradas para tareas comunes y para acceder a los recursos del sistema.

Perl toma las listas del **Lisp**, **hash** (memoria asociativa) del AWK y expresiones regulares del sed. Todo esto simplifica y facilita todas las formas del análisis sintáctico, manejo de texto y tareas de gestión de datos.

En Perl 5, se añadieron características para soportar estructuras de datos complejas, funciones de primer orden y un modelo de programación orientada a objetos. Éstos incluyen referencias, paquetes y una ejecución de métodos basada en clases y la introducción de variables de ámbito léxico, que hizo más fácil escribir código robusto (junto con el programa script). Una característica principal introducida en Perl 5 fue la habilidad de empaquetar código reutilizable como módulos. Larry Wall indicó más adelante que

"la intención del sistema de módulos de Perl 5 era apoyar el crecimiento de la cultura Perl en vez del núcleo de Perl".

Todas las versiones de Perl hacen el tipificado automático de datos y la gestión de memoria. El intérprete conoce el tipo y requerimientos de almacenamiento de cada objeto en el programa; reserva y libera espacio para ellos según sea necesario. Las conversiones legales de tipo se hacen de forma automática en tiempo de ejecución; las conversiones ilegales son consideradas errores fatales. [14]

### **1.2.9 Servidores Web**

#### **1.2.9.1 ¿Qué es un servidor Web?**

Un servidor web es un programa que implementa el protocolo HTTP (hypertext transfer protocol). Este protocolo está diseñado para transferir lo que llamamos hipertextos, páginas web o páginas HTML (hypertext markup language): textos complejos con enlaces, figuras, formularios, botones y objetos incrustados como animaciones o reproductores de música.

Es un programa que se ejecuta continuamente en un ordenador (también se emplea el término para referirse al ordenador que lo ejecuta), manteniéndose a la espera de peticiones por parte de un cliente (un navegador de Internet) y que responde a estas peticiones adecuadamente, mediante una página web que se exhibirá en el navegador o mostrando el respectivo mensaje si se detectó algún error.

Es un tipo de software que realiza ciertas tareas en nombre de los usuarios. El término servidor ahora también se utiliza para referirse al ordenador físico en el cual funciona ese software, una máquina cuyo propósito es proveer datos de modo que otras máquinas puedan utilizar esos datos.

Este uso dual puede llevar a confusión. Por ejemplo, en el caso de un servidor web, este término podría referirse a la máquina que almacena y maneja los sitios web, y en este sentido es utilizada por las compañías que ofrecen **hosting** u hospedaje. Alternativamente, el servidor web podría referirse al software, que funciona en la máquina y maneja la entrega de los componentes de las páginas web como respuesta a peticiones de los navegadores de los clientes.

Los archivos para cada sitio de Internet se almacenan y se ejecutan en el servidor. Hay muchos servidores en Internet y muchos tipos de servidores, pero comparten la función común de proporcionar el acceso a los archivos y servicios.

Un servidor sirve información a los ordenadores que se conecten a él. Cuando los usuarios se conectan a un servidor pueden acceder a programas, archivos y otra información del servidor.

En la web, un servidor web es un ordenador que usa el protocolo http para enviar páginas web al ordenador de un usuario cuando el usuario las solicita.

Los servidores web, servidores de correo y servidores de bases de datos son a lo que tiene acceso la mayoría de la gente al usar Internet.

Algunos servidores manejan solamente correo o solamente archivos, mientras que otros hacen más de un trabajo, ya que un mismo ordenador puede tener diferentes programas de servidor funcionando al mismo tiempo.

Los servidores se conectan a la red mediante una interfaz que puede ser una red verdadera o mediante conexión vía línea telefónica o digital. [15]

#### **1.2.9.2 Apache**

Apache es el servidor más popular en Internet desde abril de 1996. En Noviembre del 2005, una encuesta sobre servidores Web de **Netcraft** arrojó que más del 70% de los sitios Web en Internet usaban apache lo que lo hace ser preferido por sobre otros servidores. Entre sus características sobresalen:

• Fiabilidad: Alrededor del 90% de los servidores con más alta disponibilidad funcionan con Apache.

• Gratuidad: Apache es totalmente gratuito, y se distribuye bajo la licencia Apache Software License, que permite la modificación del código.

• Extensibilidad: Se pueden añadir módulos para ampliar las amplias capacidades de Apache. Existe una amplia variedad de módulos, que permiten desde generar contenido dinámico con PHP, Java, Perl, entre otros, monitorizar el rendimiento del servidor. Estos módulos pueden ser creados por cualquier persona con conocimientos de programación.

El proyecto de Servidor HTTP Apache es un esfuerzo para desarrollar y mantener un servidor HTTP abierto para modernos sistemas operativos como **UNIX** y Windows NT. El objetivo de este proyecto es ofertar un servidor seguro, eficiente y extensivo que de servicios HTTP en sincronismo con los estándares actuales.

#### **1.2.9.3 Internet Information Services**

Internet Information Services, IIS, es una serie de servicios para los ordenadores que funcionan con Windows. Originalmente era parte del **Option Pack** para Windows NT. Luego fue integrado en otros sistemas operativos de Microsoft destinados a ofrecer servicios, como Windows 2000 o Windows Server

2003. Windows XP Profesional incluye una versión limitada de IIS. Los servicios que ofrece son: **FTP**, **SMTP**, **NNTP** y **HTTP/HTTPS**.

Este servicio convierte a un ordenador en un servidor de Internet o Intranet es decir que en las computadoras que tienen este servicio instalado se pueden publicar páginas Web tanto local como remotamente (servidor Web).

El servidor Web se basa en varios módulos que le dan capacidad para procesar distintos tipos de páginas, por ejemplo Microsoft incluye los de Active Server Pages (ASP) y ASP.NET. También pueden ser incluidos los de otros fabricantes, como PHP o Perl. [16]

#### **1.2.10 La arquitectura cliente / servidor.**

En el ámbito de enviar y recibir información la arquitectura Cliente-Servidor es una de las más importantes y utilizadas. Esta arquitectura es la tecnología que proporciona al usuario final el acceso transparente a las aplicaciones, datos, servicios de cómputo o cualquier otro recurso del grupo de trabajo y/o, a través de la organización, en múltiples plataformas. Es una herramienta potente para guardar los datos en una base de datos como servidor.

Los elementos principales que tiene este modelo son el elemento llamado cliente(es un consumidor de servicios) y el otro elemento llamado servidor(es un proveedor de servicios). Ambos elementos pueden estar conectados a una red local o una red amplia, como la que se puede implementar en una empresa o a una red mundial como lo es la Internet. Bajo este modelo cada usuario tiene la libertad de obtener la información que requiera en un momento dado proveniente de una o varias fuentes locales o distantes y de procesarla como según le convenga.

El Cliente-Servidor es una relación entre procesos corriendo en máquinas separadas e interactúan por un mecanismo de pasaje de mensajes con un pedido de servicios y una respuesta. Esta arquitectura es el resultado de la integración de dos culturas. Por un lado, la del **Mainframe** que aporta capacidad de almacenamiento, integridad y acceso a la información y, por el otro, la del computador que aporta facilidad de uso, bajo costo, presentación atractiva y una amplia oferta en productos y aplicaciones. [17]

#### **1.2.11 Sistemas de Gestión de Bases de Datos.**

#### **1.2.11.1 PostgreSQL.**

PostgreSQL es un servidor de base de datos relacional orientada a objetos de software libre, liberado bajo la licencia BSD.

Como muchos otros proyectos open source, el desarrollo de PostgreSQL no es manejado por una sola compañía sino que es dirigido por una comunidad de desarrolladores y organizaciones comerciales las cuales trabajan en su desarrollo. Dicha comunidad es denominada el PGDG (**PostgreSQL Global Development Group**).

## **Características**

Algunas de sus principales características son:

#### **Alta concurrencia**

Mediante un sistema denominado **MVCC** (Acceso concurrente multiversión, por sus siglas en inglés) PostgreSQL permite que mientras un proceso escribe en una tabla, otros accedan a la misma tabla sin necesidad de bloqueos. Cada usuario obtiene una visión consistente de lo último que se hace en la tabla. Esta estrategia es superior al uso de bloqueos por tabla o por filas común en otras bases, eliminando la necesidad del uso de bloqueos explícitos.

#### **Amplia variedad de tipos nativos**

PostgreSQL provee nativamente soporte para:

- Números de precisión arbitraria.
- Texto de largo ilimitado.
- Figuras geométricas (con una variedad de funciones asociadas)
- Direcciones IP (IPv4 e IPv6).
- Bloques de direcciones estilo CIDR.
- Direcciones MAC.
- Arrays. [18]

#### **1.2.11.2 MySQL**

MySQL es un sistema de gestión de base de datos relacional, multihilo y multiusuario con más de seis millones de instalaciones. MySQL AB desarrolla MySQL como software libre en un esquema de licenciamiento dual. MySQL AB pertenece a **Sun Microsystems** desde enero de 2008.

Por un lado se ofrece bajo la **GNU GPL** para cualquier uso compatible con esta licencia, pero las empresas que quieran incorporarlo en productos privativos pueden comprar a la empresa una licencia específica que les permita este uso. Está desarrollado en su mayor parte en **ANSI C** .

Al contrario que proyectos como Apache, donde el software es desarrollado por una comunidad pública y el copyright del código está en poder del autor individual, MySQL es propiedad y está patrocinado por una empresa privada, que posee el copyright de la mayor parte del código.

Esto es lo que posibilita el esquema de licenciamiento anteriormente mencionado. Además de la venta de licencias privativas, la compañía ofrece soporte y servicios. Para sus operaciones contratan trabajadores alrededor del mundo que colaboran vía Internet. MySQL AB fue fundado por David Axmark, Allan Larsson, y Michael Widenius. [19]

#### **1.2.12 Lenguaje de Modelado**

#### **UML**

Es un lenguaje de modelado visual que se usa para especificar, visualizar, construir y documentar artefactos de un sistema de software. Se usa para entender, diseñar, configurar, mantener y controlar la información sobre los sistemas a construir. UML capta la información sobre la estructura estática y el comportamiento dinámico de un sistema. Un sistema se modela como una colección de objetos discretos que interactúan para realizar un trabajo que finalmente beneficia a un usuario externo. El lenguaje de modelado pretende unificar la experiencia pasada sobre técnicas de modelado e incorporar las mejores prácticas actuales en un acercamiento estándar. UML no es un lenguaje de programación.

Las herramientas pueden ofrecer generadores de código de UML para una gran variedad de lenguajes de programación, así como construir modelos por ingeniería inversa a partir de programas existentes. Es un lenguaje de propósito general para el modelado orientado a objetos y el modelado visual que permite una abstracción del sistema y sus componentes.

Existían diversos métodos y técnicas Orientadas a Objetos, con muchos aspectos en común pero utilizando distintas notaciones, se presentaban inconvenientes para el aprendizaje, aplicación, construcción y uso de herramientas, etc., además de pugnas entre enfoques, lo que generó la creación del UML como estándar para el modelado de sistemas de software, pero con posibilidades de ser aplicado a todo tipo de proyectos.

Hoy en día el lenguaje de modelado visual está consolidado como el lenguaje estándar en el análisis y diseño de sistemas de cómputo. Mediante UML es posible establecer la serie de requerimientos y estructuras necesarias para plasmar un sistema de software previo al proceso intensivo de escribir código.

El UML estándar está compuesto por tres partes: bloques de construcción (tales como clases, objetos, mensajes), relaciones entre los bloques (tales como asociación, generalización) y diagramas (por ejemplo, diagrama de actividad), entonces partiendo que se utilizó como herramienta Case el Visual Paradigm se hace necesario entonces el UML como lenguaje de modelado.

#### **1.2.13 Herramientas a utilizar**

Para solucionar los problemas expuesto anteriormente se utilizaron las siguientes herramientas:

**Case**, herramienta basada en UML, que permite realizar la modelación del sistema a través de diagramas que se obtienen como parte de la documentación del sistema. De las herramientas CASE nosotros utilizaremos Visual Paradigm.

**EMS SQL Manager 2005**, herramienta utilizada para la gestión de la base de datos, ya que es gratuita y de fácil utilización.

## **1.2.14 Metodología de desarrollo del software.**

#### **Rational Unified Process (RUP)**

Proceso de desarrollo propuesto por "Rational Software Corporation" resultado del esfuerzo de las tres últimas décadas en desarrollo de software y de la experiencia de sus creadores Ivar Jacobson, Grady Booch y James Rumbaugh.

Su antecedente más importante lo ubicamos en 1967 con la Metodología Ericsson (Ericsson Approach), ésta es una aproximación de desarrollo basada en componentes, que introdujo el concepto de caso de uso; entre los años de 1987 a 1995 Jacobson funda la compañía "Objectory AB" y lanza el proceso de desarrollo Objectory (abreviación de Object Factory), posteriormente en 1995 "Rational Software Corporation" adquiere "Objectory AB" y es entre 1995 y 1997 que se desarrolla "Rational Objectory Process (ROP)" fruto del encuentro y evolución de Objectory 3.8 y la Metodología Rational (Rational Approach) que adopta por primera vez UML (Universal Modeling Lenguage) como Lenguaje de Modelación Universal.

A principios de los noventas, la guerra de los métodos hizo evidente la necesidad de unificar criterios, es así como Grady Booch autor del método Booch y James Rumbaugh (desarrollador para General Electric) se unieron en Rational en 1994, después en 1995 se une Jacobson y gracias al esfuerzo de varias compañías y metodologistas evolucionó UML hasta ser un estándar en 1997, el cual es adoptado en todos los modelos del ROP. Desde ese entonces y a la cabeza de Booch, Jacobson y Rumbaugh. [20].

## **1.3 Conclusiones**

Al concluir este capítulo se ha podido apreciar todo lo referente a la base teórica que fundamenta esta aplicación, acercando al lector a los conceptos fundamentales, el estado del arte, los lenguajes de programación para la Web, los servidores Web, los sistemas de gestión de bases de datos y por último la metodología de ingeniería del software a utilizar.

## *Capítulo 2: Descripción de la solución propuesta.*

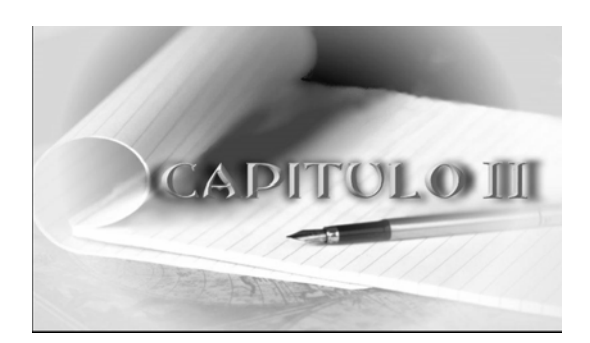

## **2. Descripción de la solución propuesta**

#### **2.1 Introducción**

En este capítulo se describirá el flujo de trabajo de los procesos llevados a cabo para desarrollar el sistema, dándole solución al problema de investigación planteado. Se detallarán los distintos pasos de la metodología propuesta en el capítulo anterior (RUP) para el desarrollo de la aplicación. Primero se realiza un modelo de dominio, donde se capturan las clases más importantes en el contexto del sistema. Se hace un levantamiento de los requisitos no funcionales y funcionales, estos últimos se estructuran mediante los Casos de Uso del sistema, de los cuales se ofrece una descripción textual, el Modelo del Diseño y el diagrama Entidad Relación de la Base de Datos.

Además se detallará la solución propuesta para la realización del sistema básico para Archivos Históricos.

## **2.2 Modelo de Dominio**

Hay por lo menos dos aproximaciones para expresar el contexto de un sistema en una forma utilizable para los desarrolladores de software: modelado del dominio y modelado del negocio. Un modelo del dominio describe los conceptos importantes del contexto como objetos del dominio y enlaza estos objetos unos con otros. La identificación y asignación de un nombre para estos objetos ayuda a desarrollar un glosario de términos que permitirán comunicarse mejor a los que trabajen en un sistema.

"Las entidades del negocio se derivan a partir de los clientes del negocio. Las clases del dominio se obtienen de la base del conocimiento de unos pocos expertos del dominio, o posiblemente del conocimiento (otras clases del dominio, especificaciones de requisitos, etc.) asociado con sistemas similares al que se está desarrollando.".

## *Capítulo 2: Descripción de la solución propuesta.*

#### **2.3 Descripción del Problema de Dominio**

Un sistema básico para archivos históricos constituye una aplicación que describirá la posibilidad a un usuario de buscar documentos históricos, preservarlos y difundirlos.

La aplicación esta formada por cuatro interfaces, una destinada a la búsqueda y visualización de los documentos históricos, otra destinada a crear la ubicación lógica del documento, así como subirle archivos y ubicarlos en una caja, la tercera está destinada para crear la ubicación física del documento y la última para la administración del sistema.

La interfaz de administración contiene el formulario para la autenticación del usuario, de no existir alguno se procede a la creación de un nuevo usuario.

El sistema brindará las siguientes funcionalidades:

**1-** Búsquedas de archivos:

 Cualquier usuario puede realizar la búsqueda de archivos históricos, existe una búsqueda avanzada por (fecha, título, autor, nivel de descripción, unidad de descripción, nombre del productor) que permitirá al usuario listar una serie de documentos que se encuentren algunas de estas categoría y él escogerá el que necesite.

#### **2-** Gestionar descripción:

 Brindará la posibilidad de guardar y actualizar las descripciones que contienen los archivos históricos.

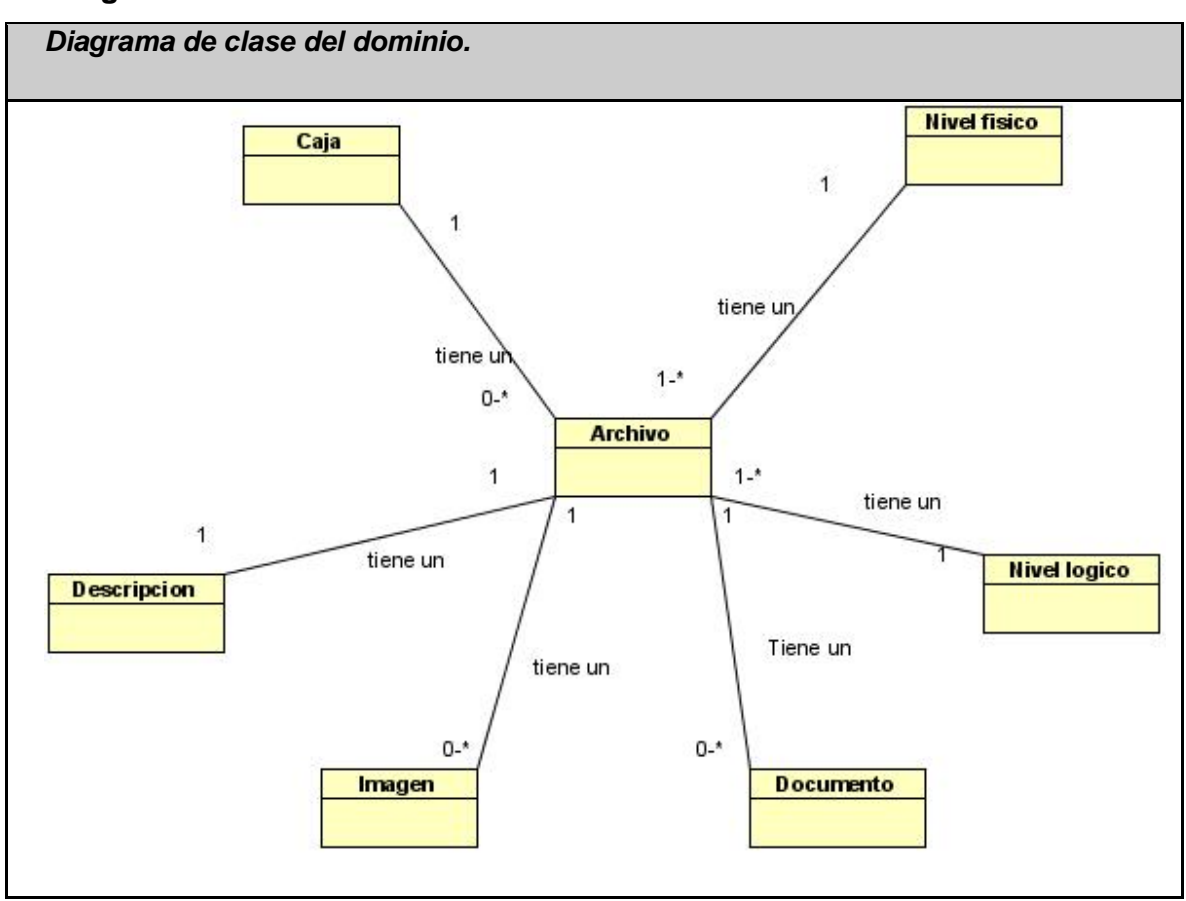

 **Diagrama de clase del dominio.** 

## **2.4 Requerimientos funcionales.**

- RF1 Gestionar descripción
	- RF1.1-Adicionar descripción
	- RF1.2- Obtener descripción
	- RF1.3- Actualizar descripción
- RF2 Gestionar ubicación lógica.
	- RF2.1- Crear ubicación Lógica.
	- RF2.2- Eliminar ubicación Lógica.
- RF3 -Asignar imagen.

## *Capítulo 2: Descripción de la solución propuesta.*

RF4-Gestionar ubicación física.

RF4.1- Crear ubicación física.

RF4.2- Eliminar ubicación física.

RF5- Gestionar caja.

RF5.1 Ubicar en caja.

RF5.2- Adicionar caja.

RF5.3- Cerrar caja.

### RF6 – Buscar archivo.

RF6.1-Buscar archivo por fecha.

RF6.2-Buscar archivo por titulo.

RF6.3-Buscar archivo por autor.

RF6.4-Buscar archivo por nivel de descripción.

RF6.5-Buscar archivo por unidad de descripción.

RF6.6-Buscar archivo por el nombre del productor.

RF7- Autentificar usuario.

RF8 - Gestionar usuario.

RF8.1- Modificar usuario.

RF8.2- Adicionar usuario.

RF8.3- Eliminar usuario.

RF8.4- Registrar usuario.

# *Capítulo 2: Descripción de la solución propuesta.*

## **2.5 Requerimientos no funcionales.**

## • **Software**

- La aplicación requiere tener instalado el lenguaje de programación PHP 5.0
- La aplicación utilizará como base de datos MySQL.
- Se utilizará como servidor web Apache 2.0.

## • **Seguridad y Privacidad**

• Restringir el acceso a los usuarios al área de administración.

## • **Portabilidad**

La aplicación está diseñado para soportar su funcionalidad en sistemas operativos libre como propietario.

## • **Hardware**

- Requiere al menos de RAM 256 MB.
- El disco duro requiere al menos 5 GB para almacenar la Base de Datos.

## • **Restricciones en el diseño y la implementación**

• Lenguaje de programación PHP.

## • **Legales**

• La aplicación y toda la documentación generada pertenecen al proyecto Archivos Históricos y la Universidad de las Ciencias Informáticas.

## • **Confiabilidad**

La aplicación debe estar disponible de forma tal que se pueda acceder a todas sus funcionalidades.

## **2.6 Actores del sistema.**

## **Tabla 2-1.Actor del sistema.**

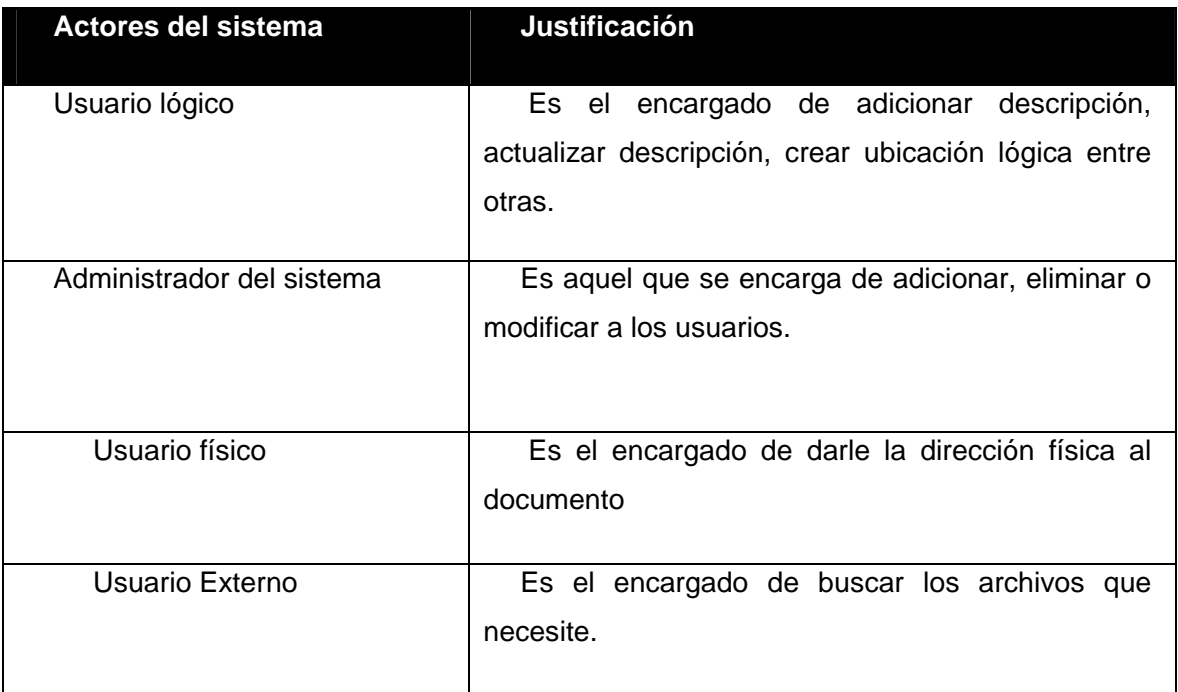
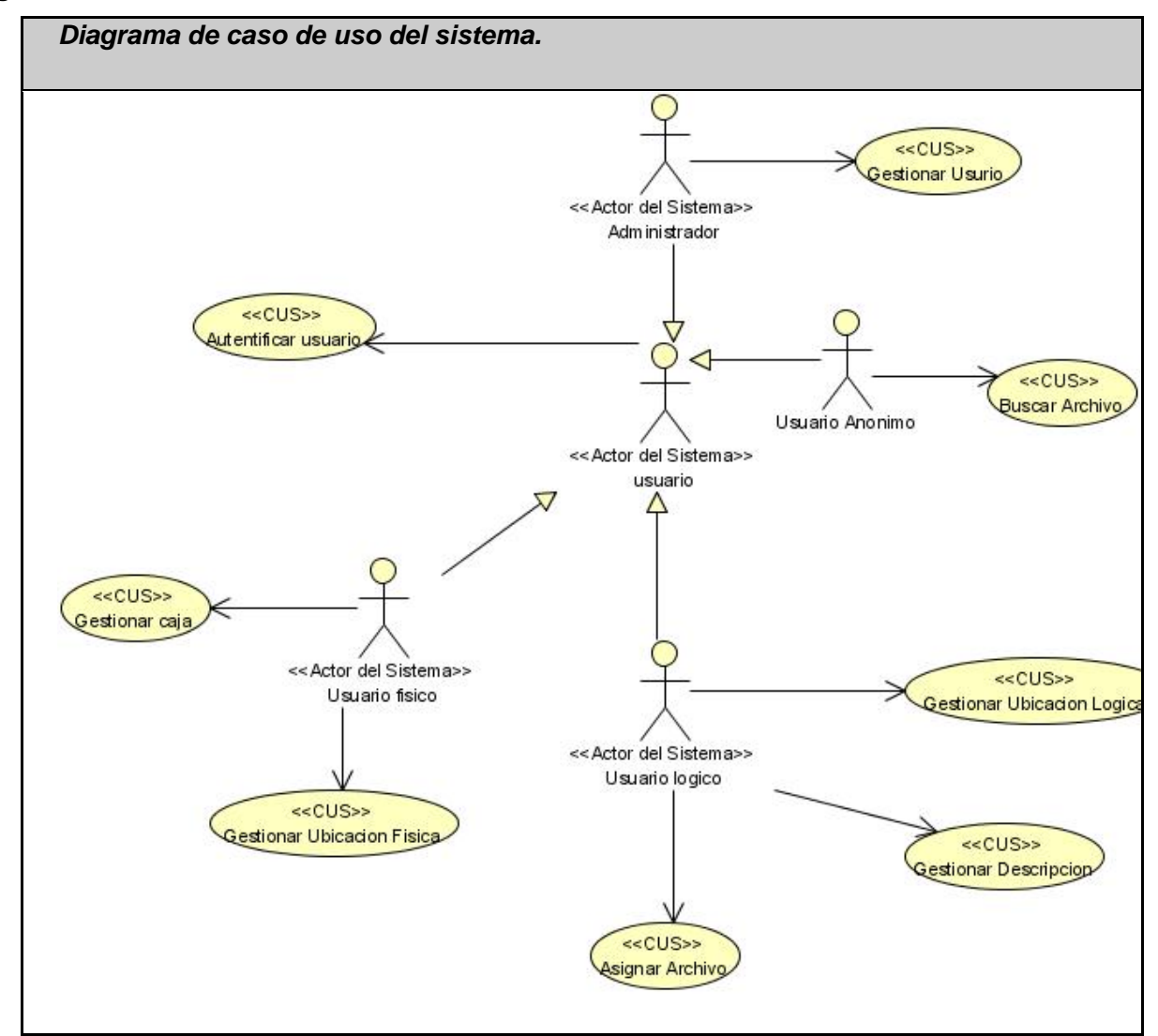

**Diagrama de caso de uso del sistema.** 

Fig. 2-1.Diagrama de CUS

2.7 Casos de uso del sistema**. (CUS)** 

#### **2.7.1 Tabla 2.2 Caso de Uso Gestionar descripción.**

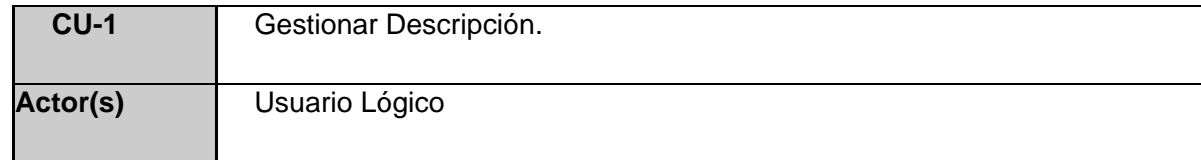

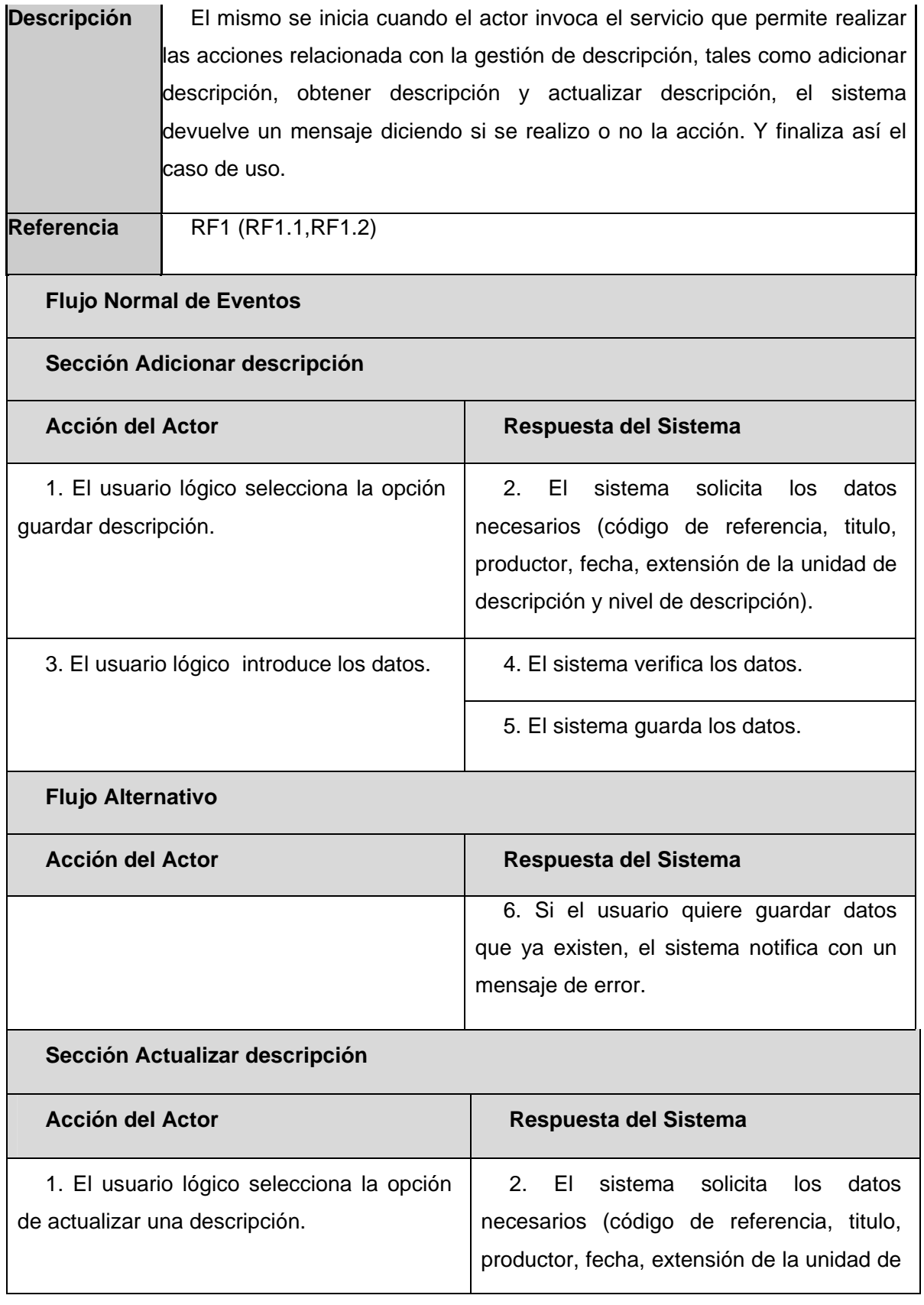

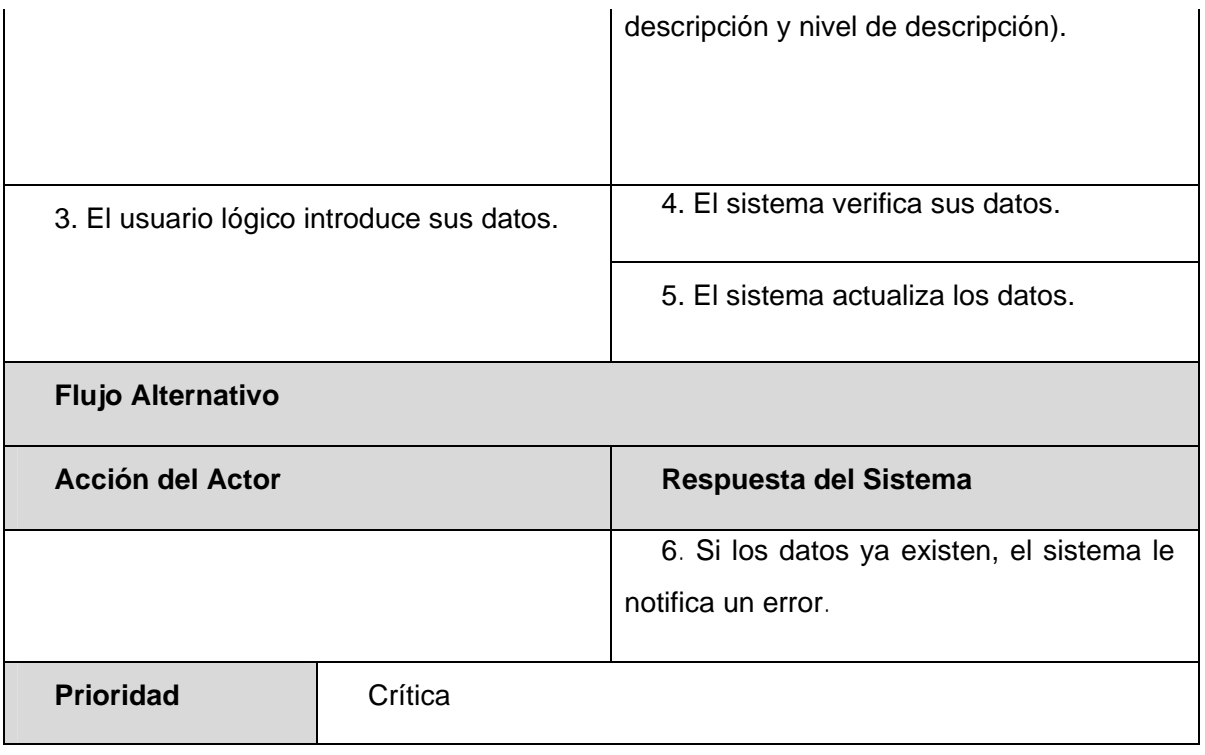

### **2.7.2 Tabla 2.3 Caso de uso Gestionar Ubicación Lógica.**

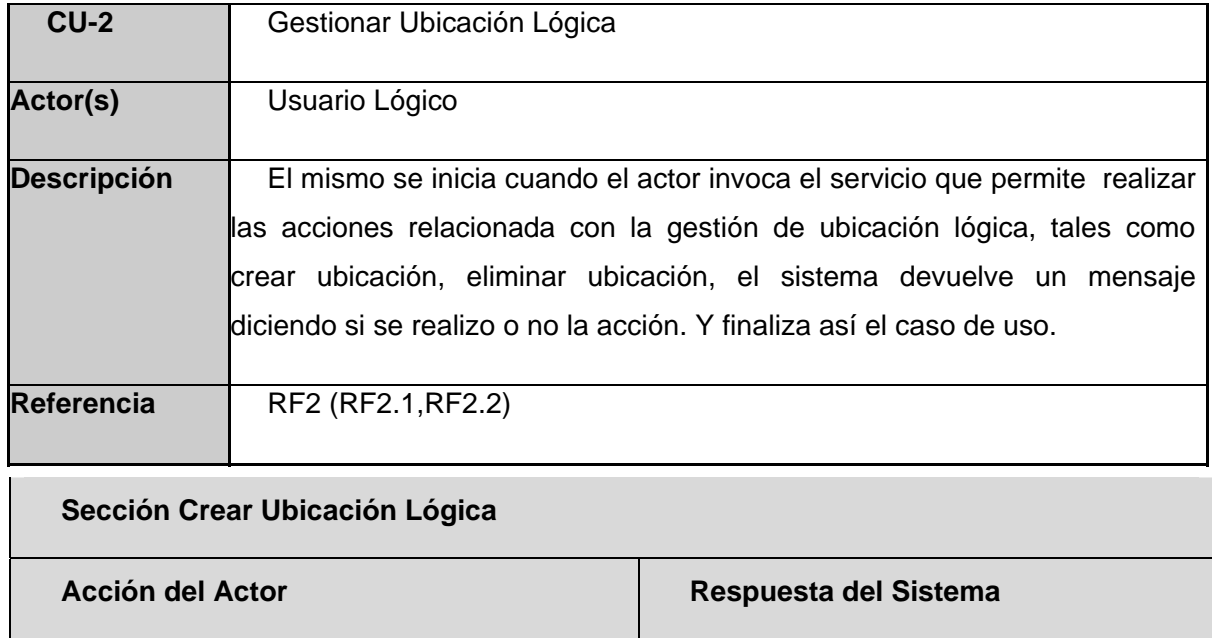

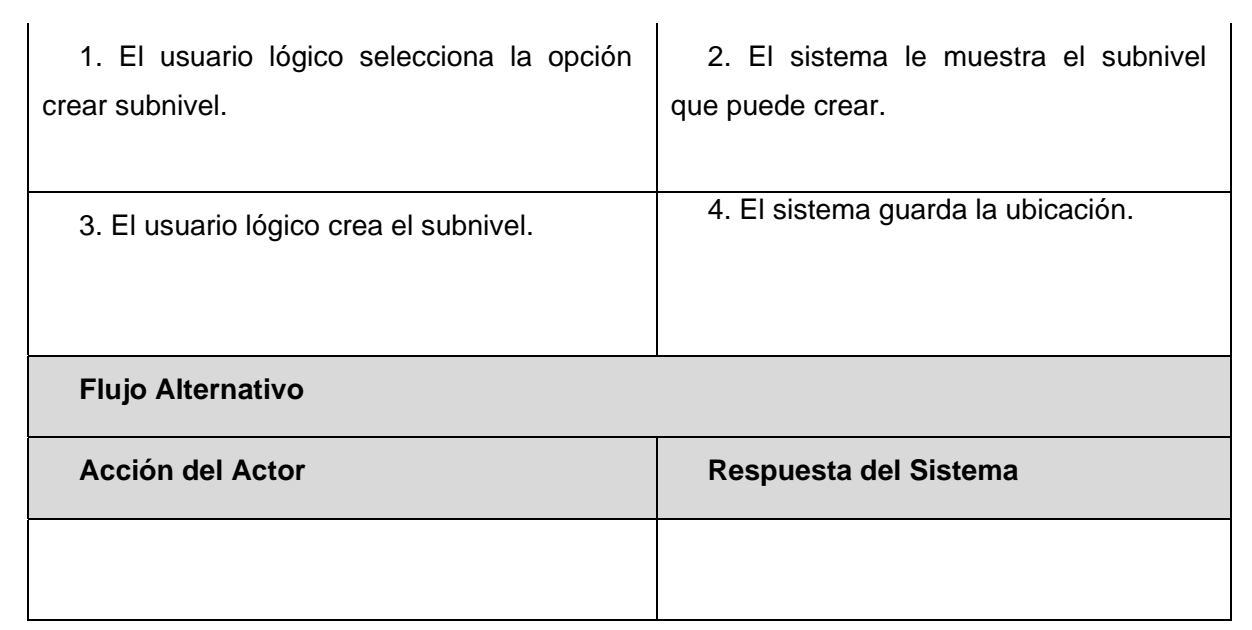

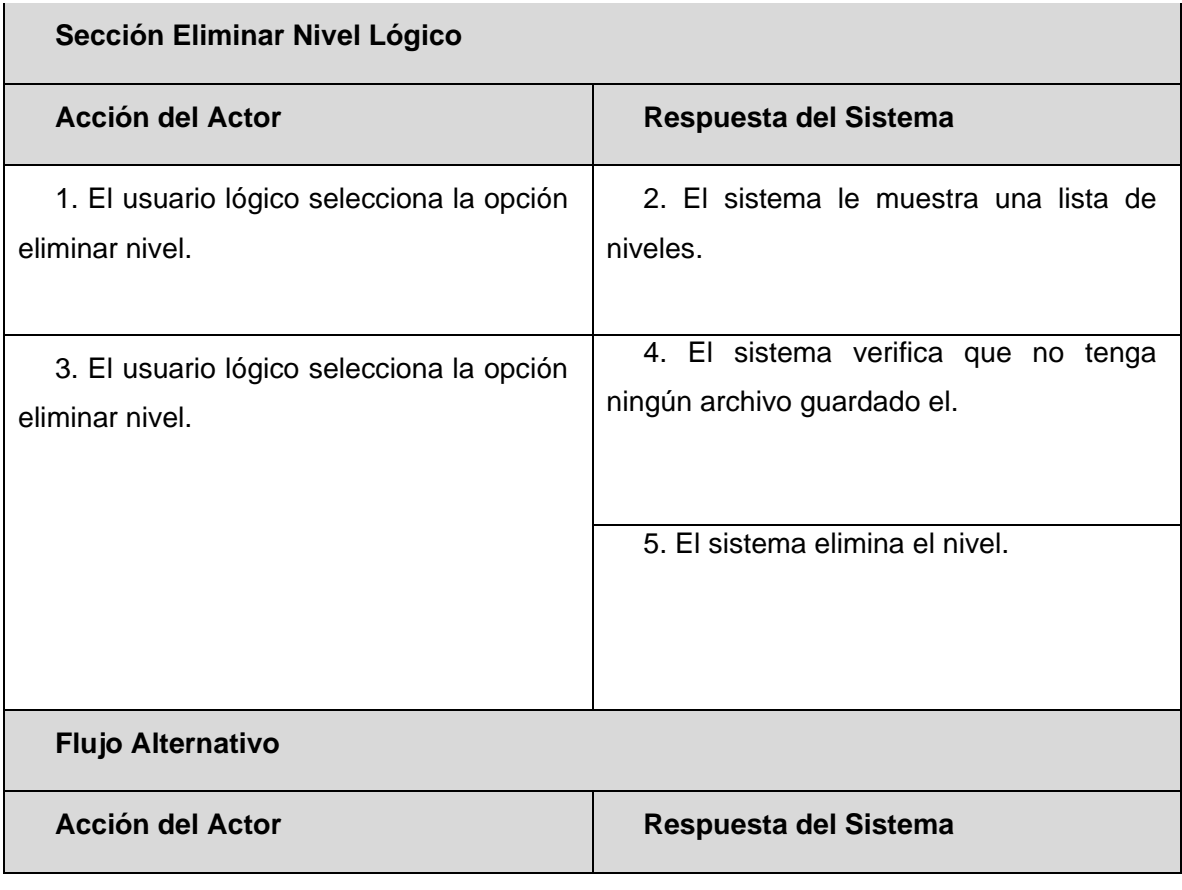

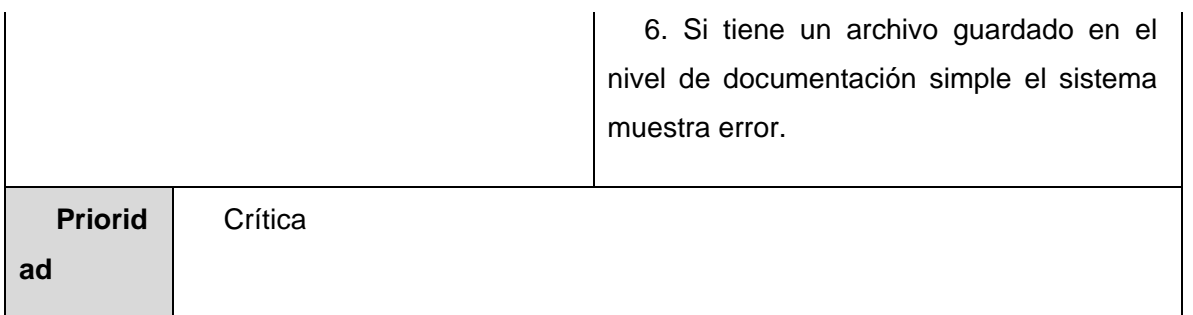

### **2.7.3 Tabla 2.4 Caso de uso Asignar imagen.**

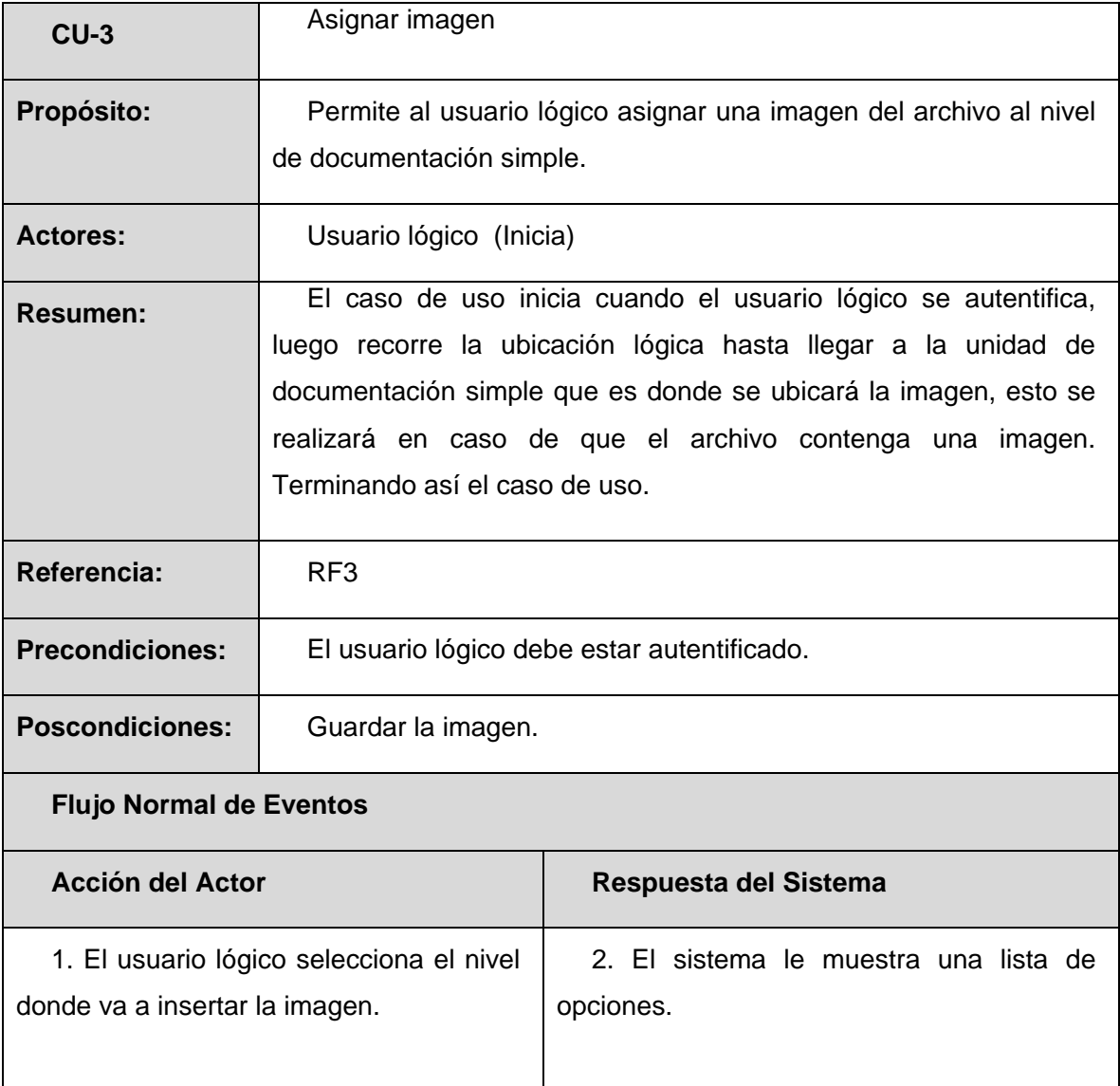

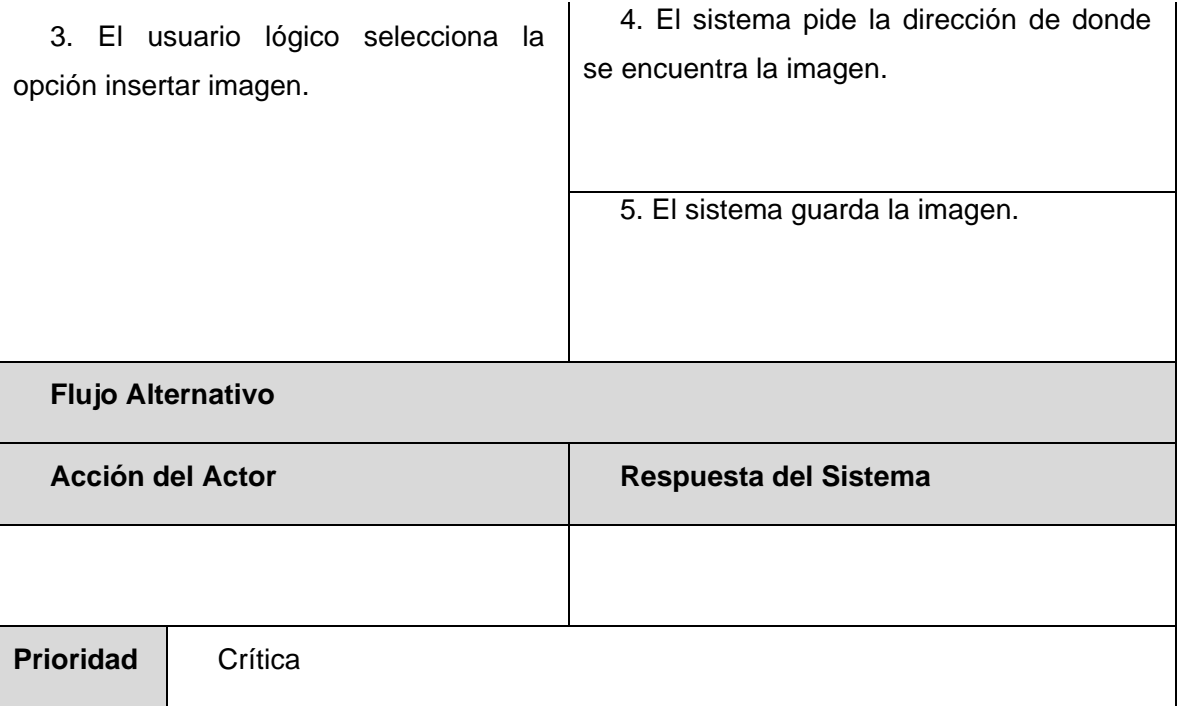

### **2.7.4 Tabla 2.5 Caso de uso Gestionar Ubicación Física.**

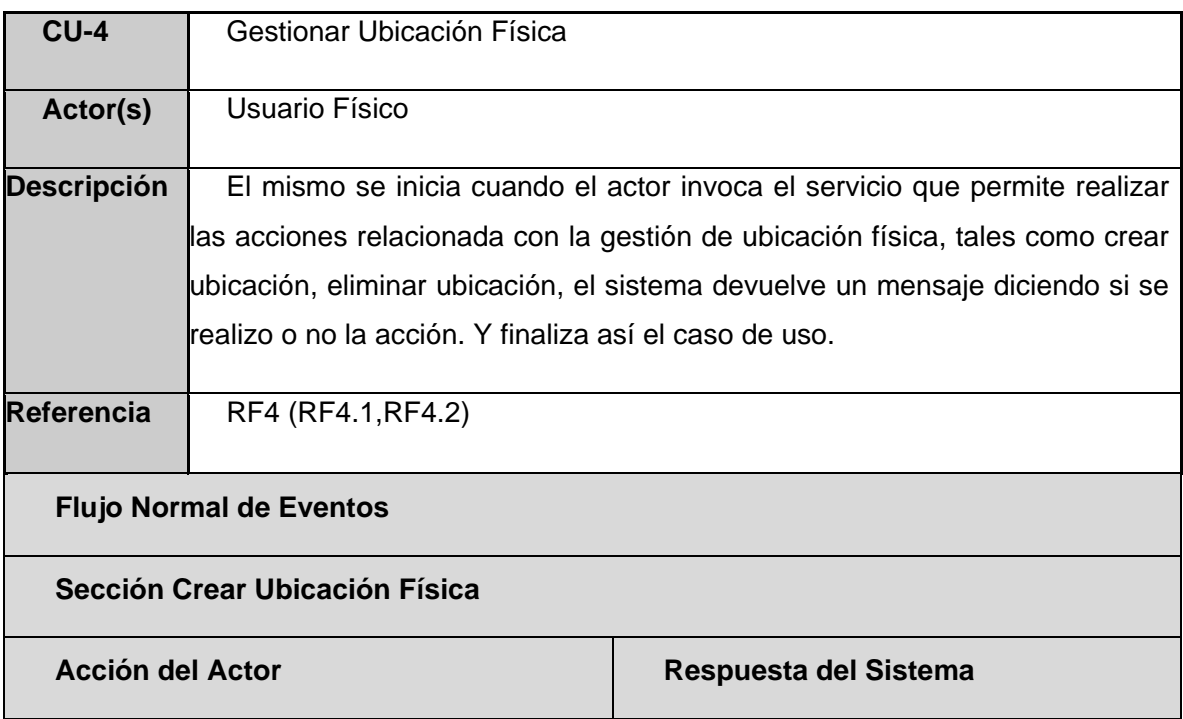

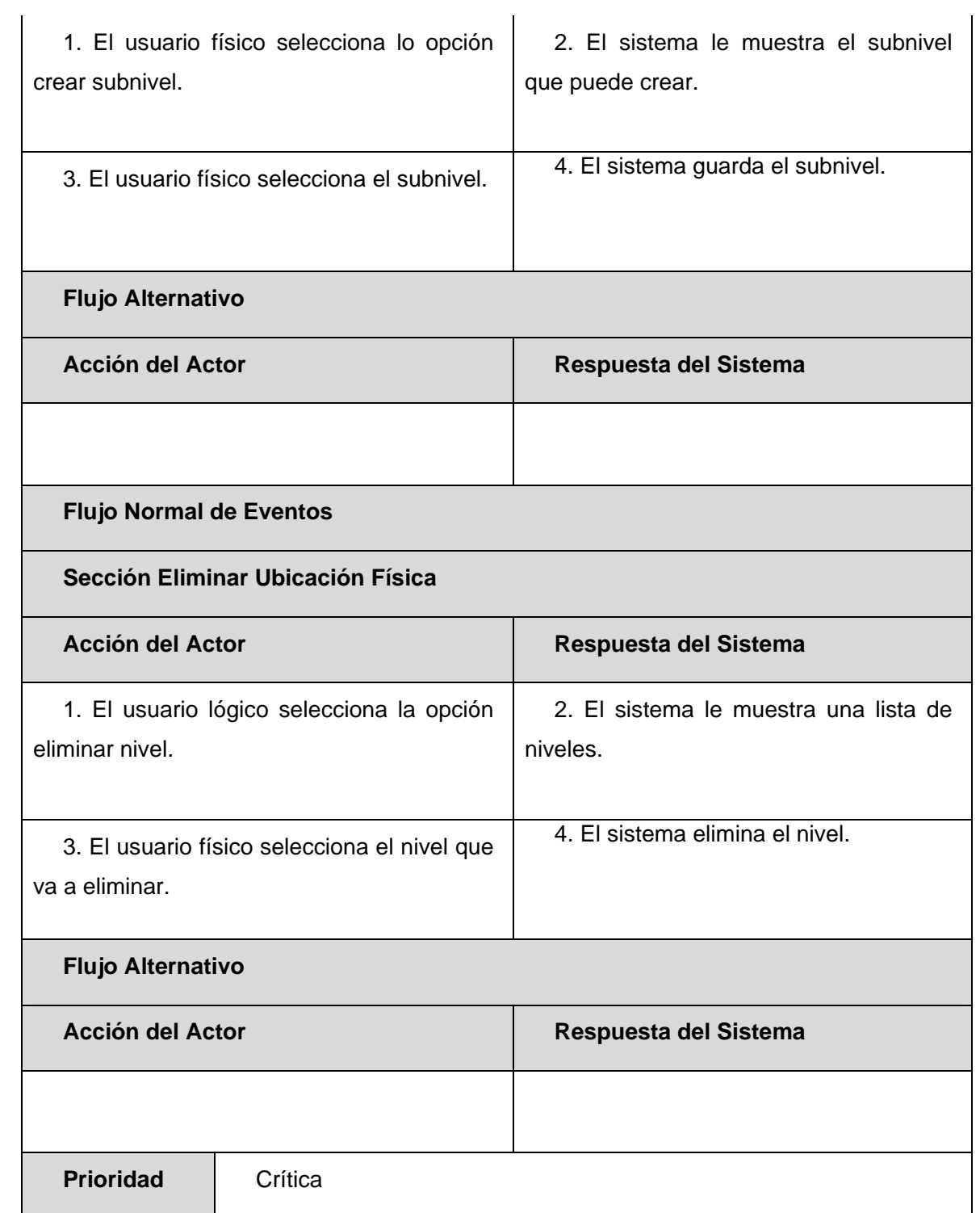

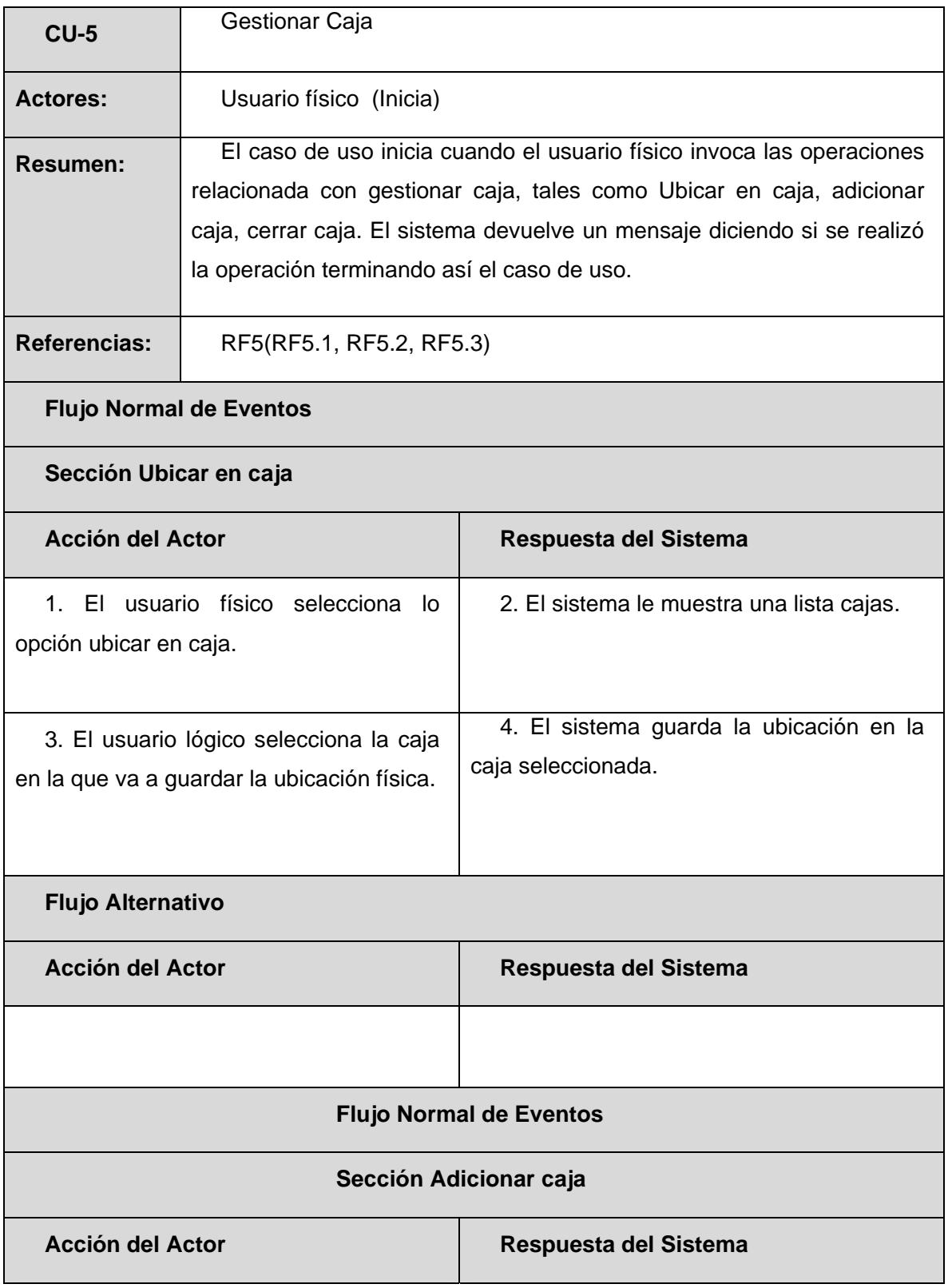

### **2.7.5 Tabla 2.6 Caso de uso Gestionar Caja.**

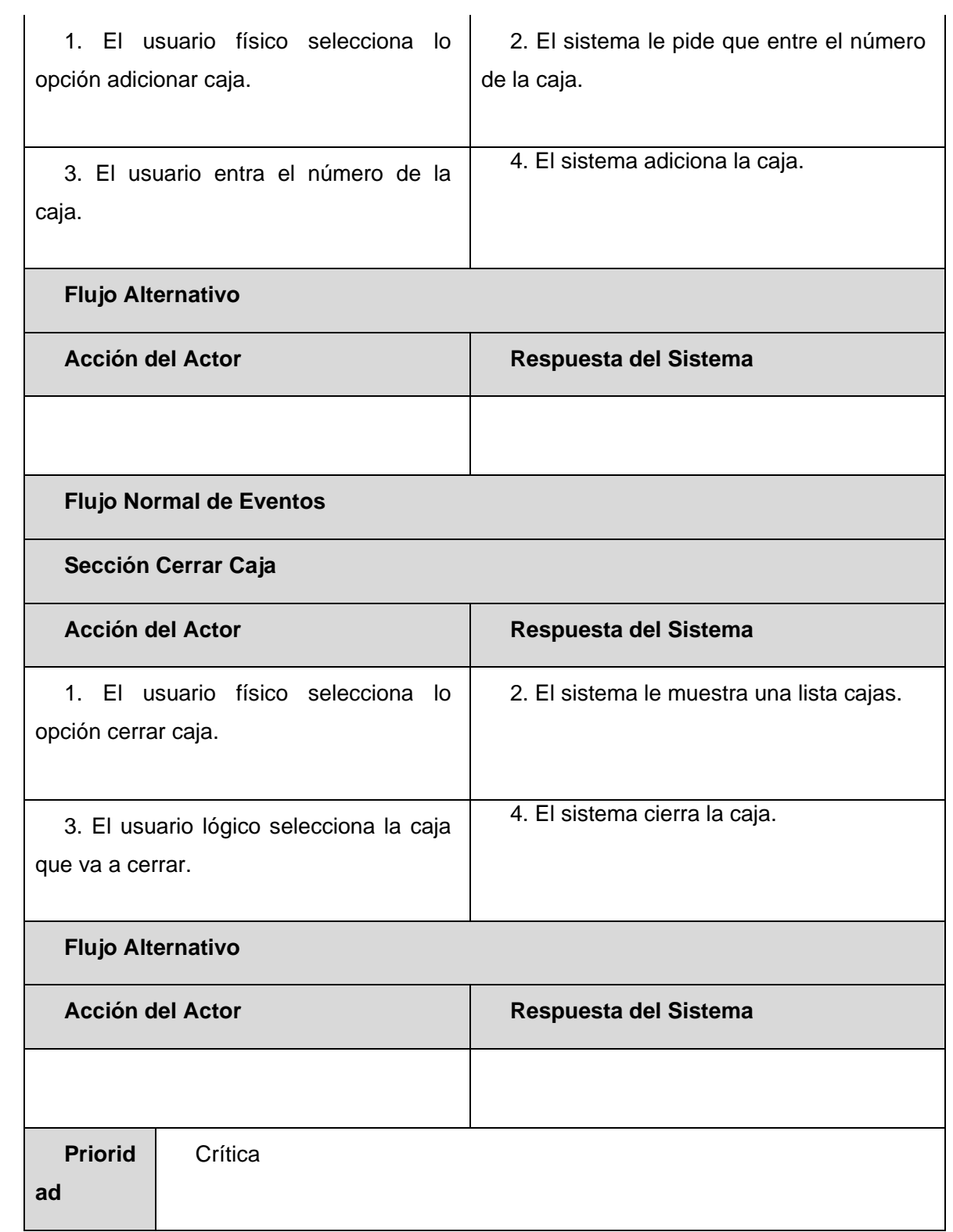

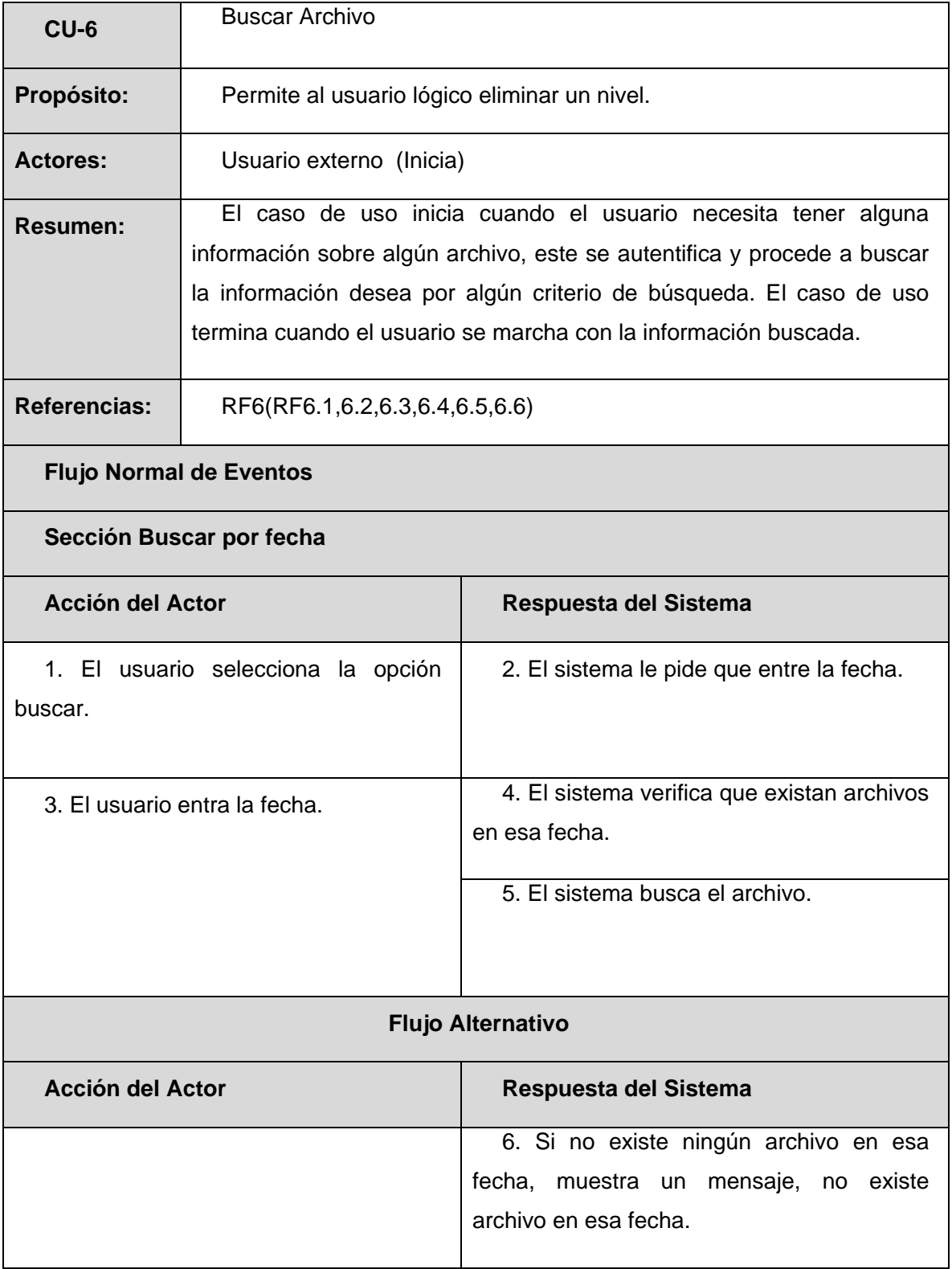

### **2.7.6 Tabla 2.7 Caso de uso Buscar archivo.**

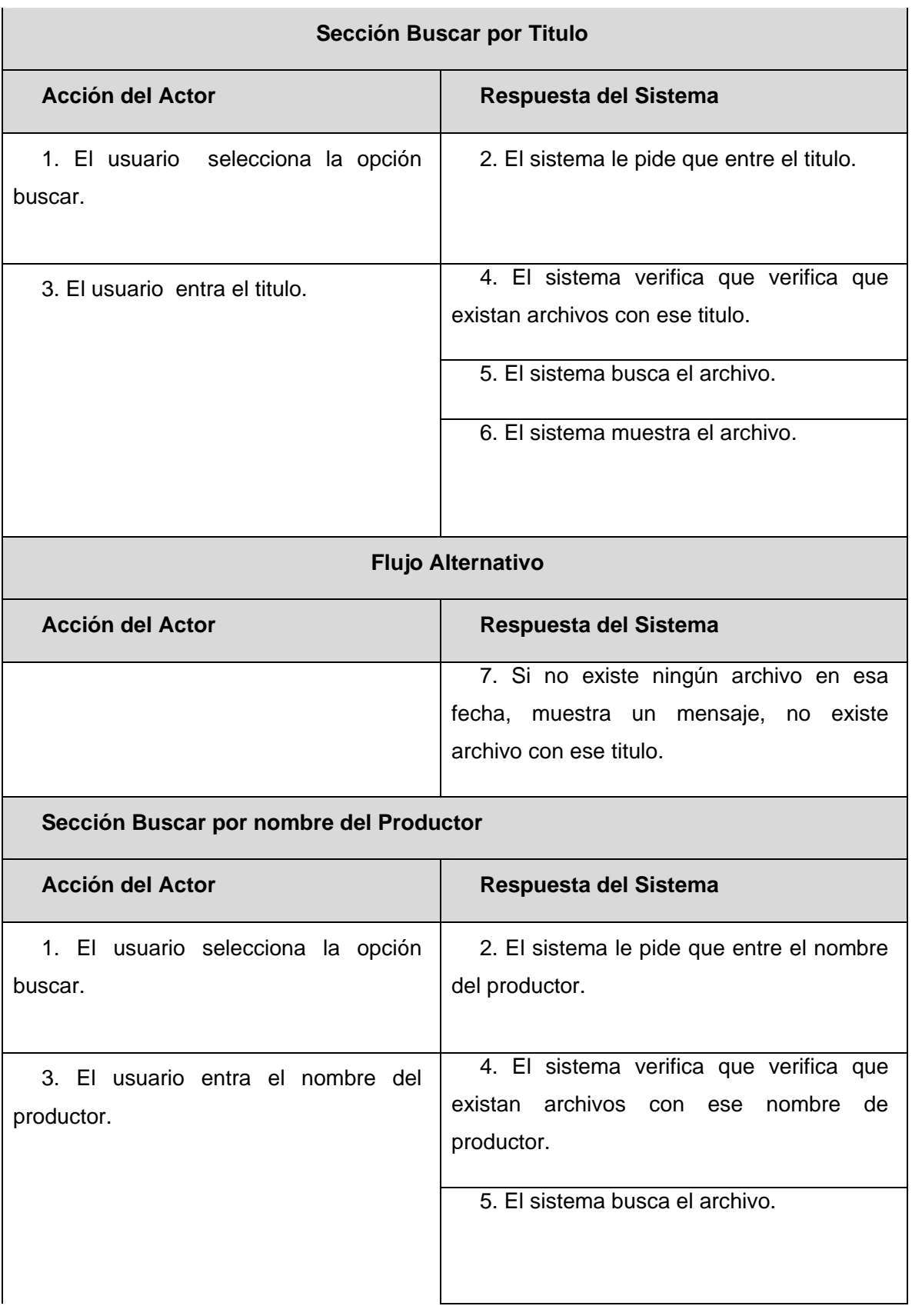

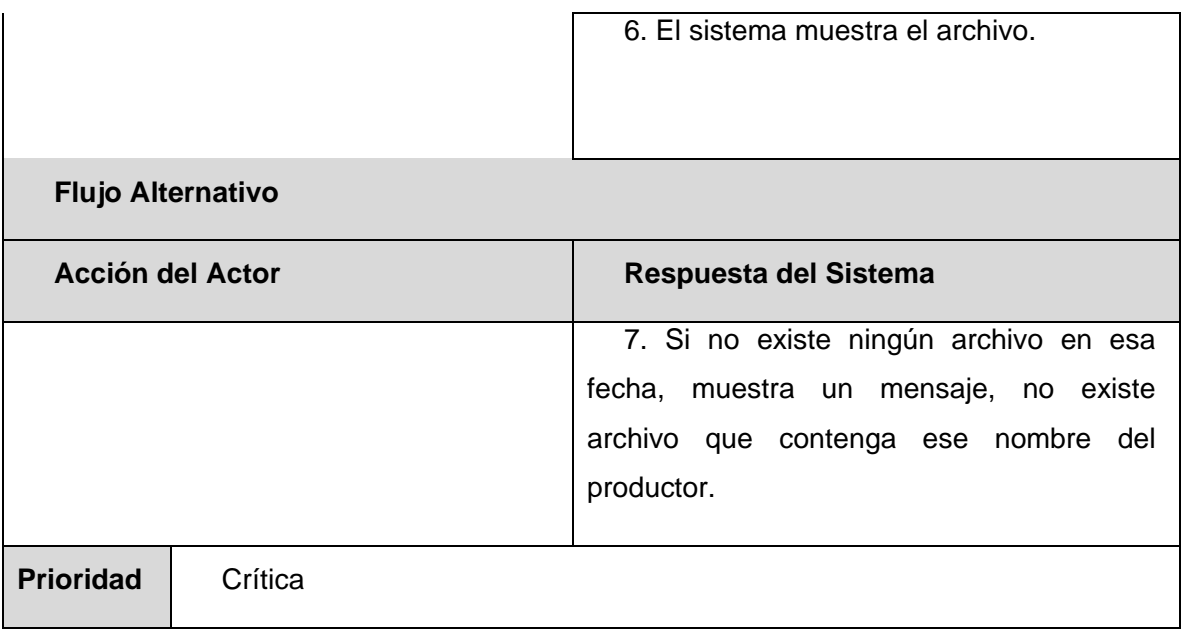

### **2.7.7 Tabla 2.8 Caso de uso Autenticar usuario.**

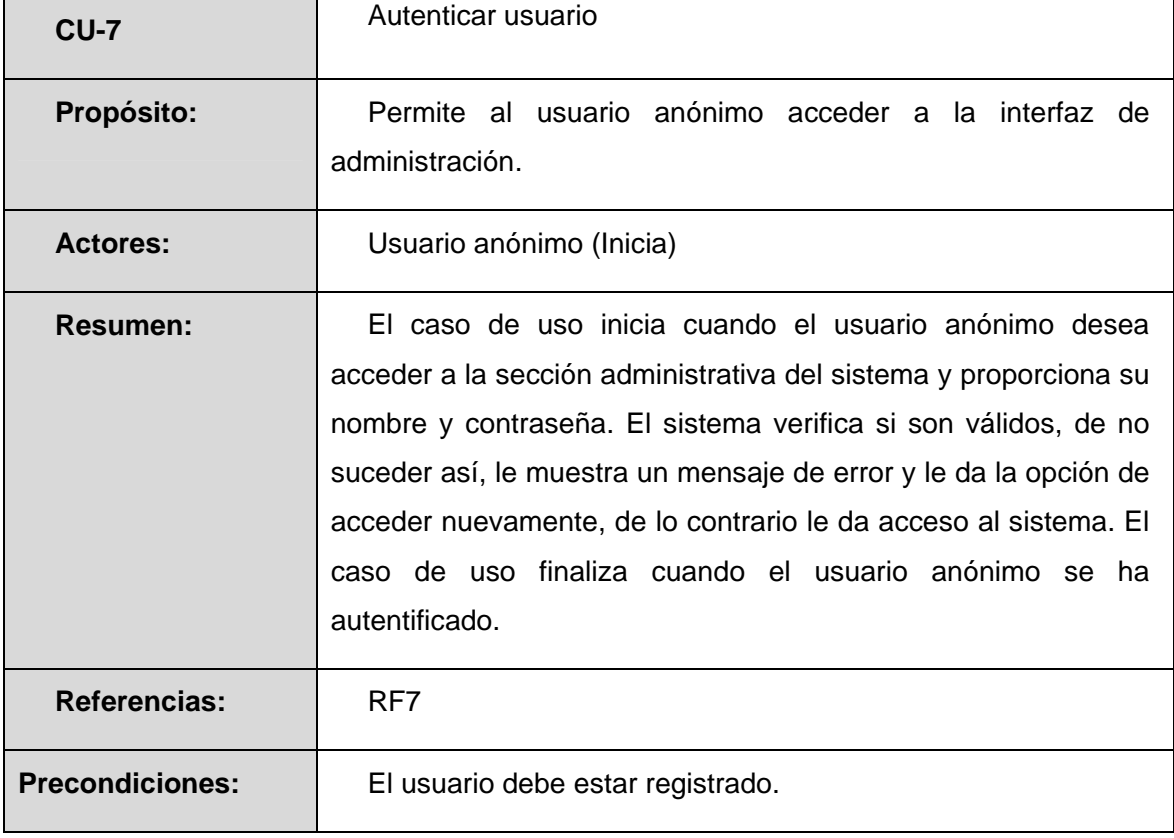

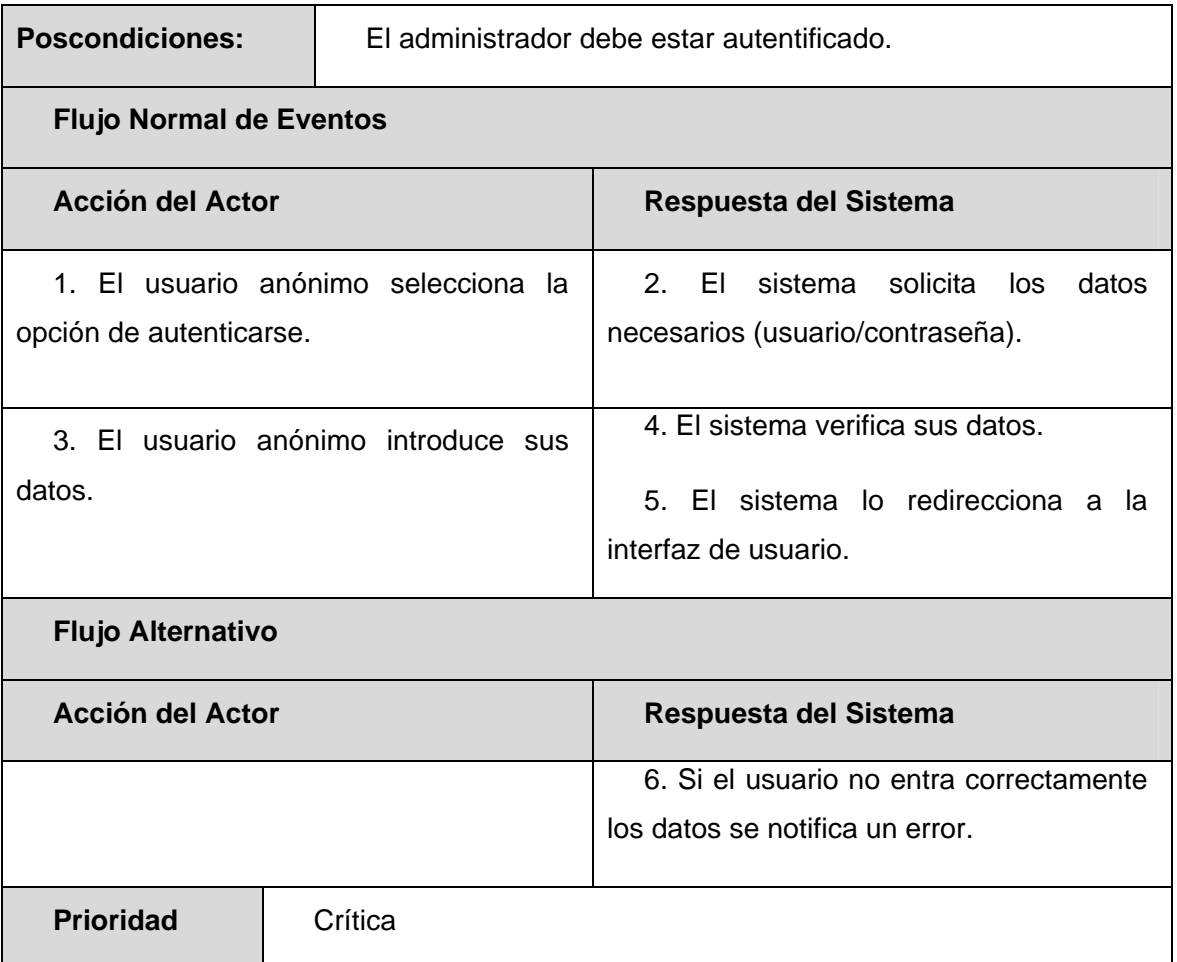

### **2.7.8 Tabla 2.9 Caso de uso Gestionar usuario.**

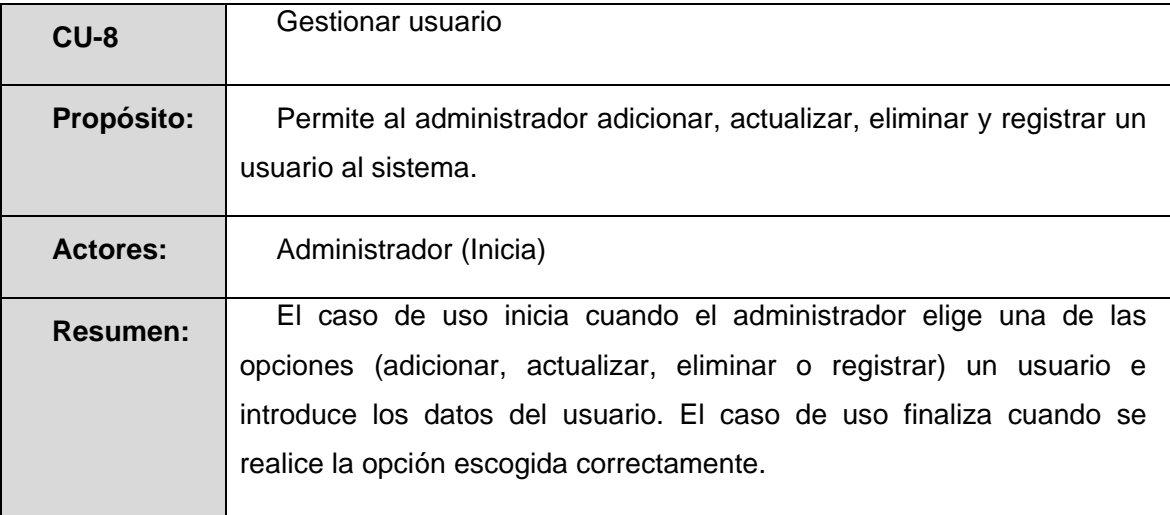

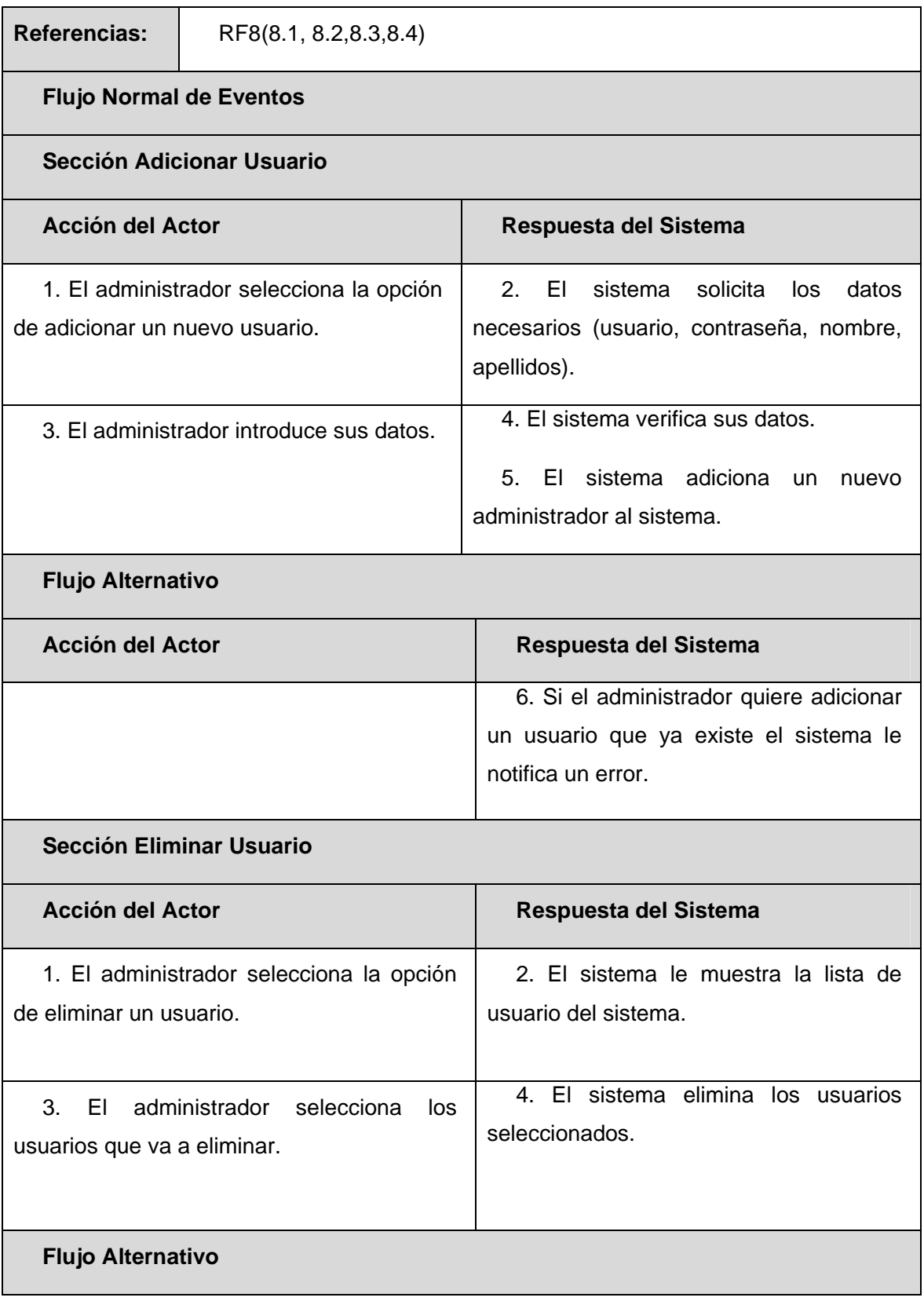

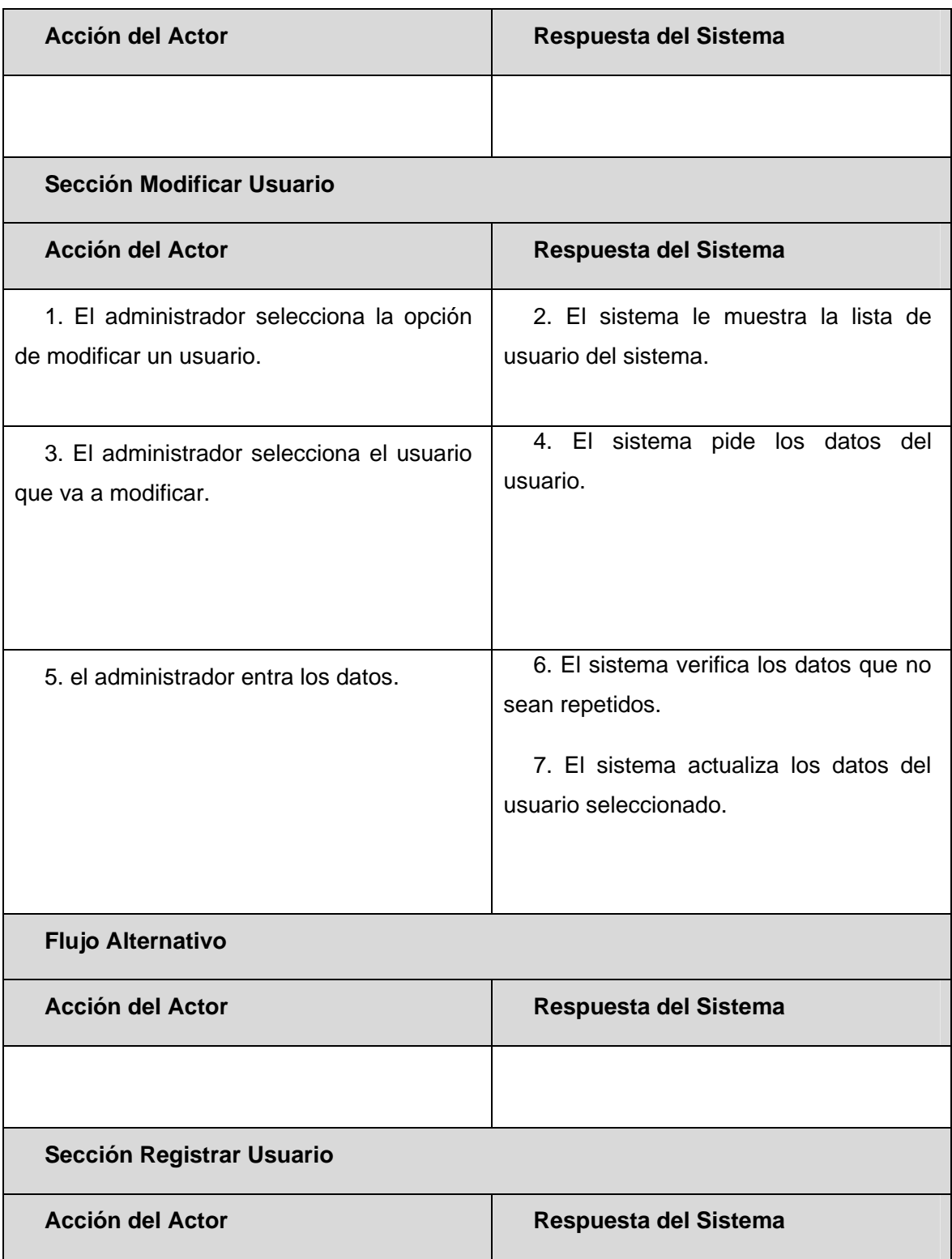

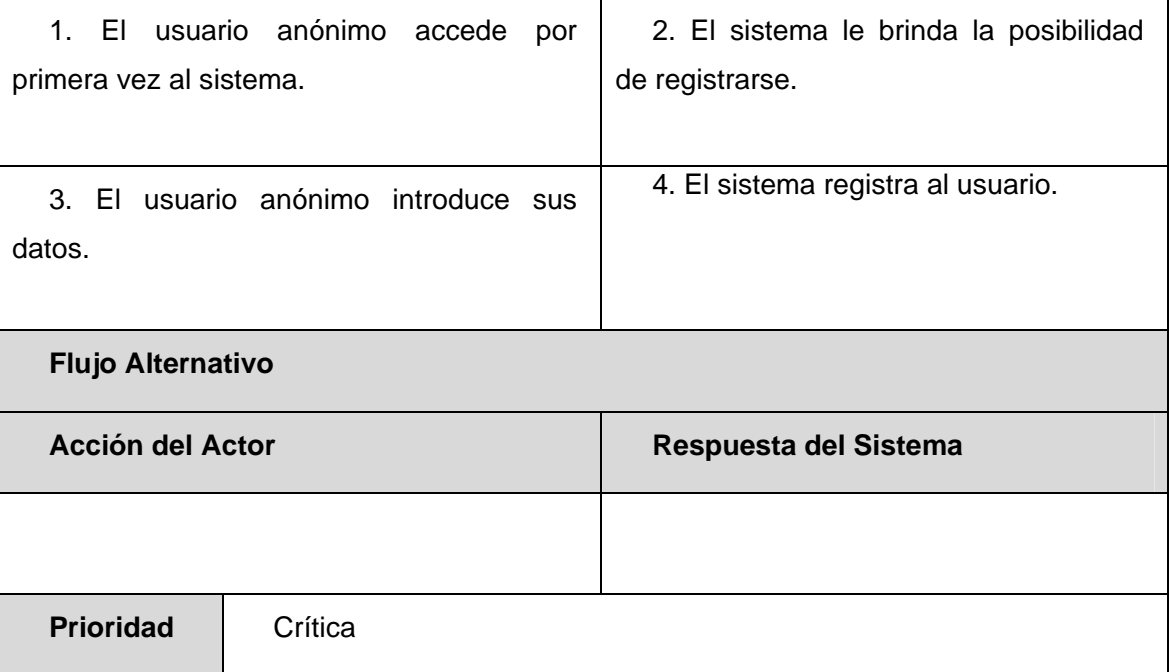

#### **2.8 Análisis**

**2.8.1 Diagrama de clase del análisis. Gestionar Descripción.** 

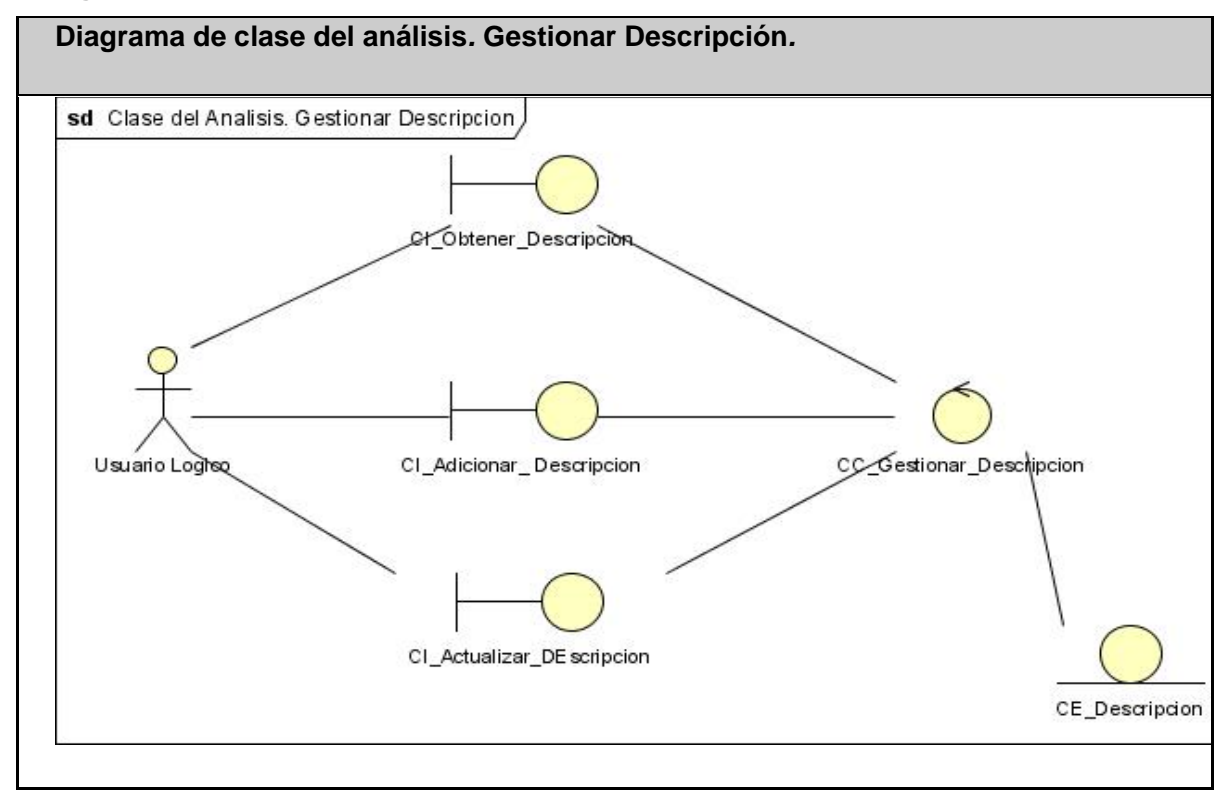

Fig. 2-2. Diagrama de clase del análisis. Gestionar Descripción.

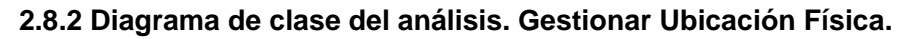

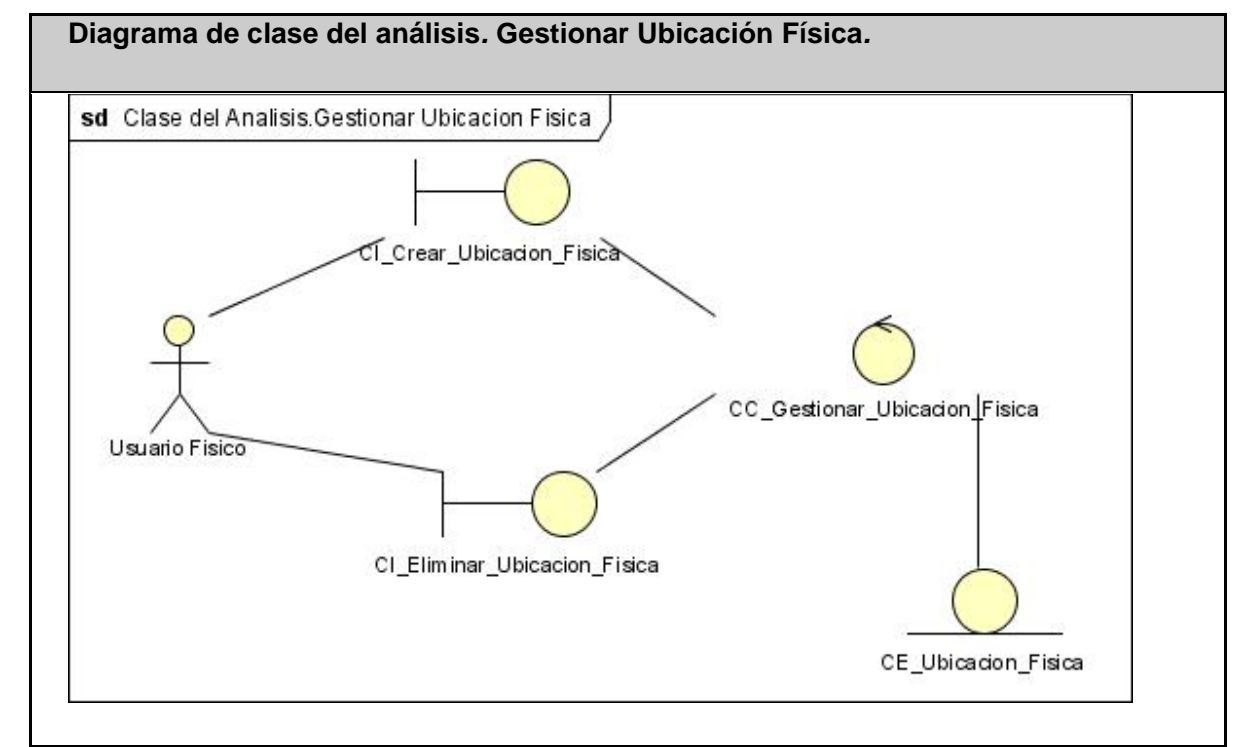

Fig. 2-3. Diagrama de clase del análisis. Gestionar Ubicación Física.

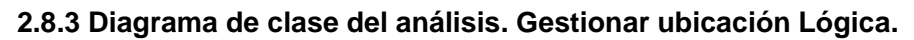

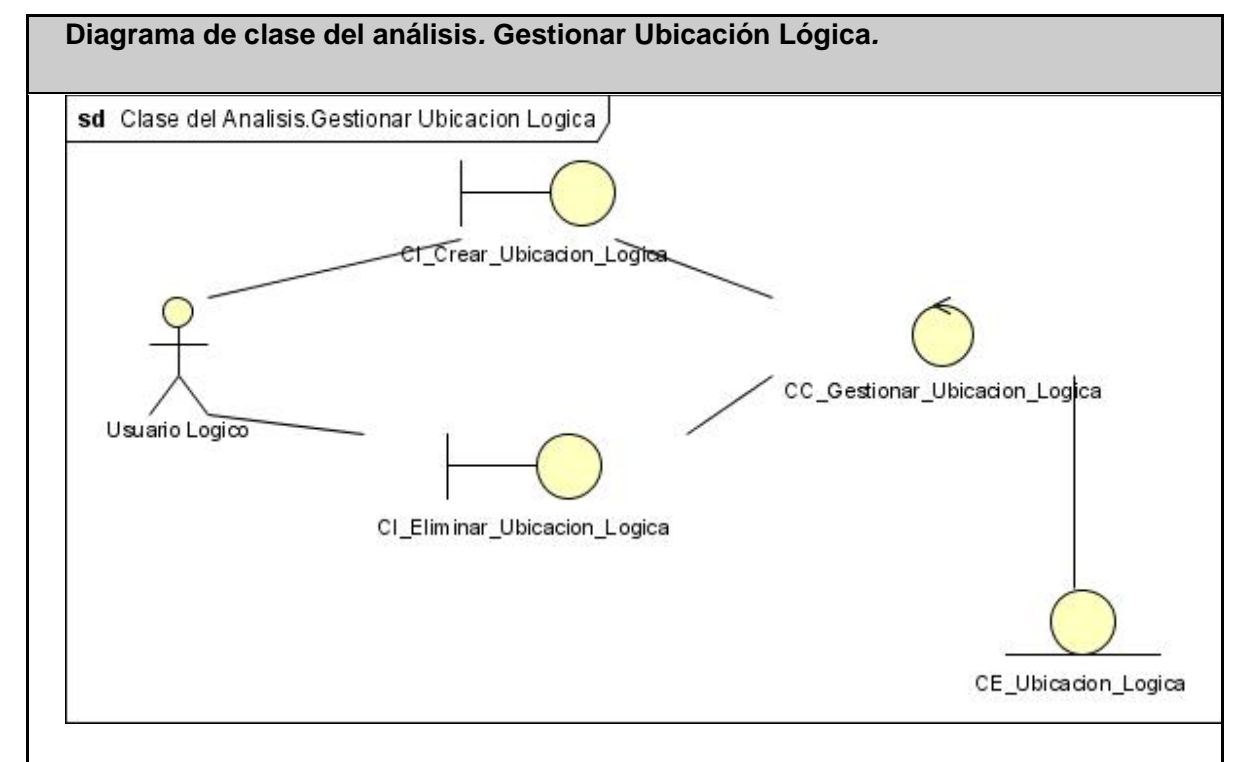

Fig. 2-4. Diagrama de clase del análisis. Gestionar Ubicación Lógica.

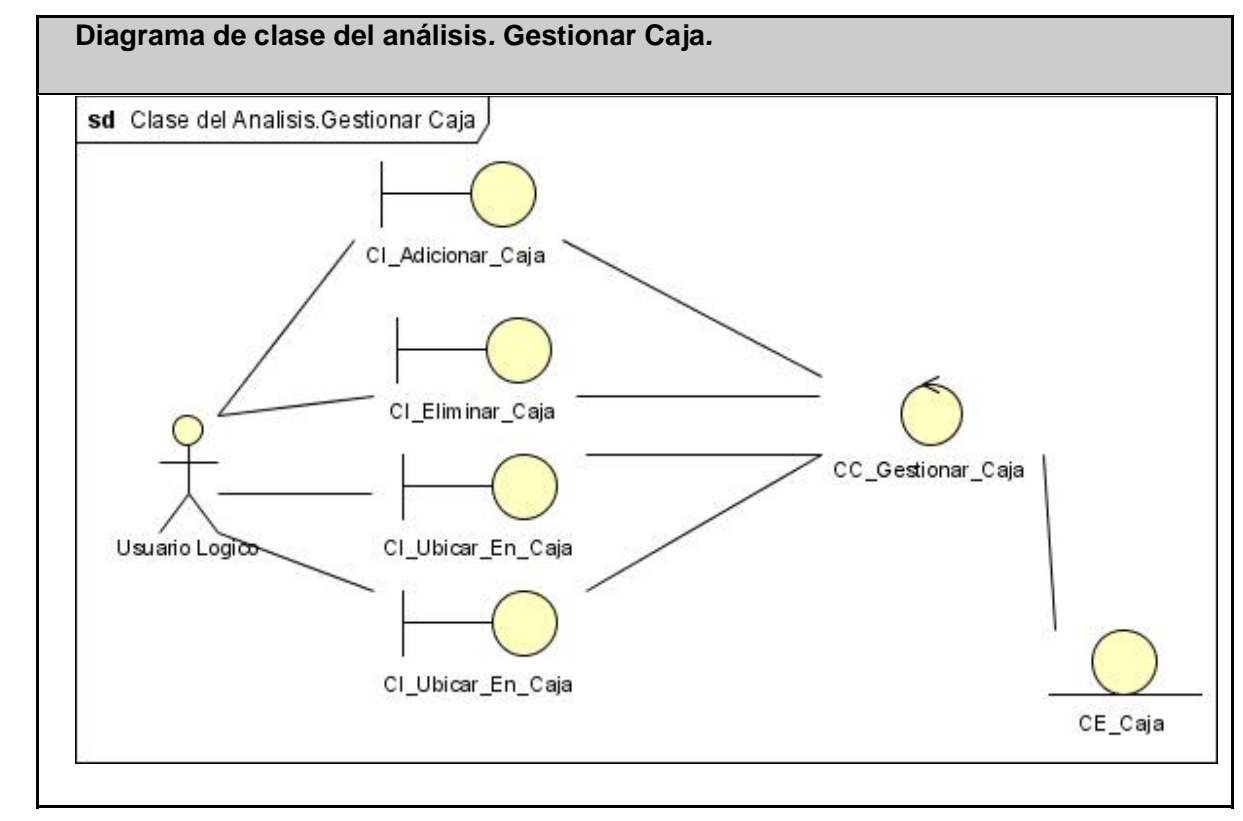

**2.8.4 Diagrama de clase del análisis. Gestionar Caja.** 

Fig. 2-5. Diagrama de clase del análisis. Gestionar Caja.

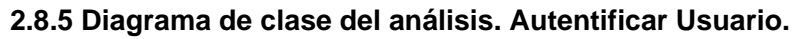

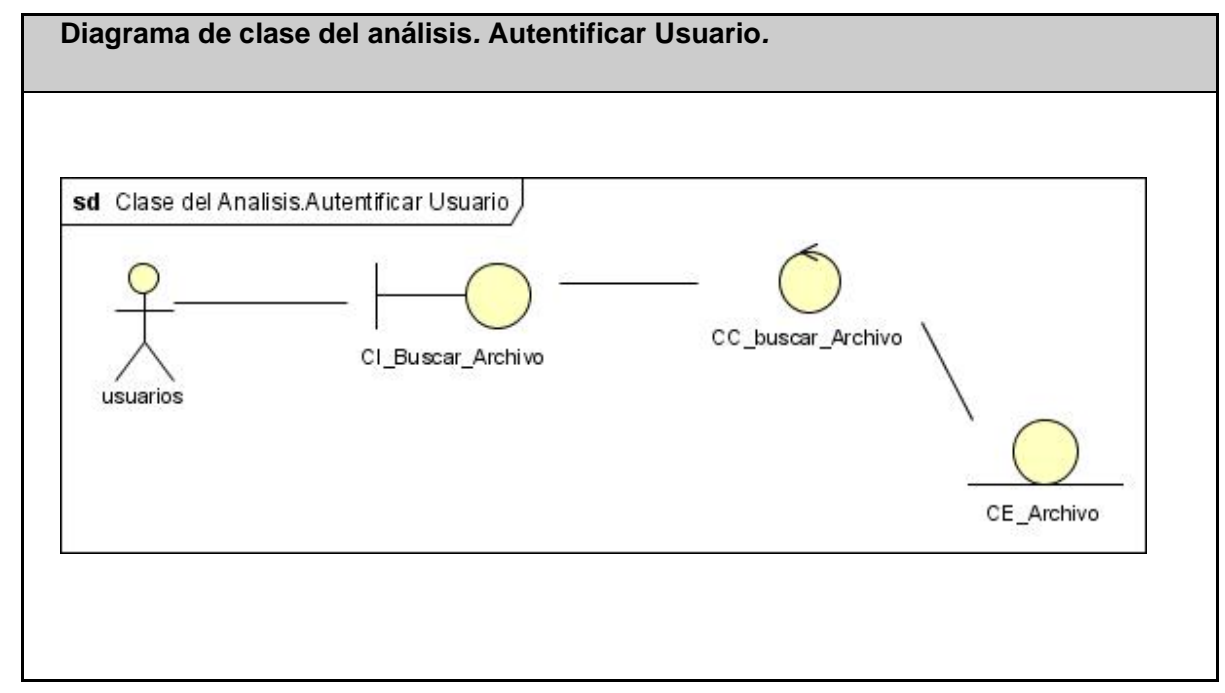

Fig. 2-6. Diagrama de clase del análisis. Autentificar Usuario.

#### **2.8.6 Diagrama de clase del análisis. Gestionar Usuario.**

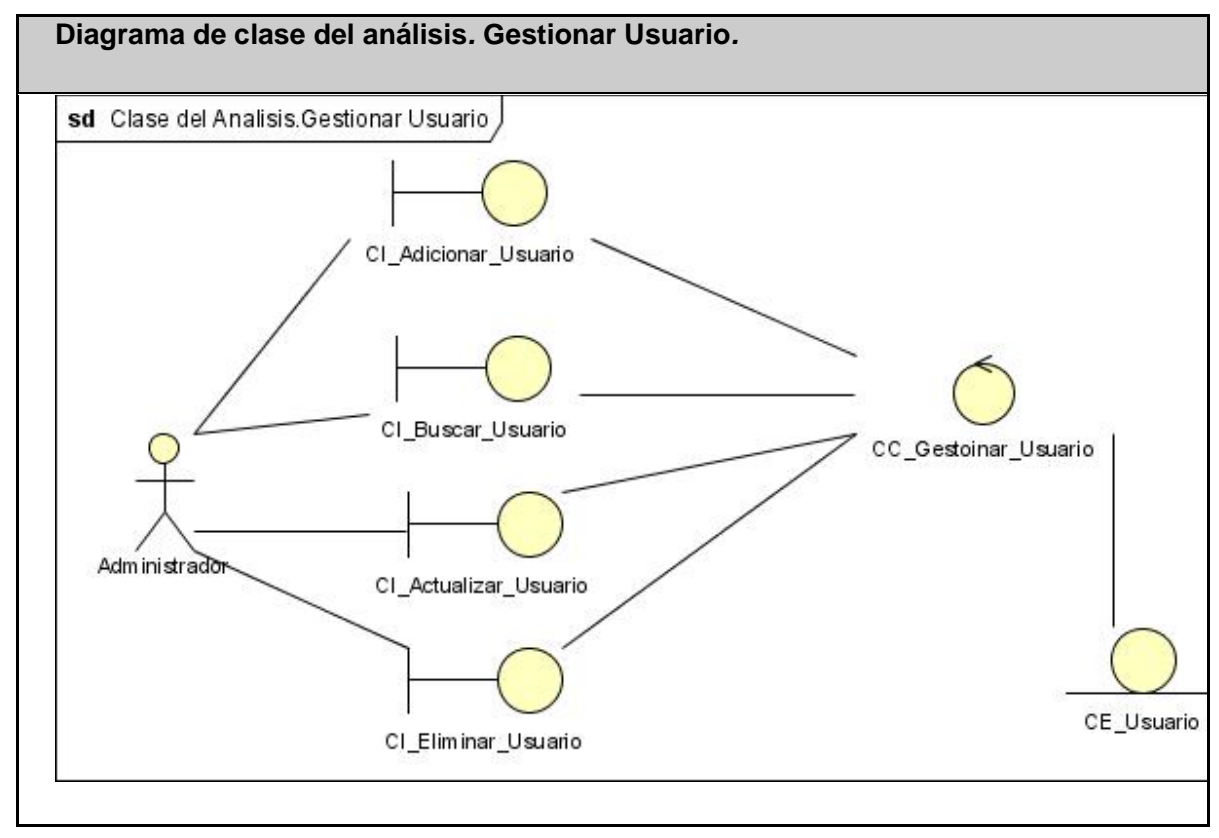

Fig. 2-7. Diagrama de clase del análisis. Gestionar Usuario.

#### **2.8.7 Diagrama de clase del análisis. Subir Archivo.**

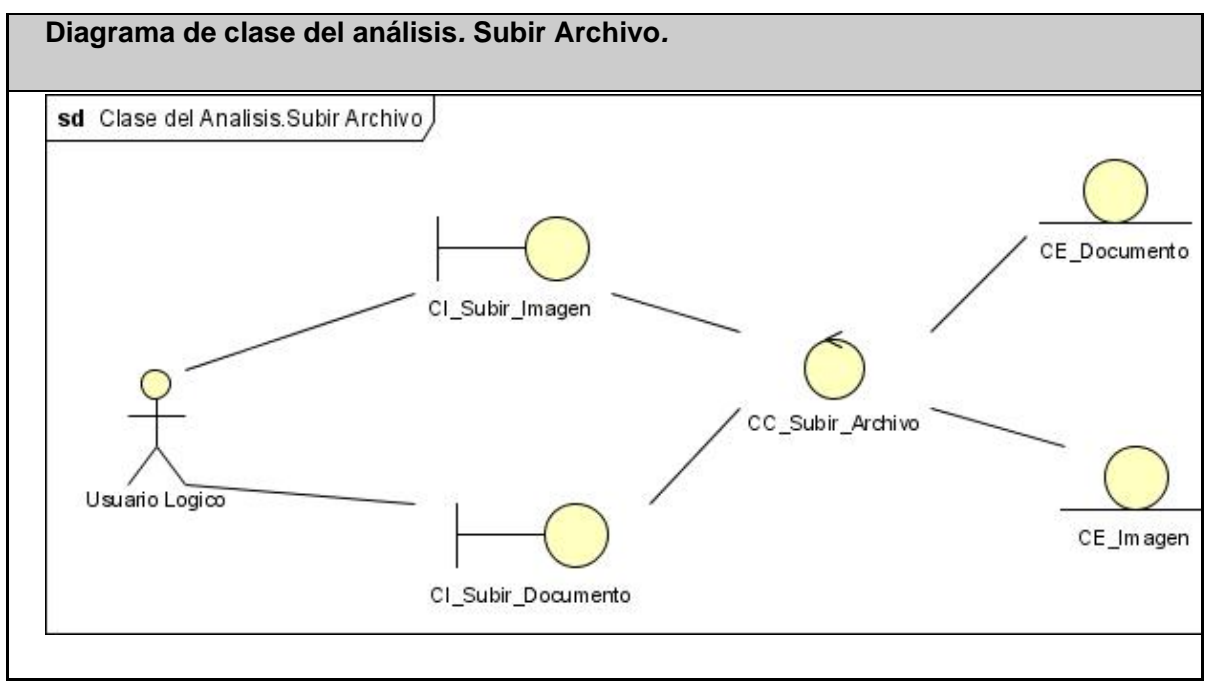

Fig. 2-8. Diagrama de clase del análisis. Subir Archivo.

#### **2.9 Diseño**

Para una mejor comprensión y dada la importancia que tiene la fase de diseño, se deben utilizar mecanismos de diseño, artefacto de RUP que agrupa un conjunto de clases de diseño, colaboraciones e incluso subsistema del modelo de diseño que lleva a cabo requisitos comunes que persisten, distribución, seguridad y funcionamiento. Para la documentación de estos mecanismos se realizaron diagramas de vista estática (diagrama de clase de del diseño Web) y diagramas de interacción (Colaboración).

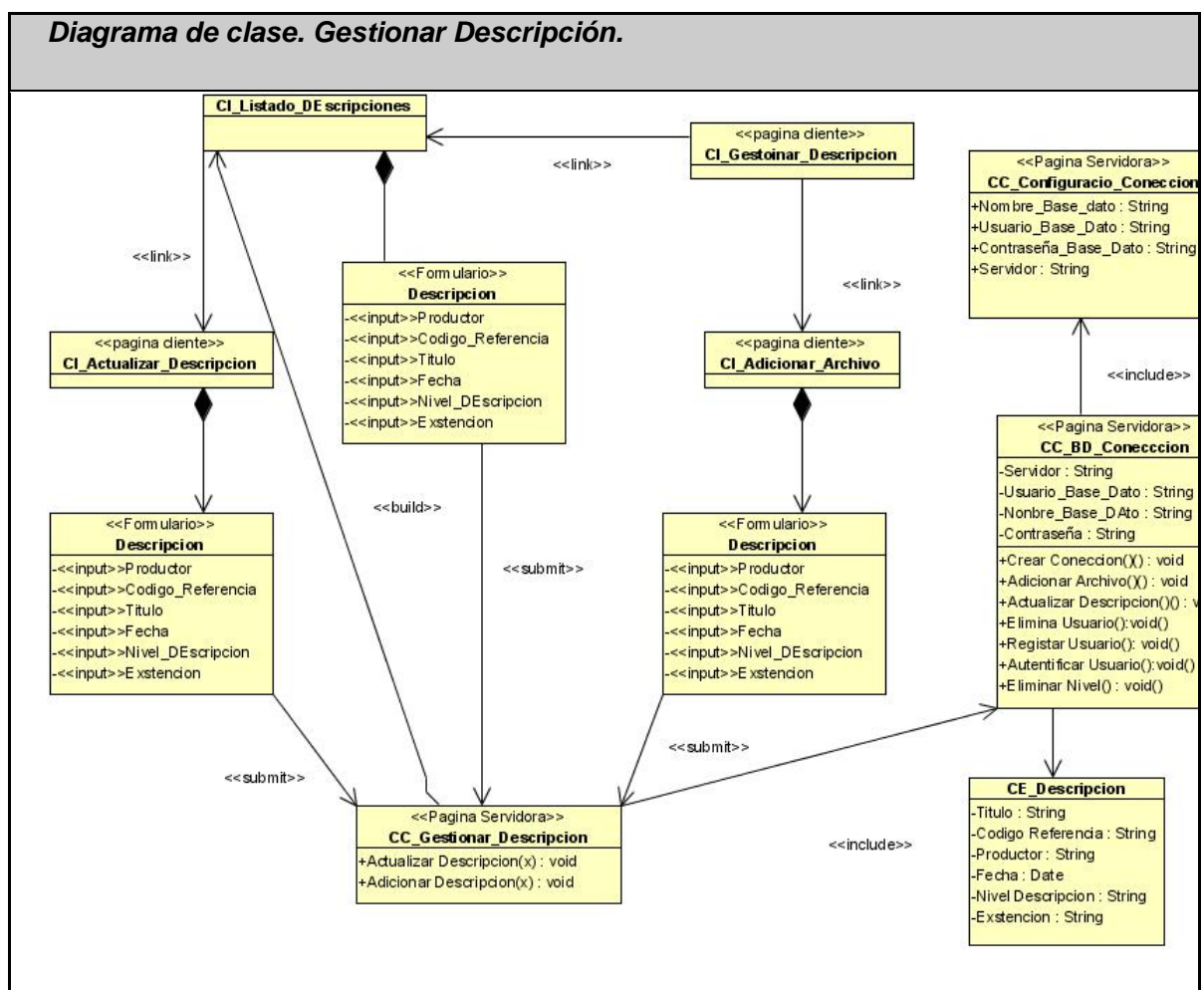

#### **2.9.1 Diagrama de clase. Gestionar Descripción.**

Fig. 2-9.Diagrama clase. Gestionar descripción.

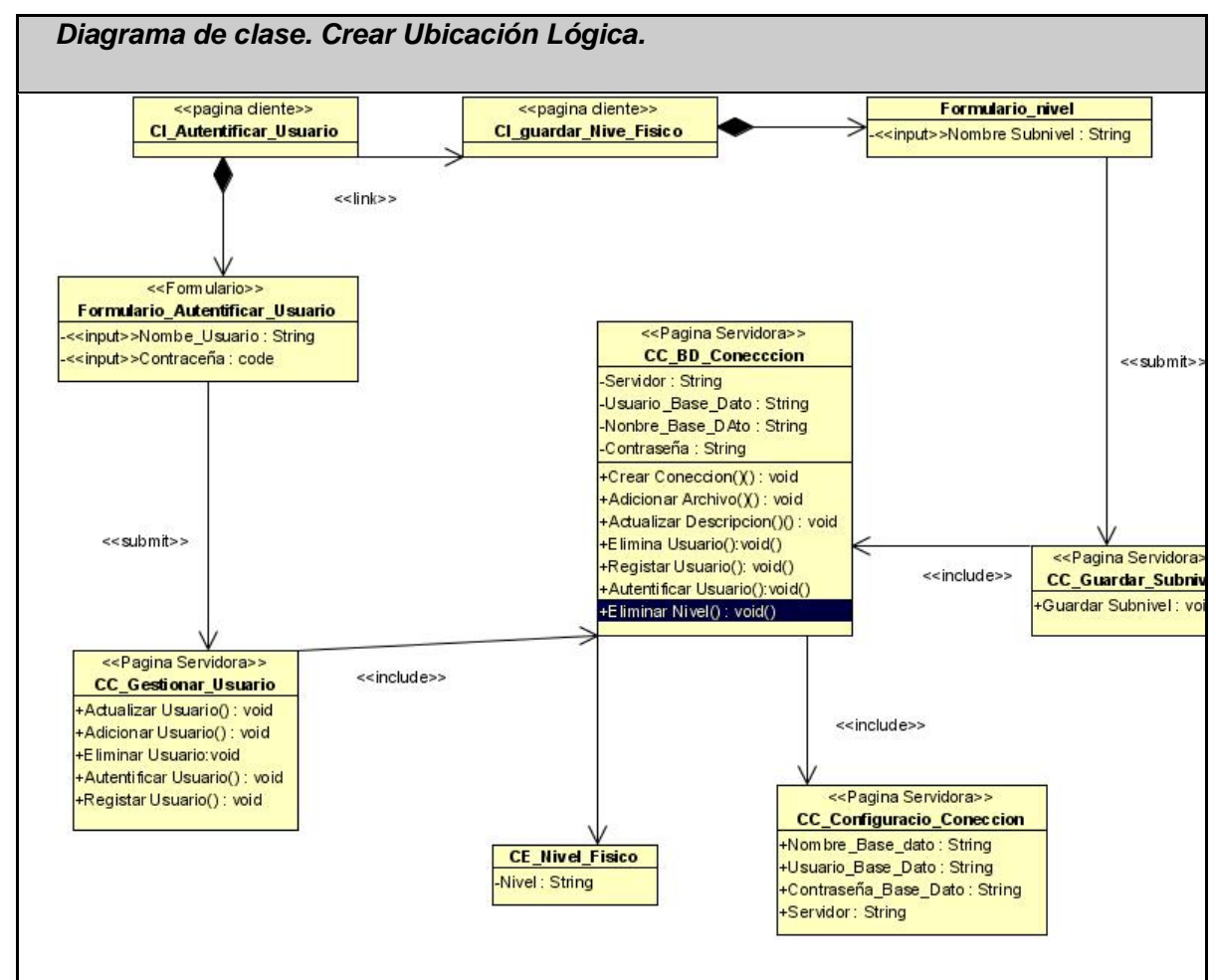

#### **2.9.2 Diagrama de clase. Crear Ubicación Lógica**

Fig. 2-10.Diagrama clase. Crear Ubicación Lógica

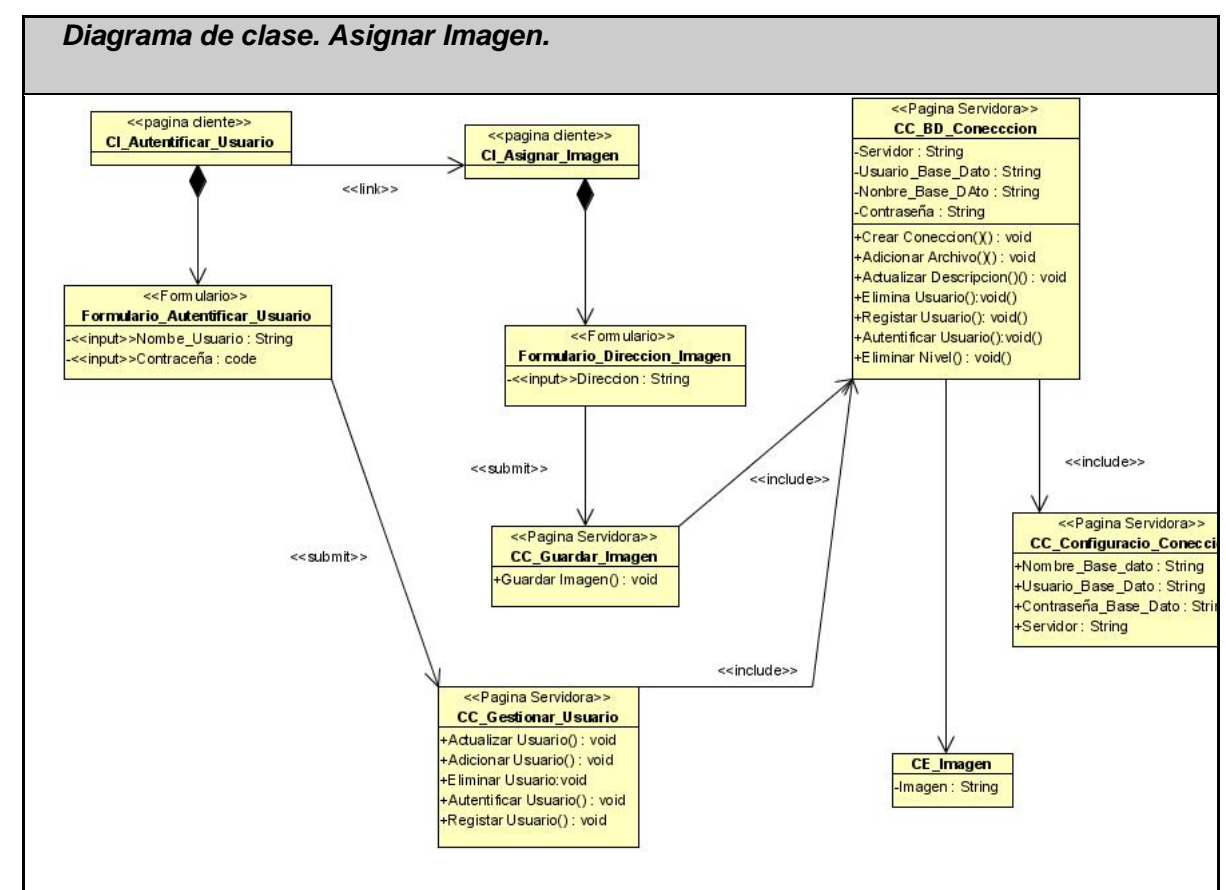

#### **2.9.3 Diagrama de clase. Asignar Imagen**

Fig. 2-11.Diagrama clase. Asignar imagen

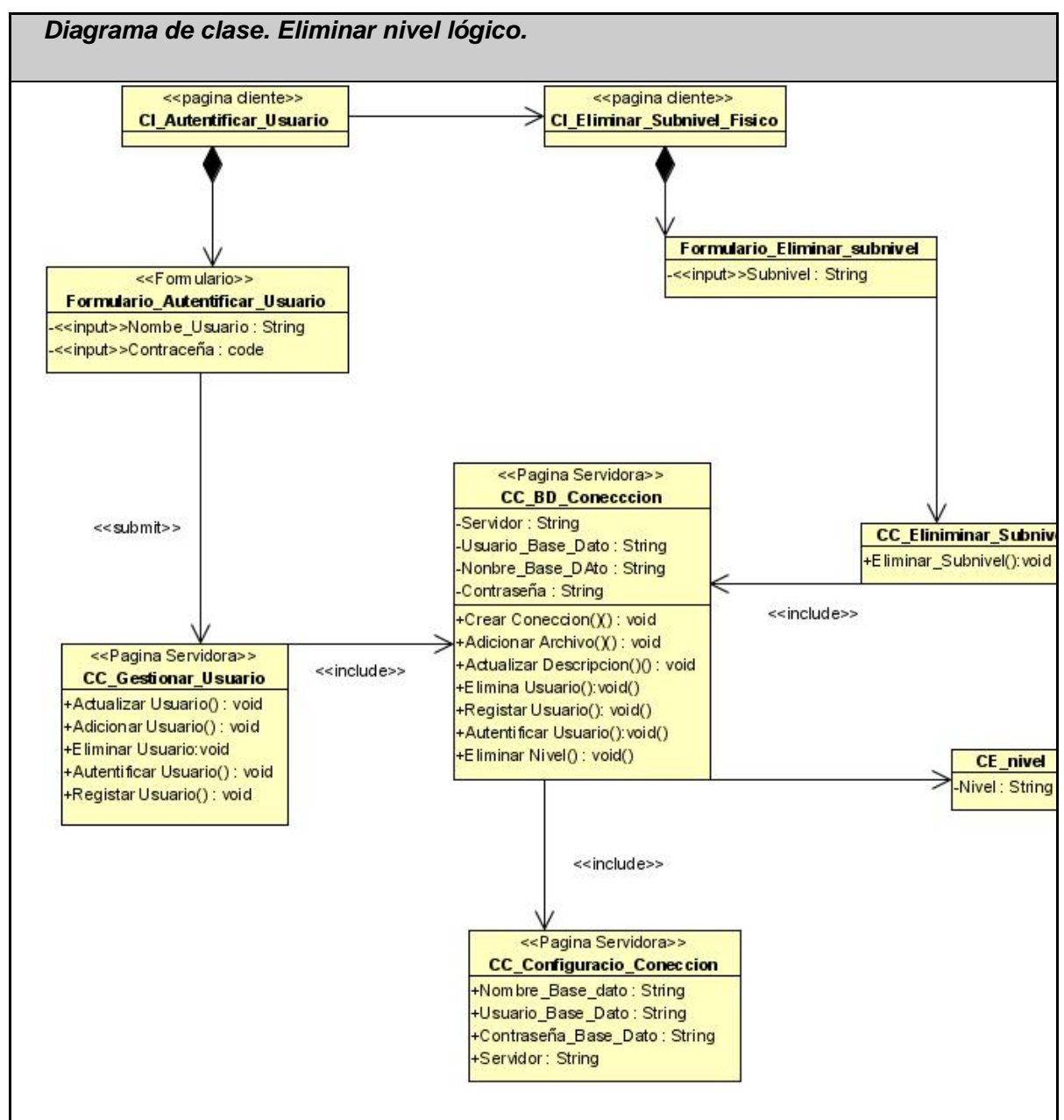

#### **2.9.4 Diagrama de clase. Eliminar Nivel Lógico**

Fig. 2-12.Diagrama clase. Eliminar Nivel Lógico.

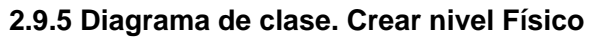

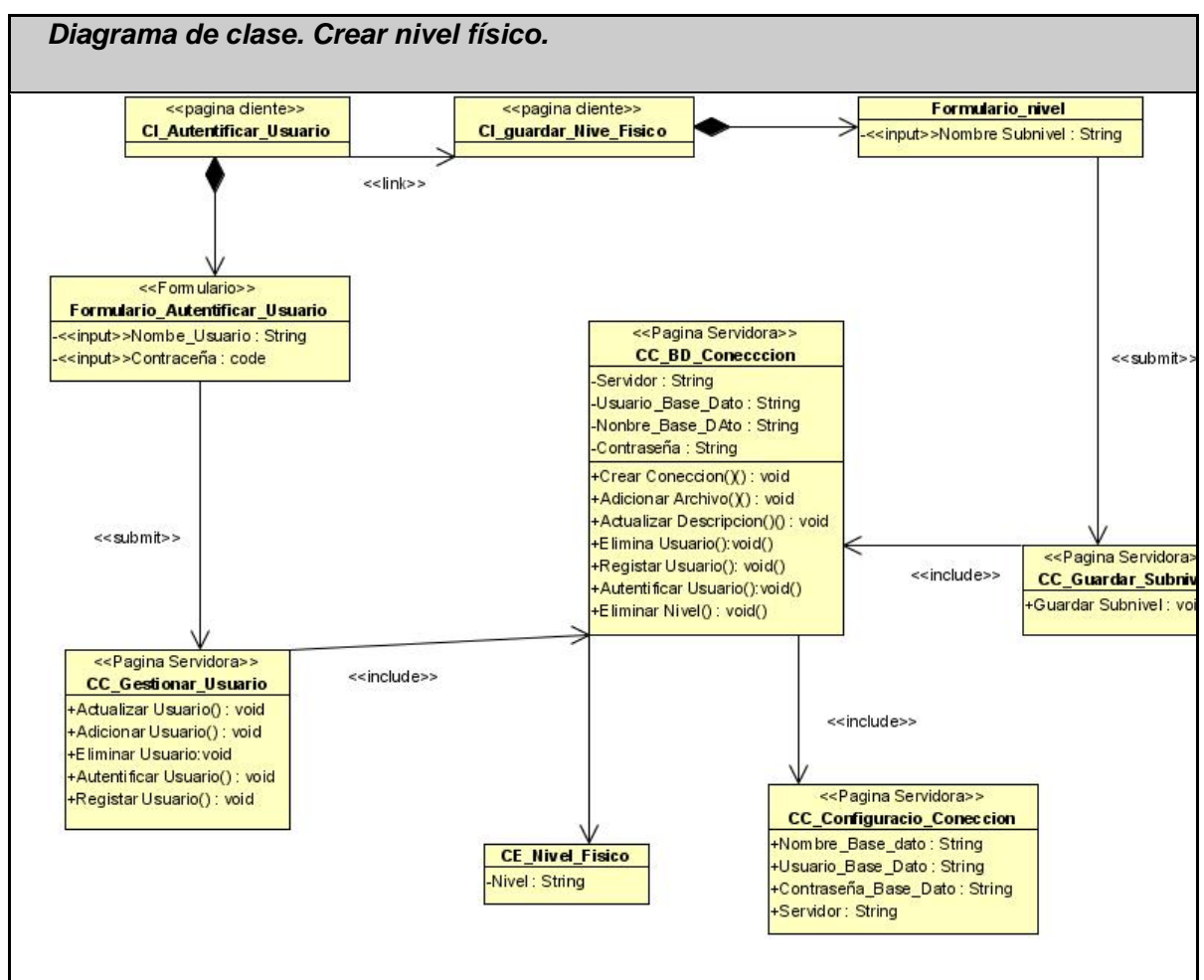

Fig. 2-13.Diagrama clase. Crear nivel físico.

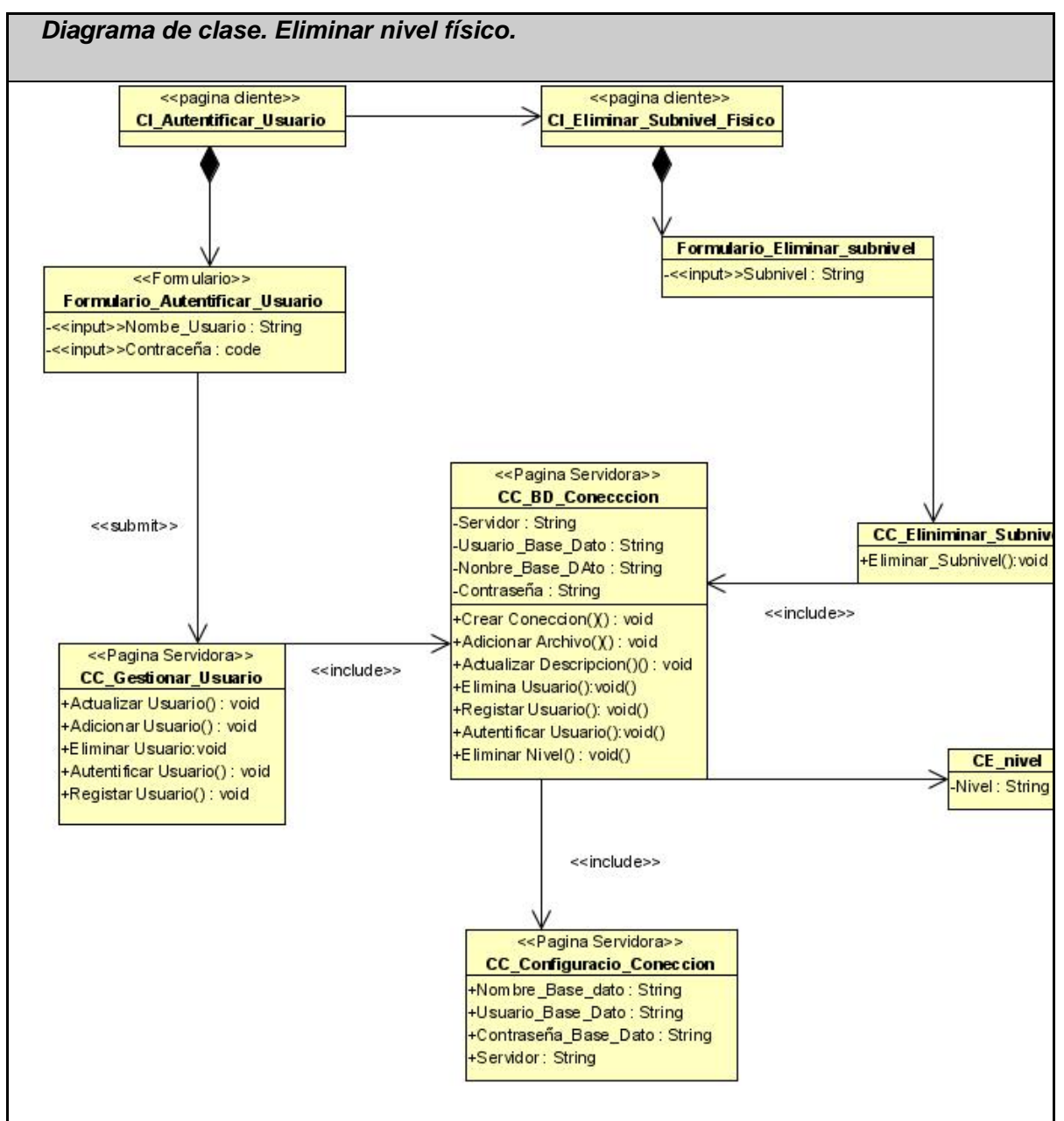

#### **2.9.6 Diagrama de clase. Eliminar nivel Físico.**

Fig. 2-14.Diagrama clase. Crear nivel físico.

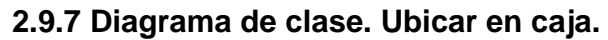

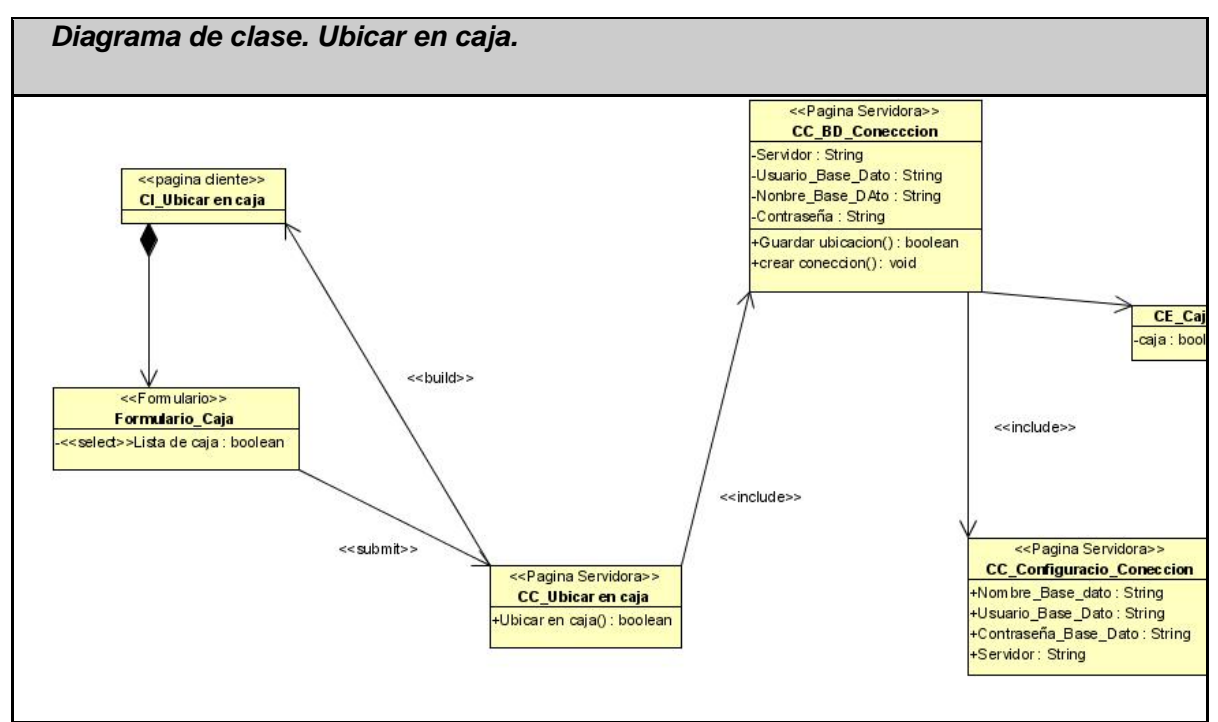

Fig. 2-15.Diagrama clase. Ubicar en caja.

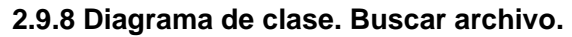

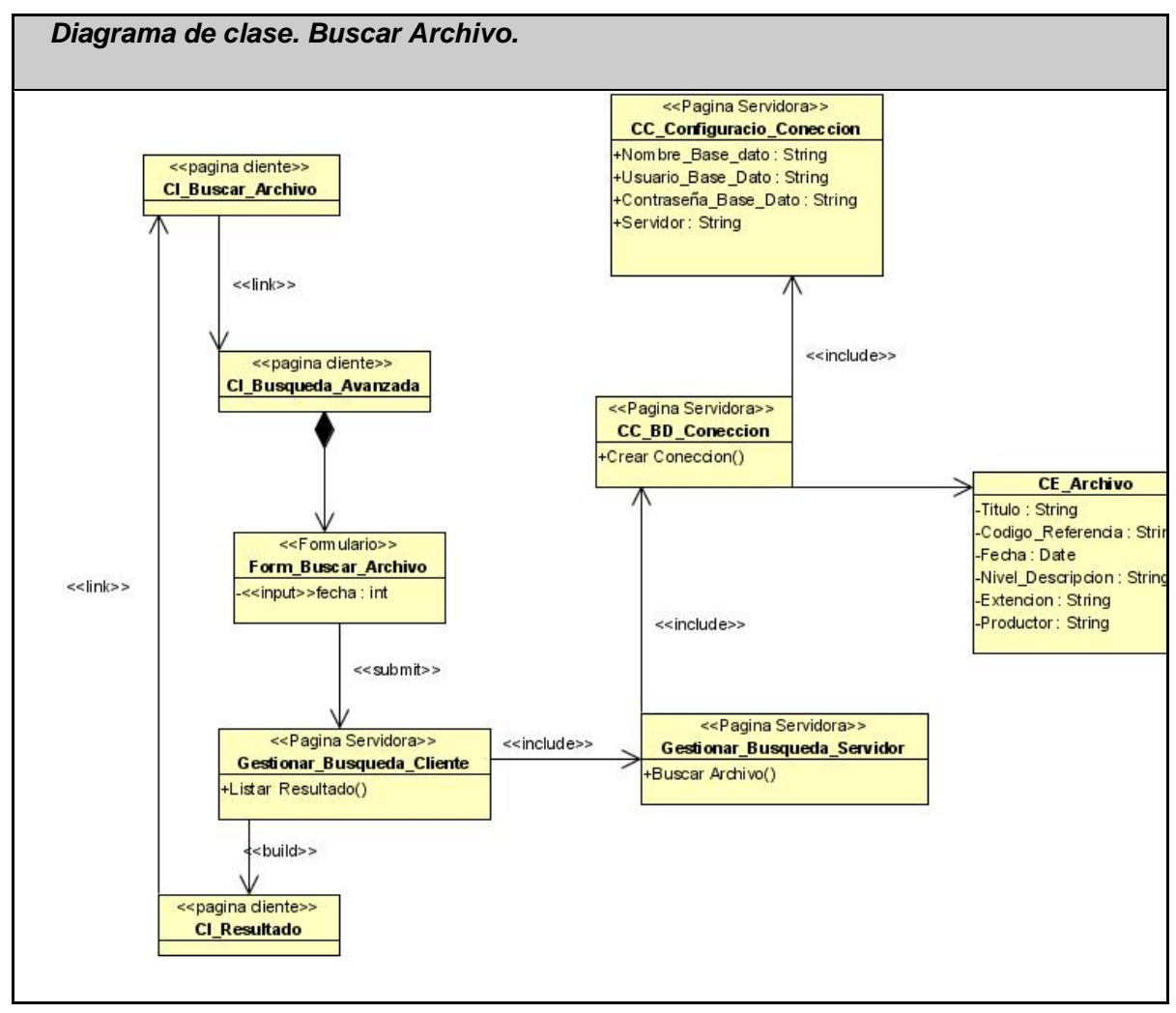

Fig. 2-16.Diagrama clase. Buscar Archivo.

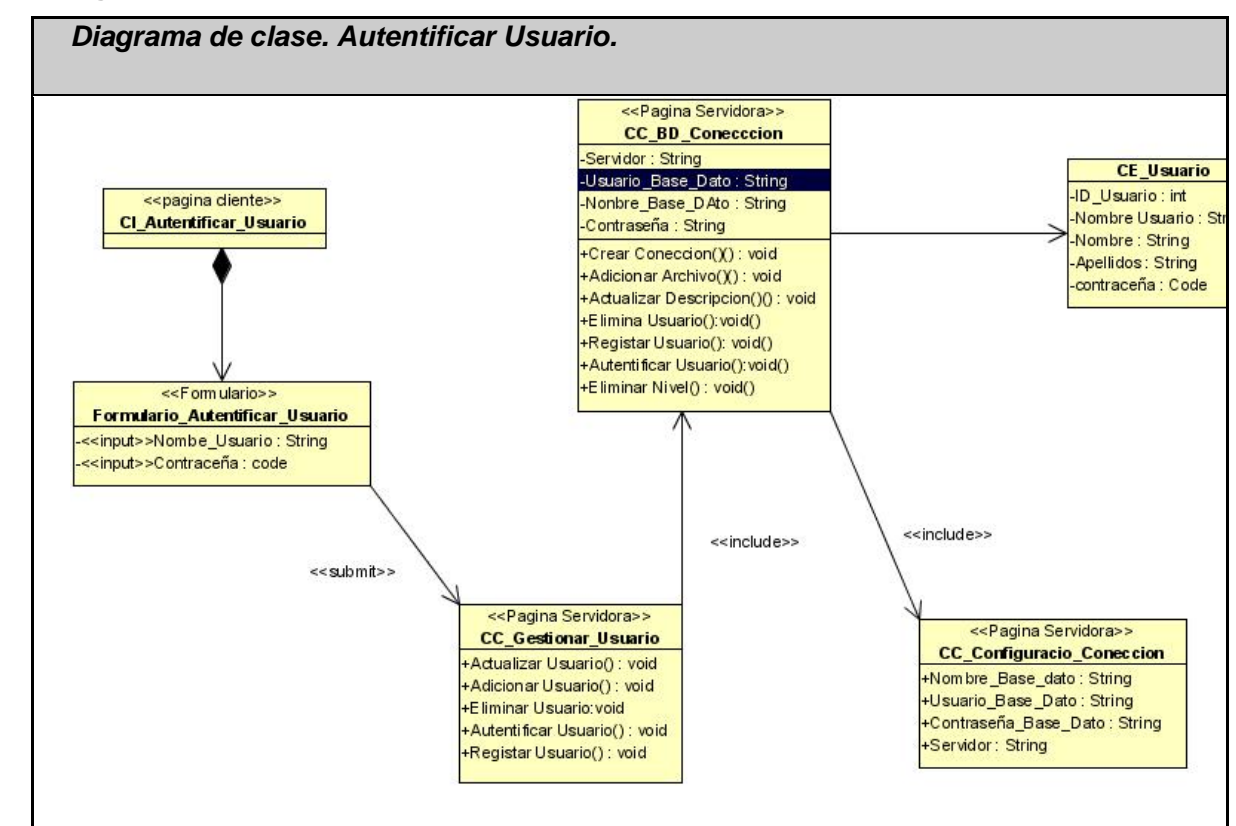

**2.9.9 Diagrama de clase. Autentificar usuario.** 

Fig. 2-17.Diagrama clase. Autentificar usuario.

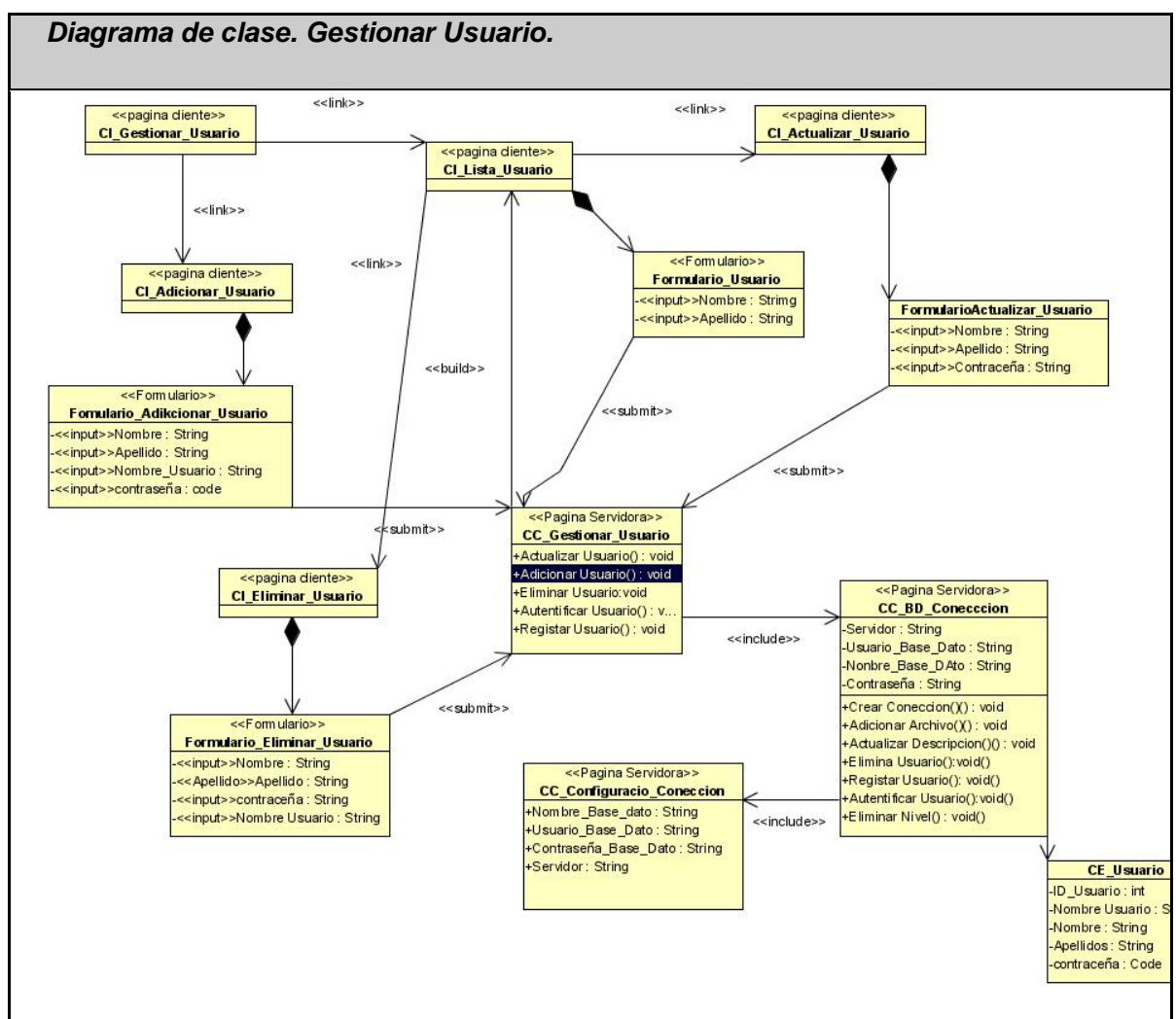

#### **2.9.10 Diagrama de clase. Gestionar usuario**

Fig. 2-18.Diagrama clase. Gestionar usuario.

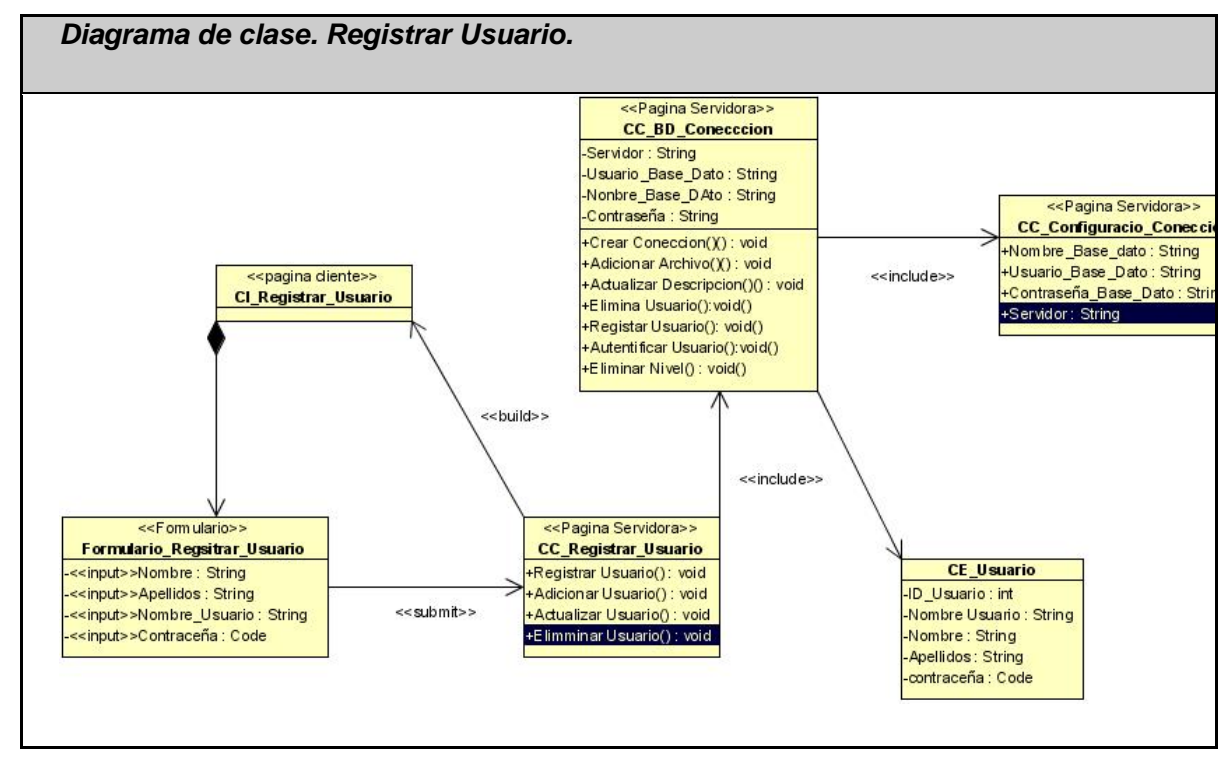

#### **2.9.11 Diagrama de clase. Registrar usuario.**

Fig. 2-19.Diagrama clase. Registrar usuario.

#### **2.10 Diagramas de colaboración.**

Estos Diagramas muestran las interacciones entre los objetos organizadas en una secuencia temporal. En particular muestran los objetos participantes en la interacción y la secuencia de mensajes intercambiados. Representan una interacción, un conjunto de comunicaciones entre objetos organizadas visualmente.

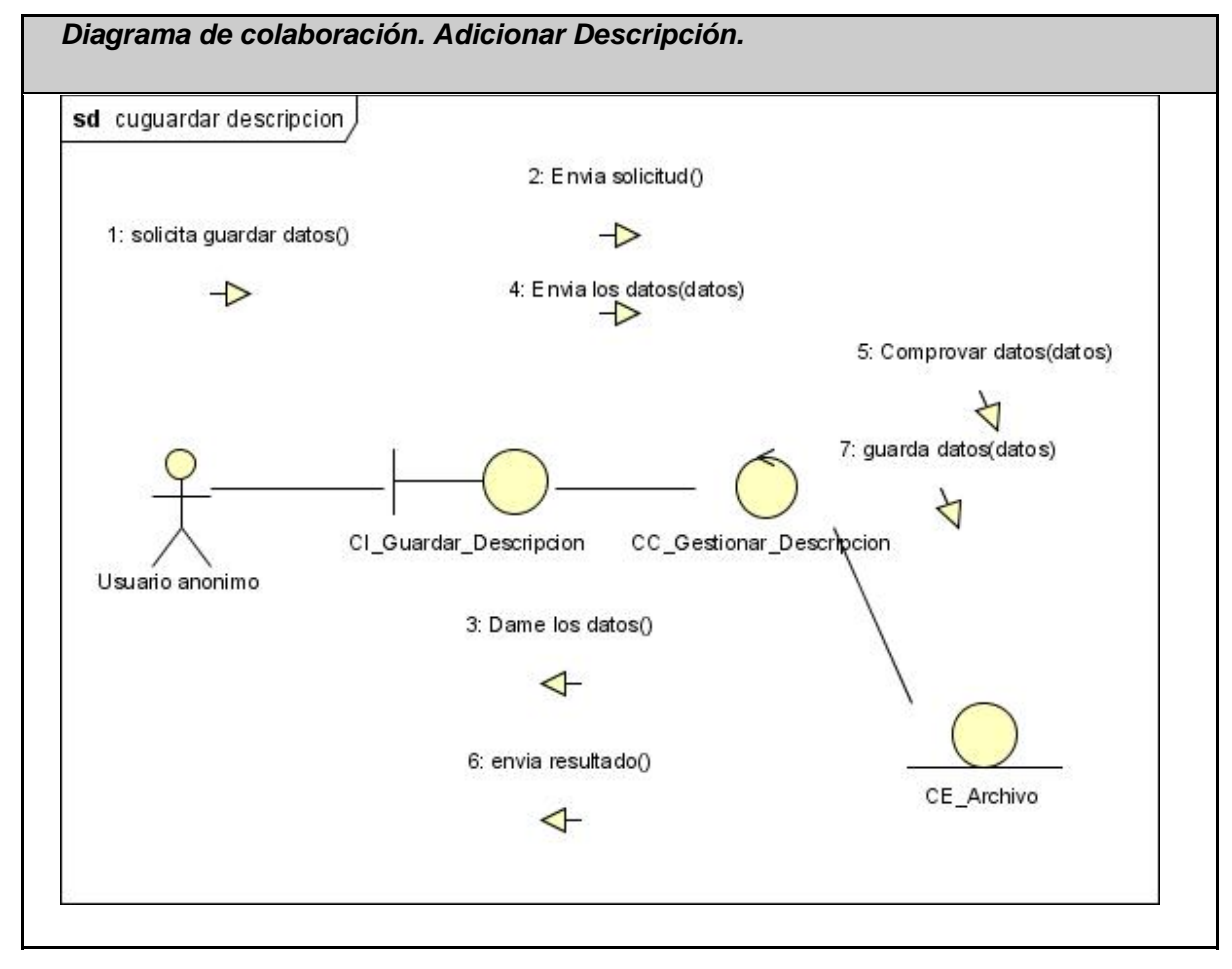

#### **2.10.1 Diagrama de colaboración. Adicionar Descripción.**

Fig. 2-20.Diagrama colaboración. Adicionar descripción.

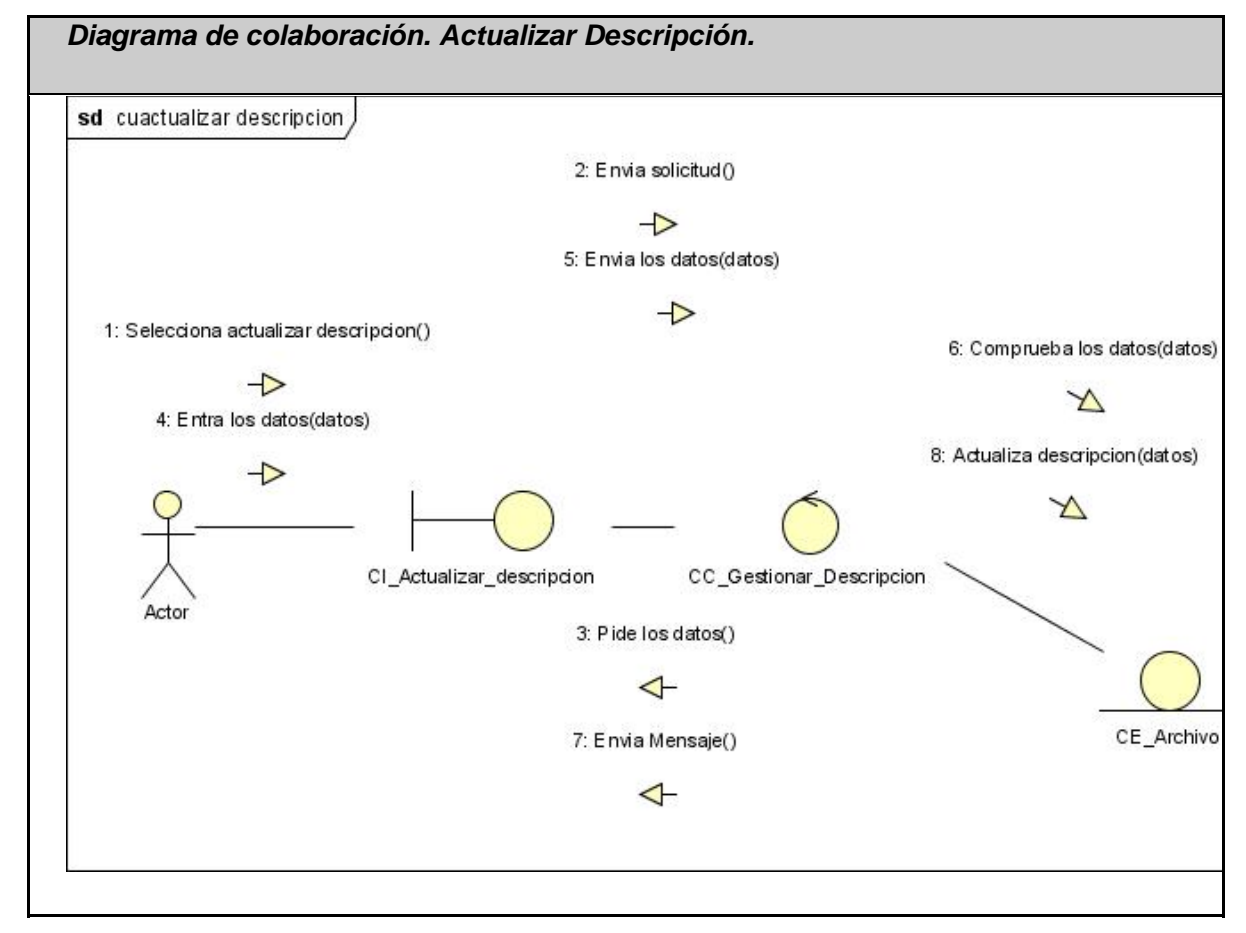

#### **2.10.2 Diagrama de colaboración. Actualizar Descripción.**

Fig. 2-21.Diagrama colaboración. Actualizar descripción.

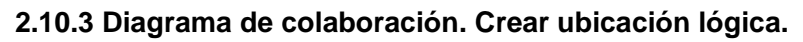

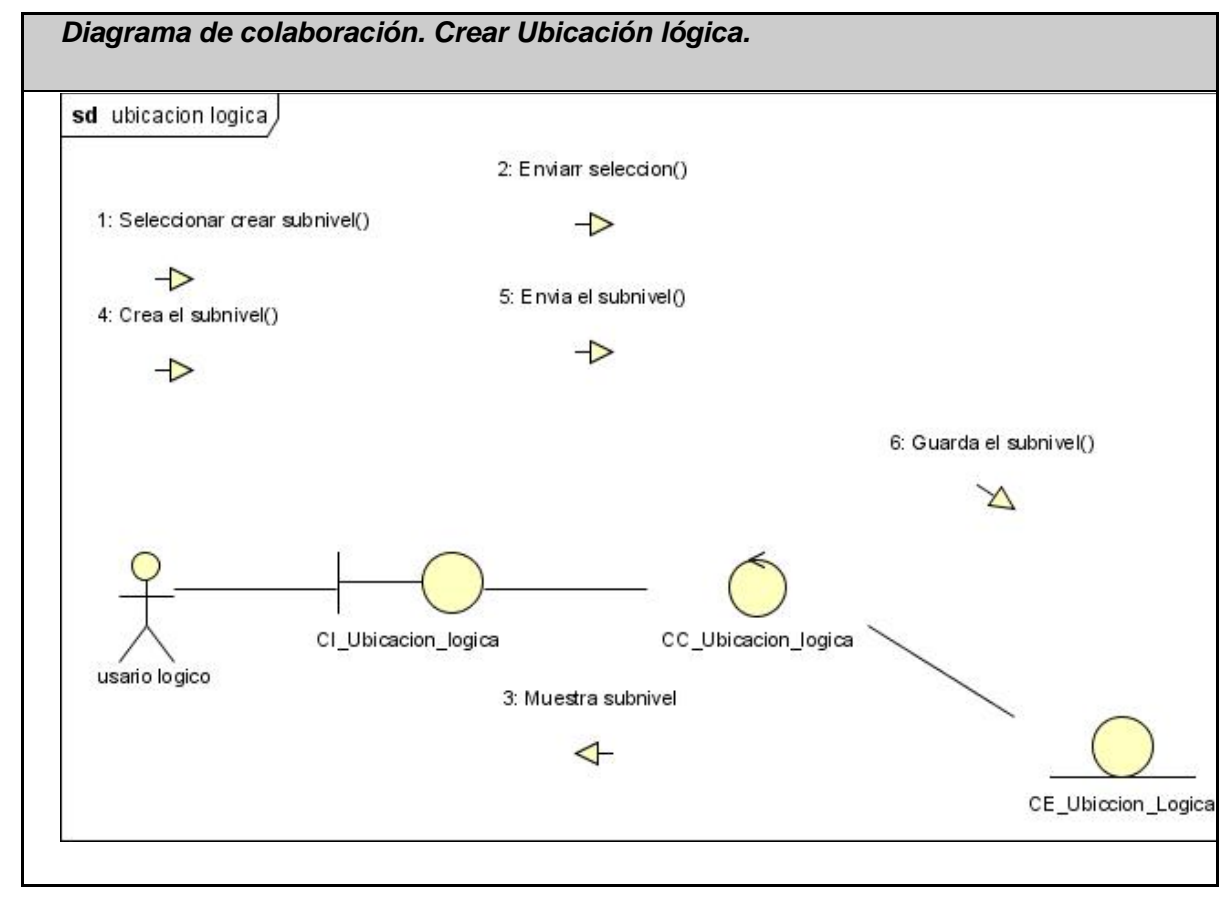

Fig. 2-22.Diagrama colaboración. Crear Ubicación lógica.
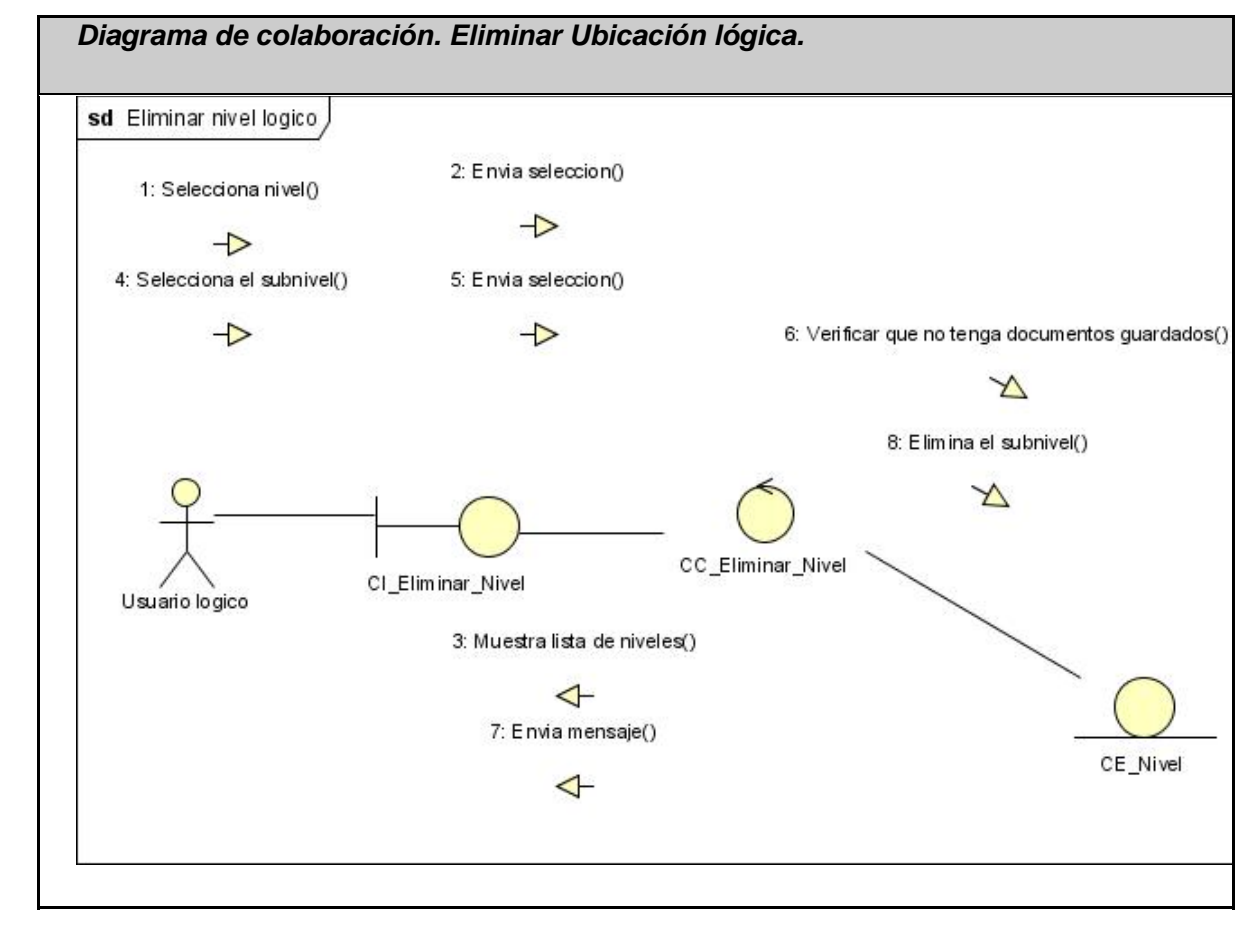

**2.10.4 Diagrama de colaboración. Eliminar ubicación lógica.** 

Fig. 2-23.Diagrama colaboración. Eliminar Ubicación lógica.

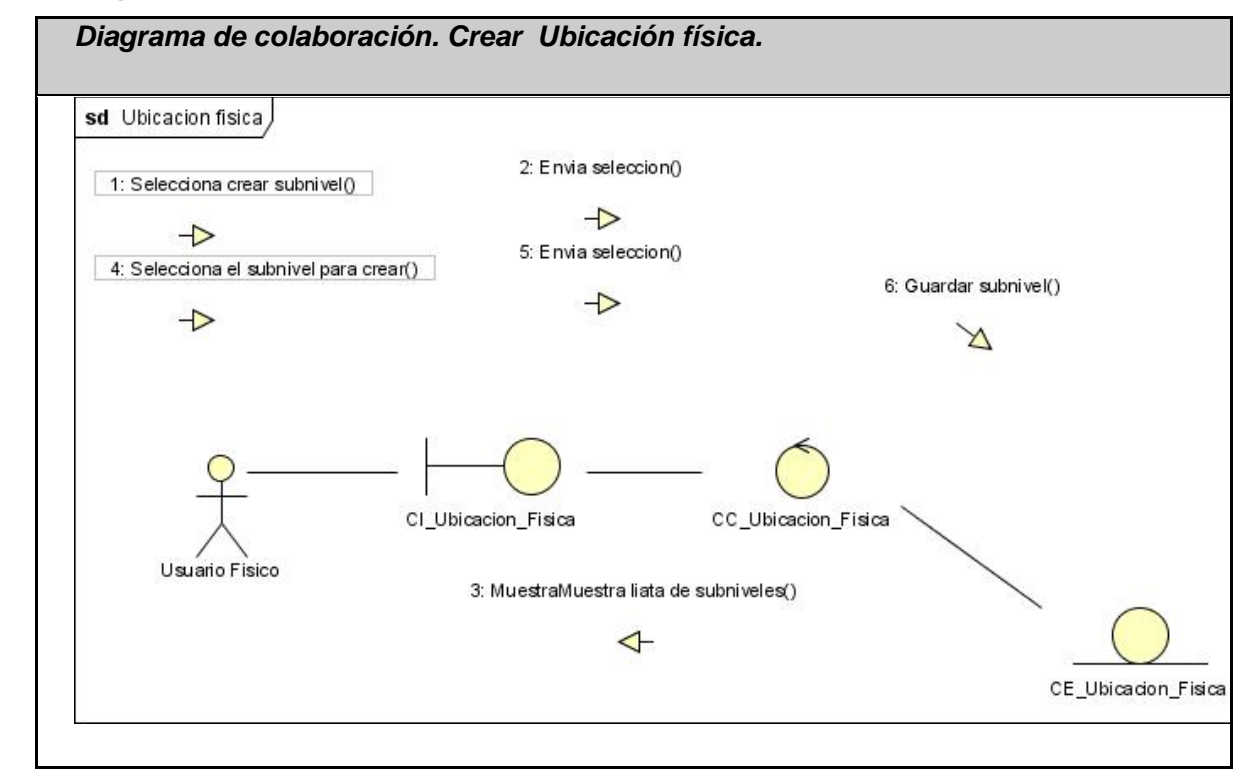

**2.10.5 Diagrama de colaboración. Crear ubicación física.** 

Fig. 2-24.Diagrama colaboración. Crear Ubicación física.

**2.10.6 Diagrama de colaboración. Eliminar ubicación física.** 

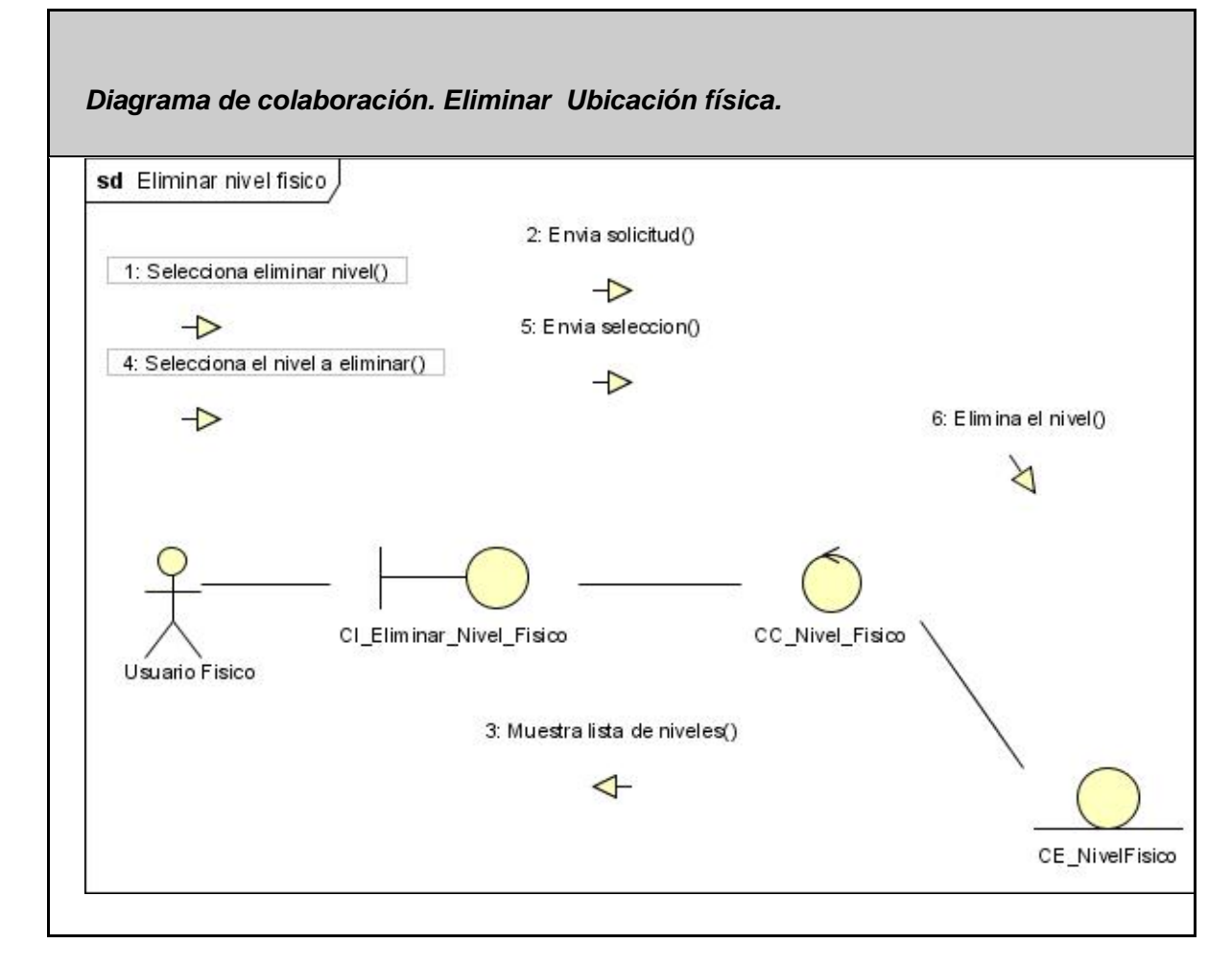

Fig. 2-25.Diagrama colaboración. Eliminar Ubicación física.

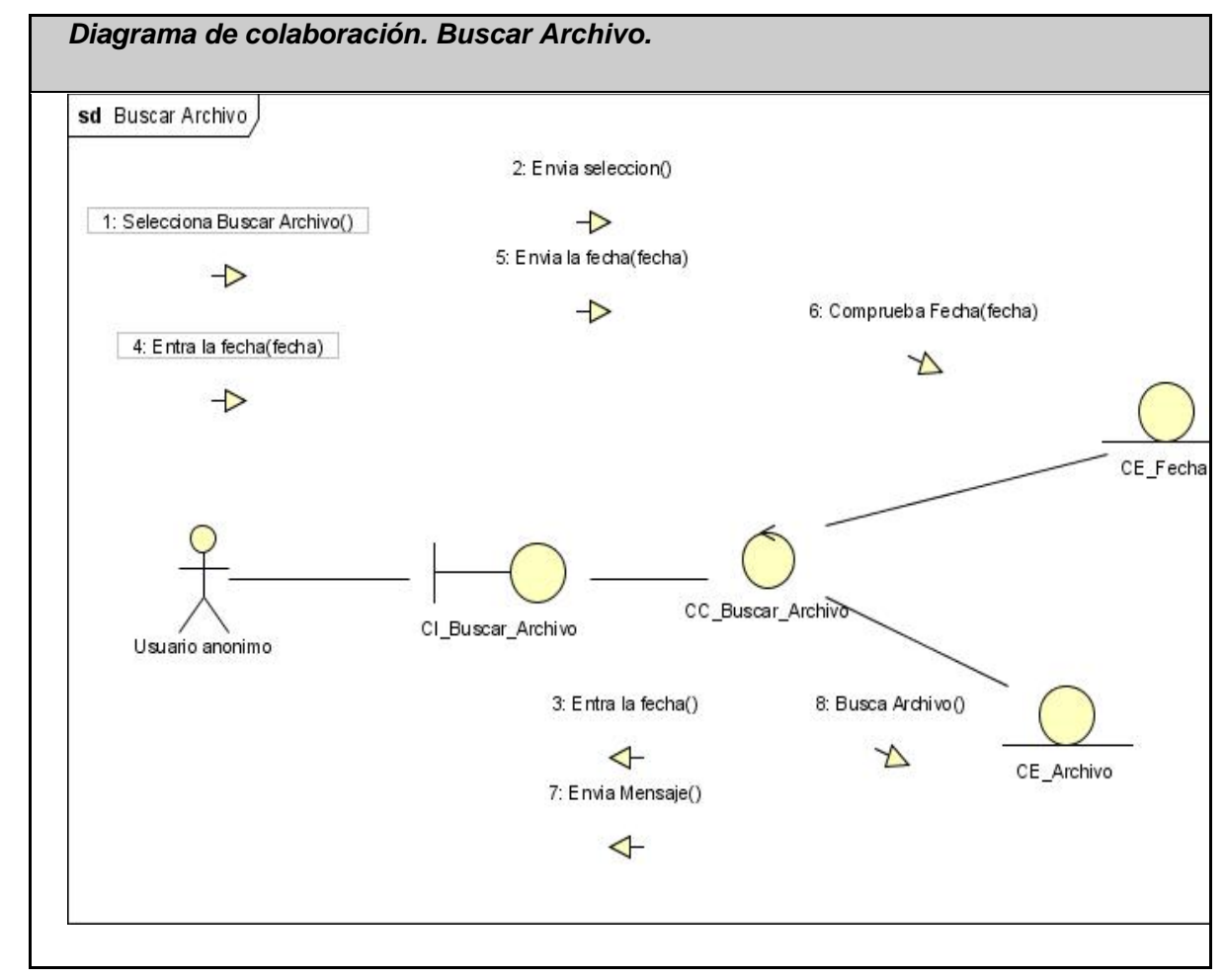

**2.10.7 Diagrama de colaboración. Buscar archivo.** 

Fig. 2-26.Diagrama colaboración. Buscar archivo.

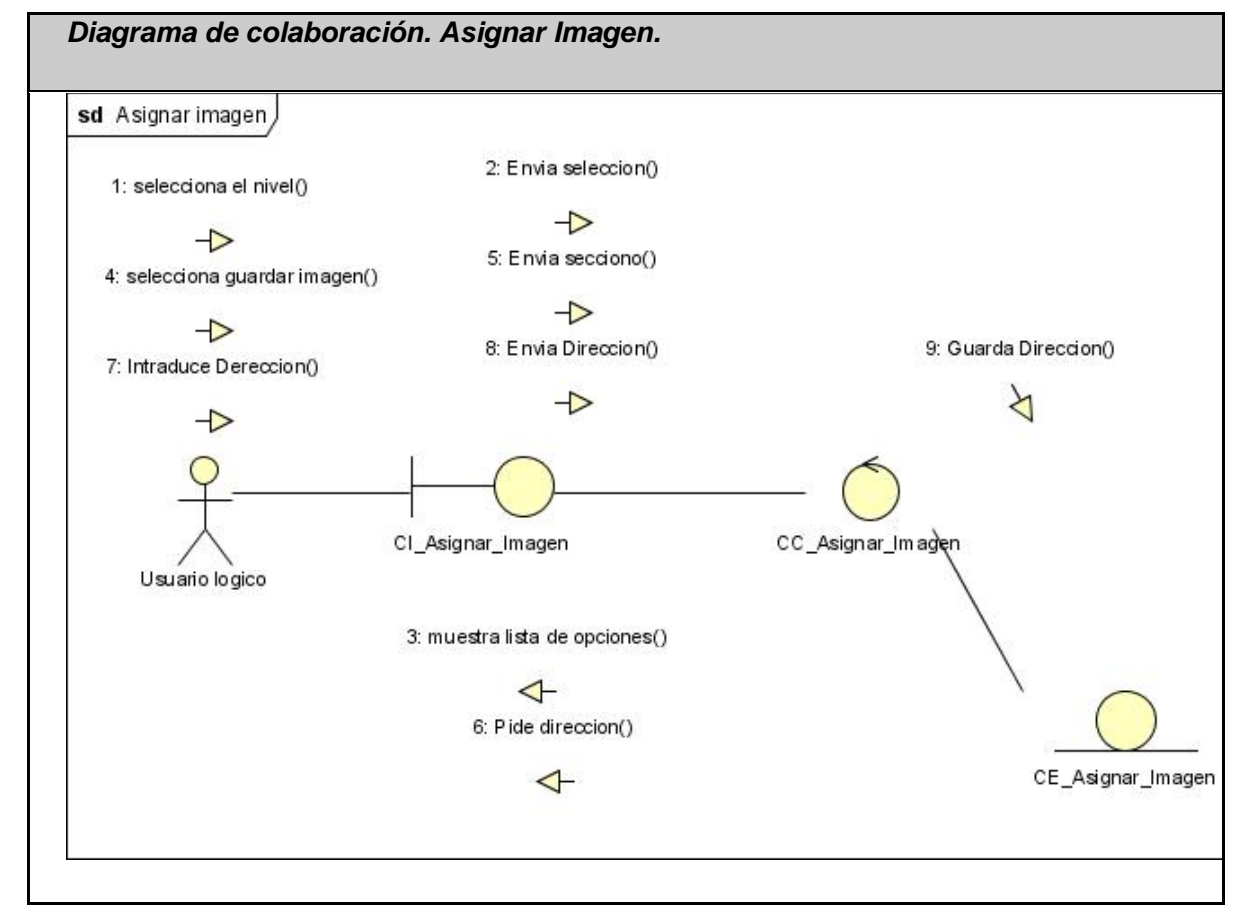

## **2.10.8 Diagrama de colaboración. Asignar imagen.**

Fig. 2-27.Diagrama colaboración. Asignar imagen.

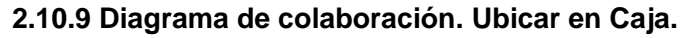

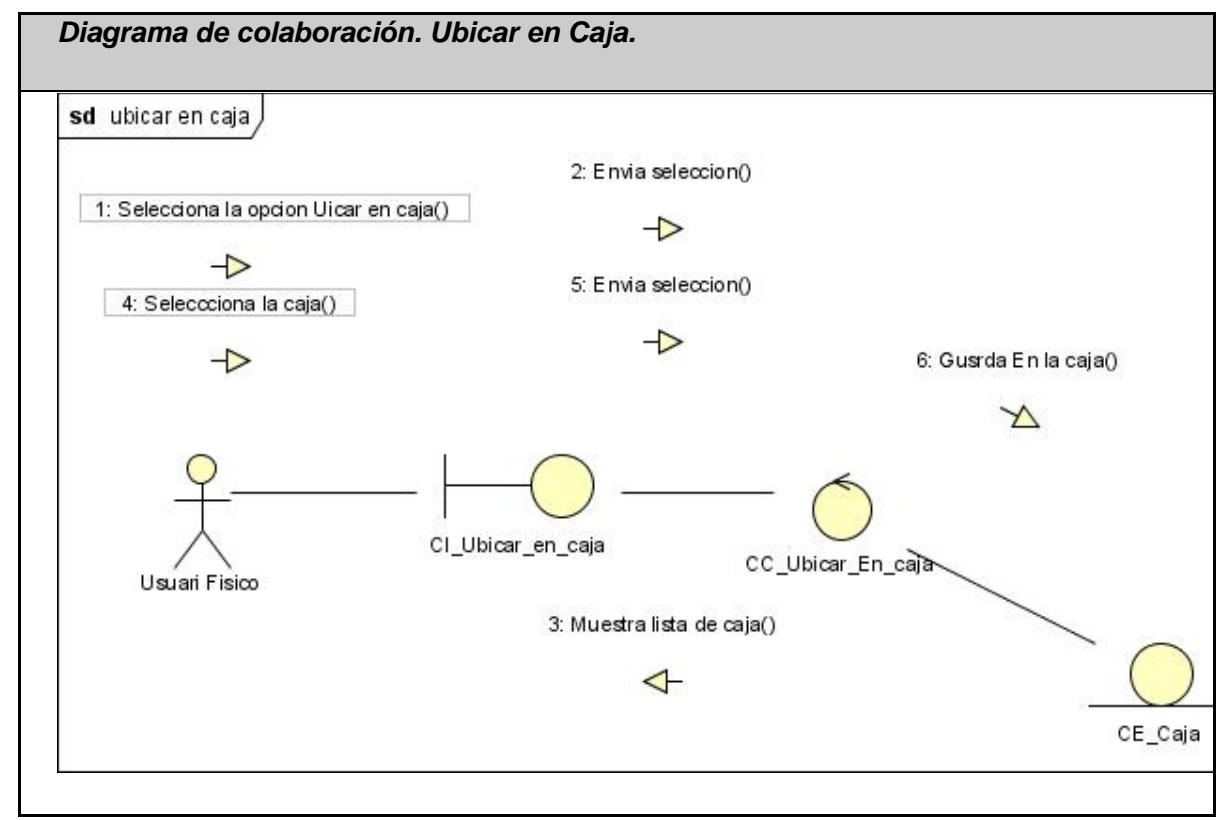

Fig. 2-28.Diagrama colaboración. Ubicar en caja.

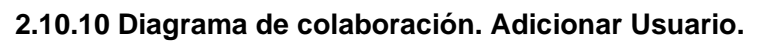

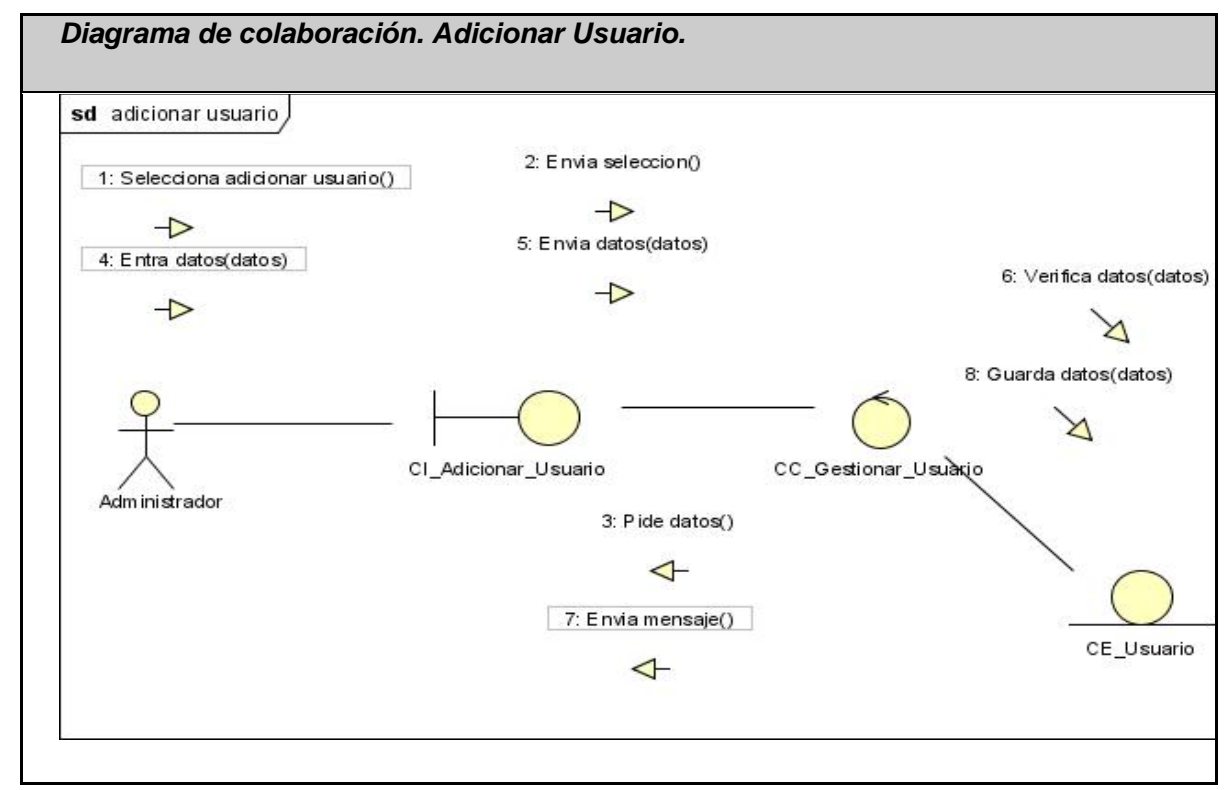

Fig. 2-29.Diagrama colaboración. Adicionar usuario.

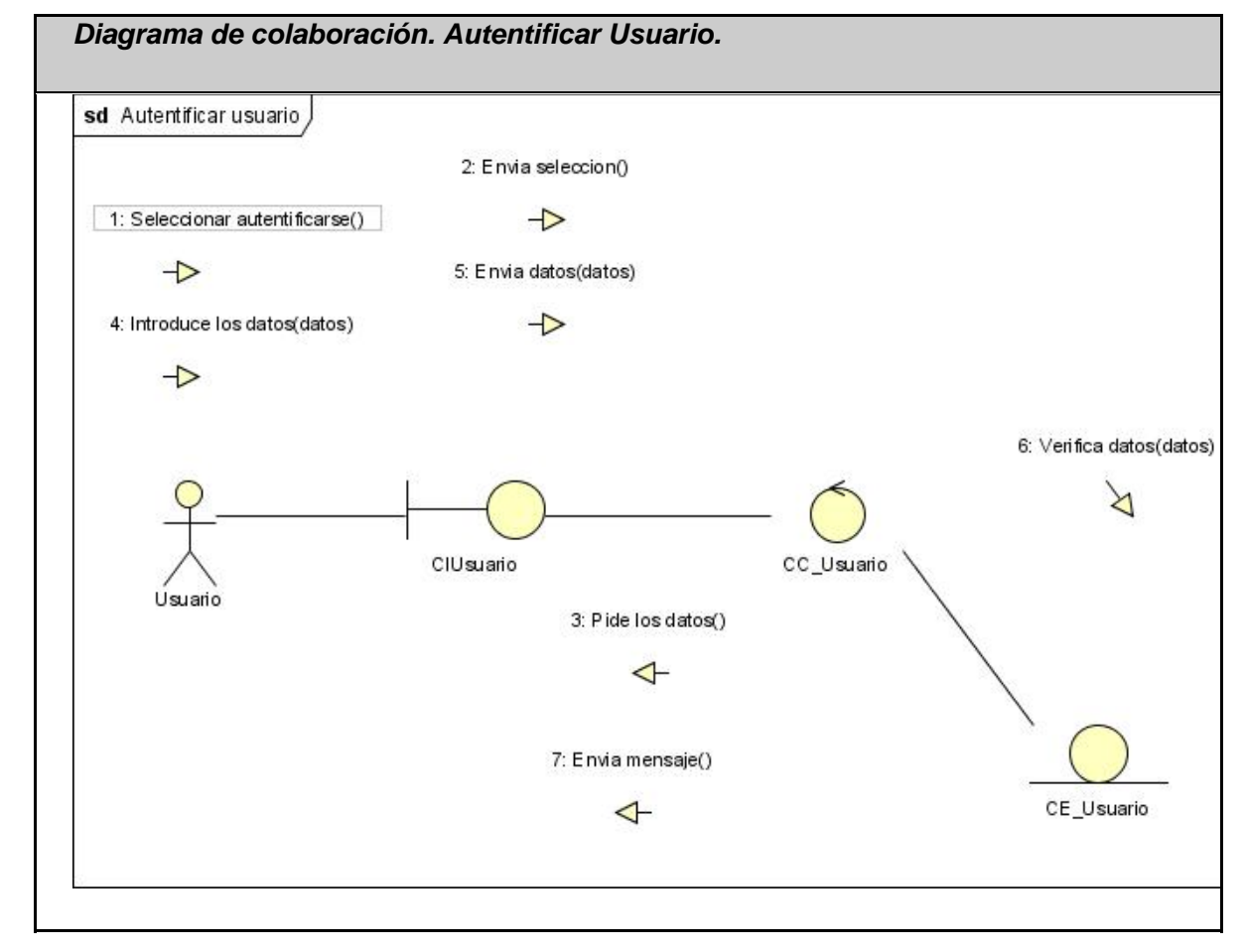

**2.10.11 Diagrama de colaboración. Autentificar Usuario.** 

Fig. 2-30.Diagrama colaboración. Autentificar usuario.

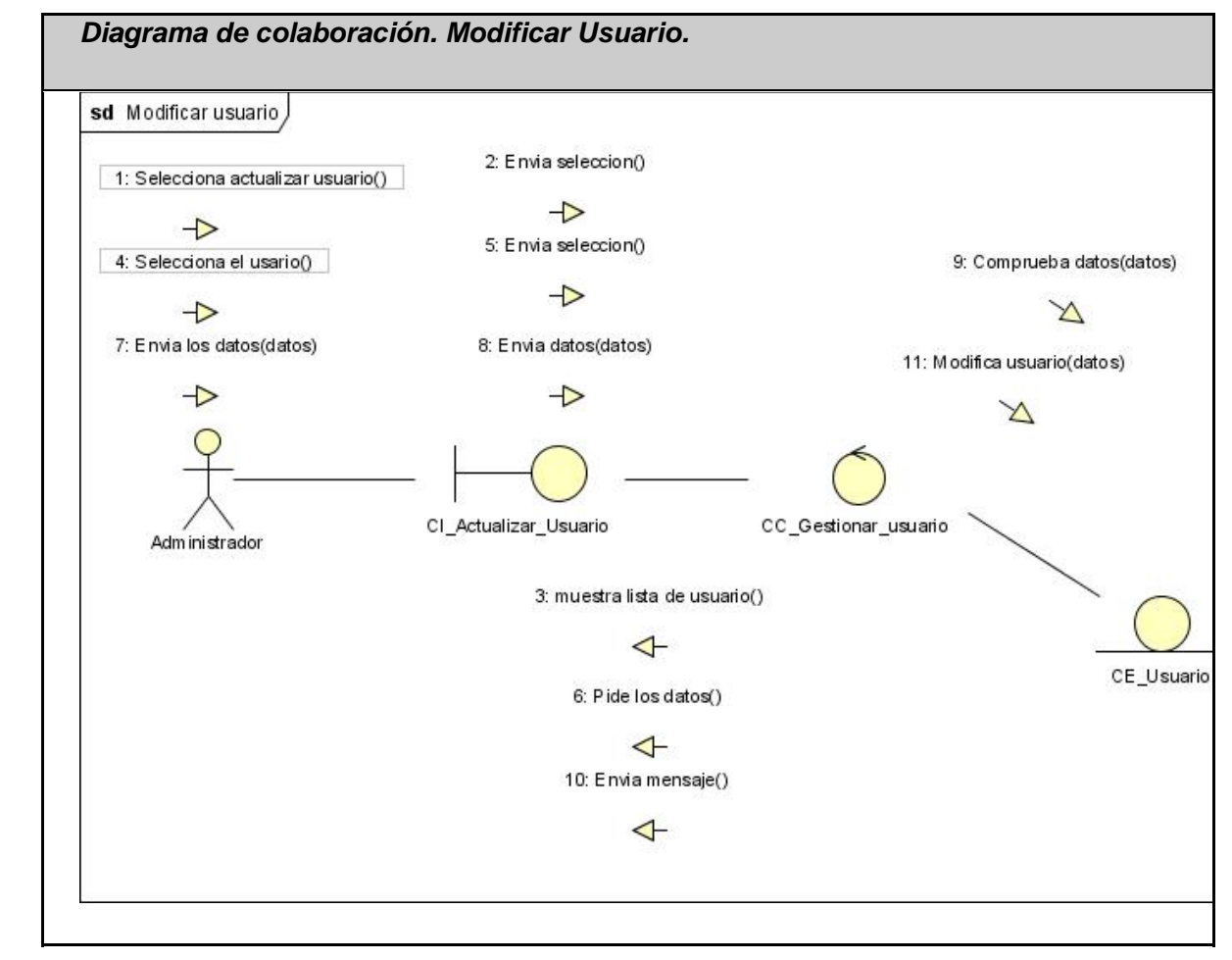

**2.10.12 Diagrama de colaboración. Modificar Usuario.** 

Fig. 2-31.Diagrama colaboración. Modificar usuario.

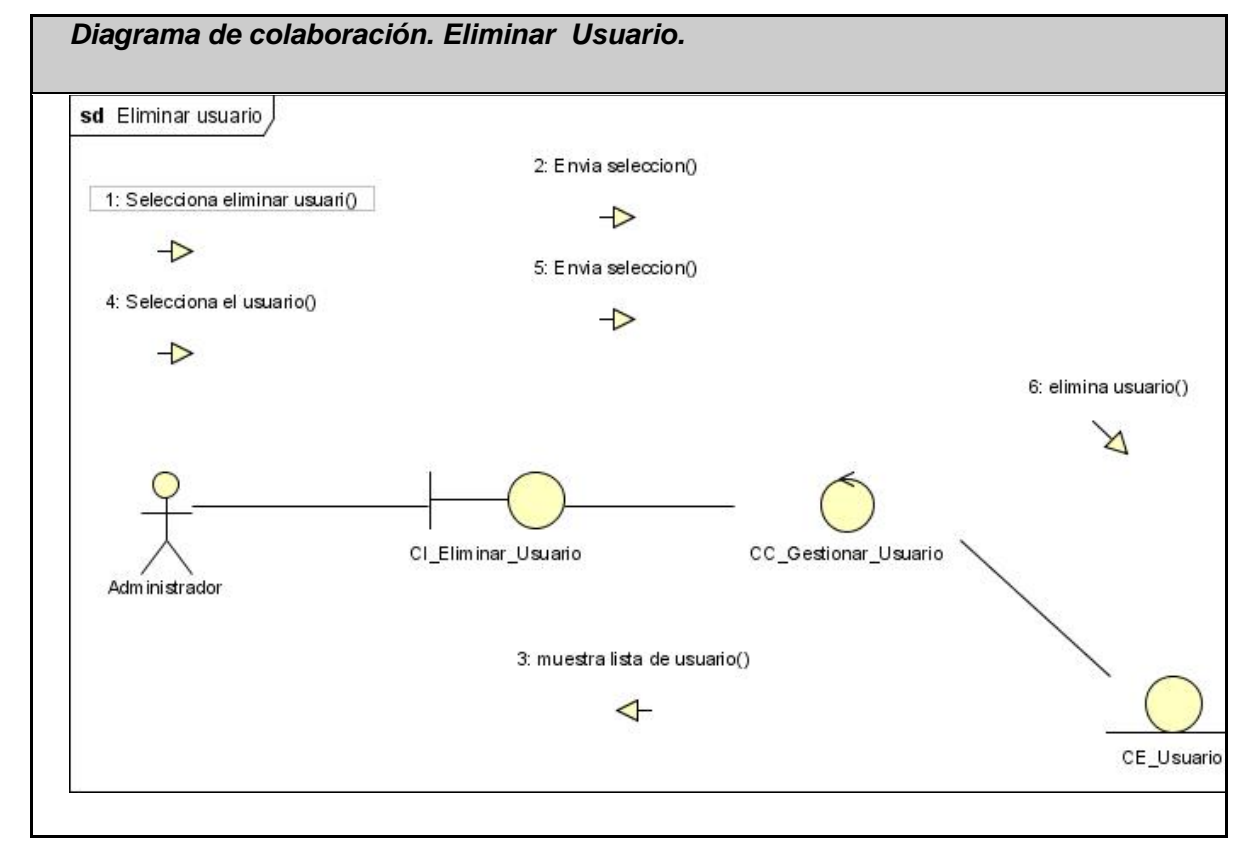

**2.10.13 Diagrama de colaboración. Eliminar Usuario.** 

Fig. 2-32.Diagrama colaboración. Eliminar usuario.

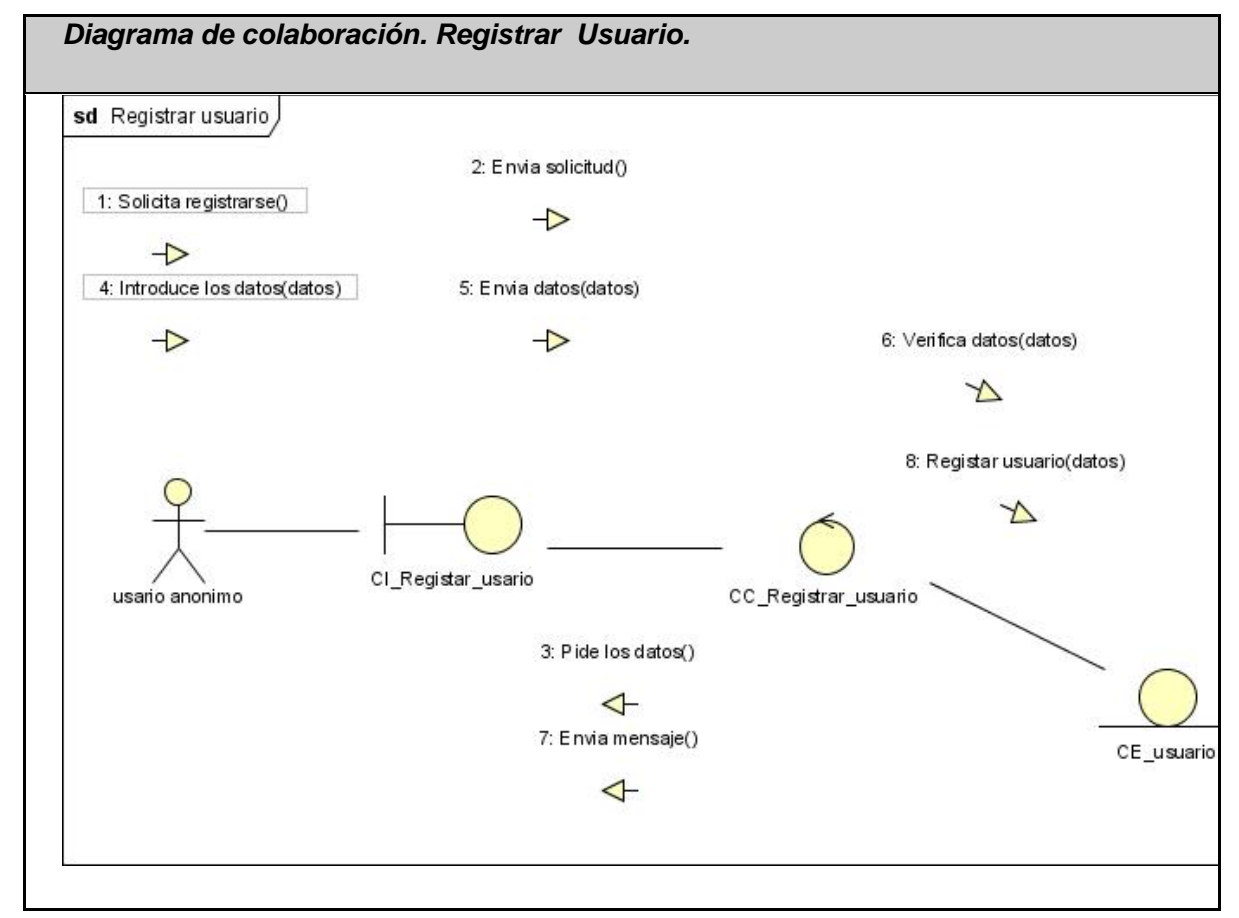

## **2.10.14 Diagrama de colaboración. Registrar Usuario.**

Fig. 2-33.Diagrama colaboración. Registrar usuario.

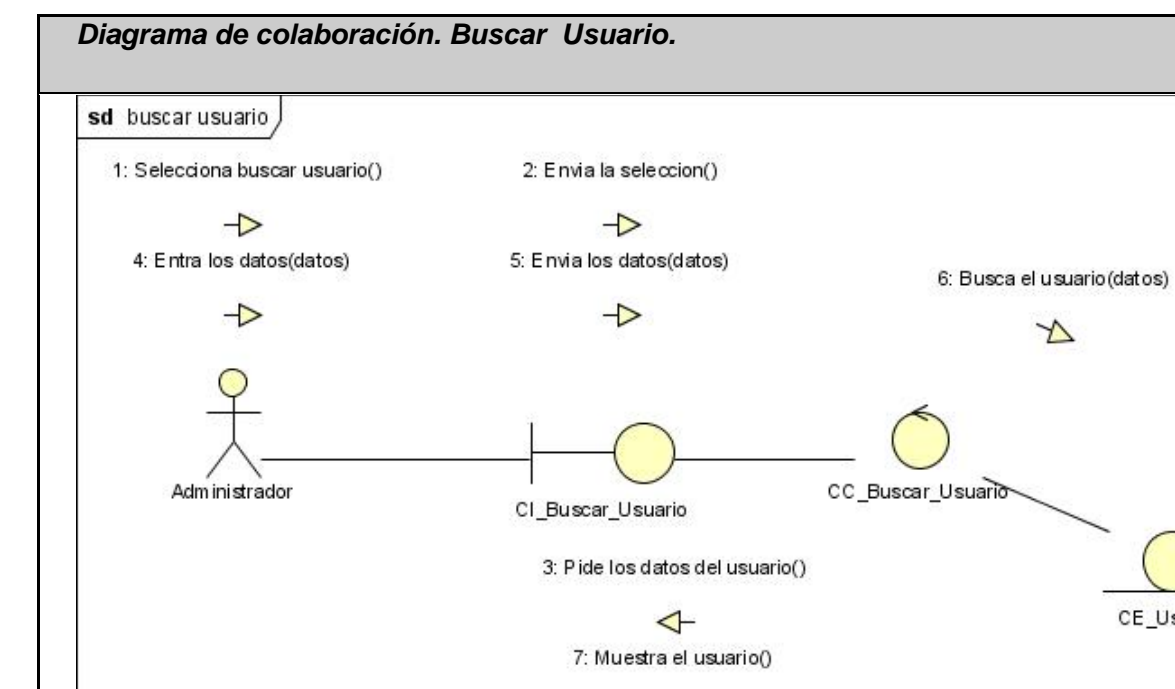

 $\triangleleft$ 

**2.10.15 Diagrama de colaboración. Buscar Usuario.** 

Fig. 2-34.Diagrama colaboración. Buscar usuario.

CE\_Usuario

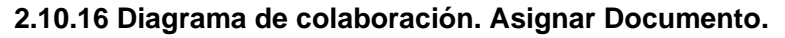

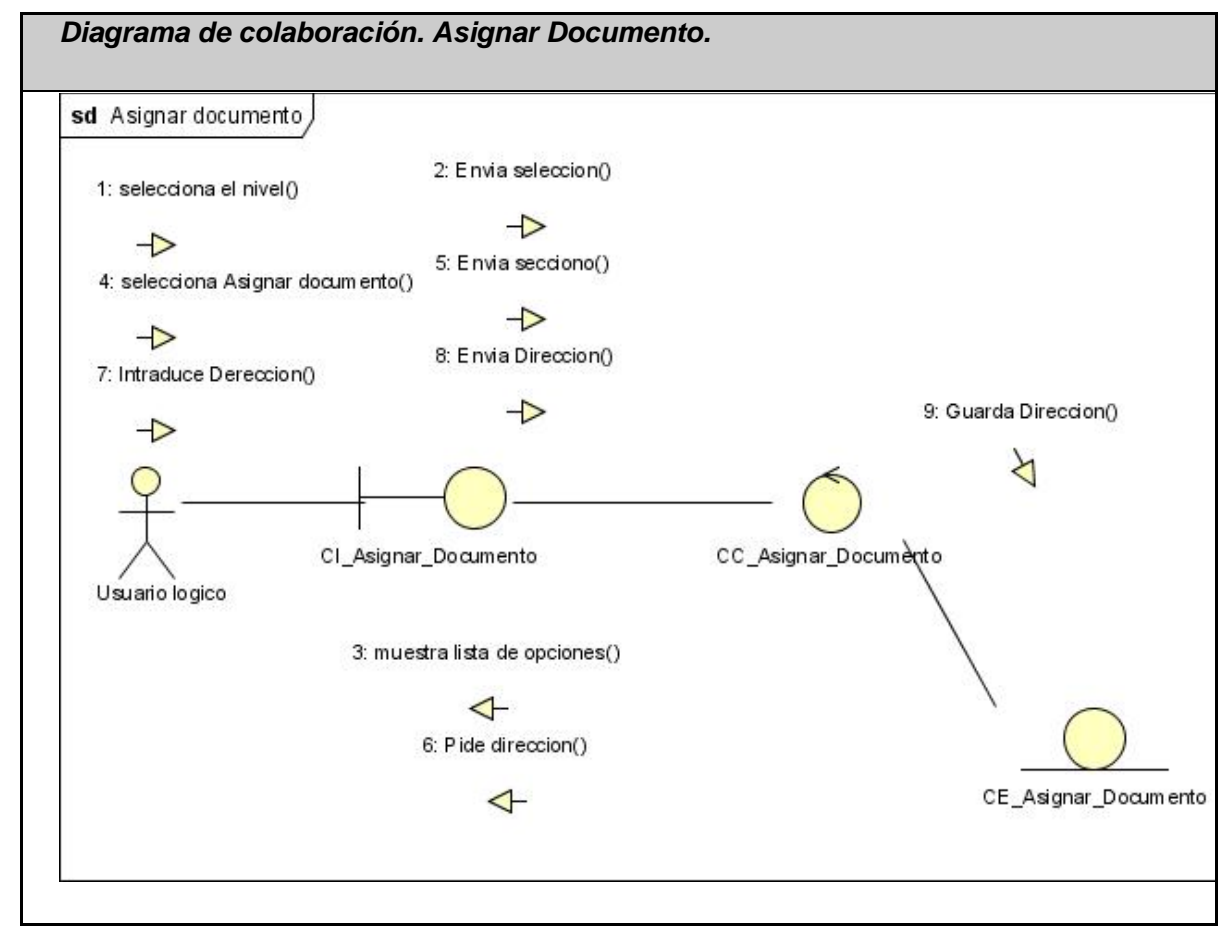

Fig. 2-35.Diagrama colaboración. Asignar documento.

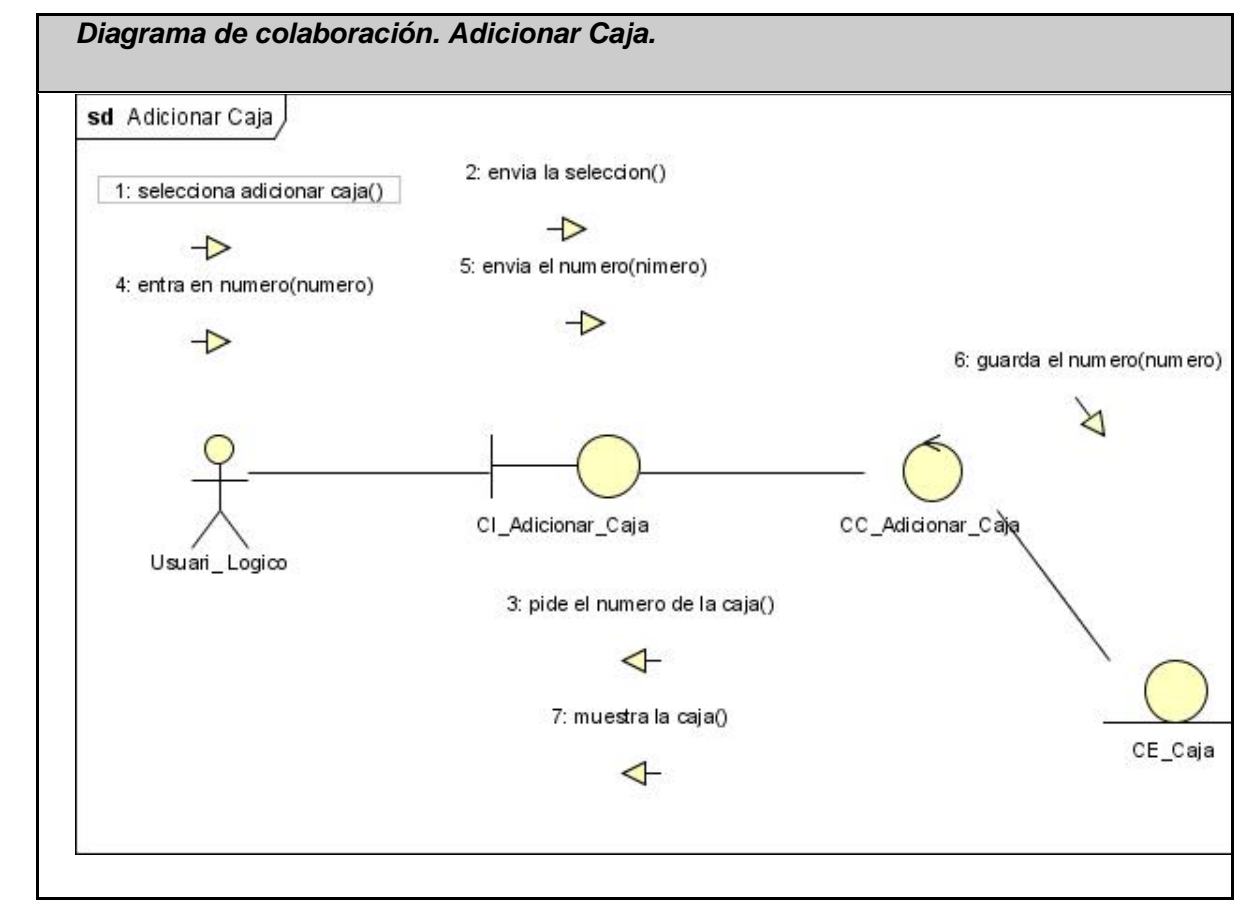

**2.10.17 Diagrama de colaboración. Adicionar Caja.** 

Fig. 2-36.Diagrama colaboración. Adicionar caja.

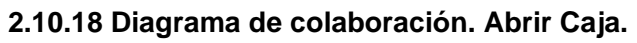

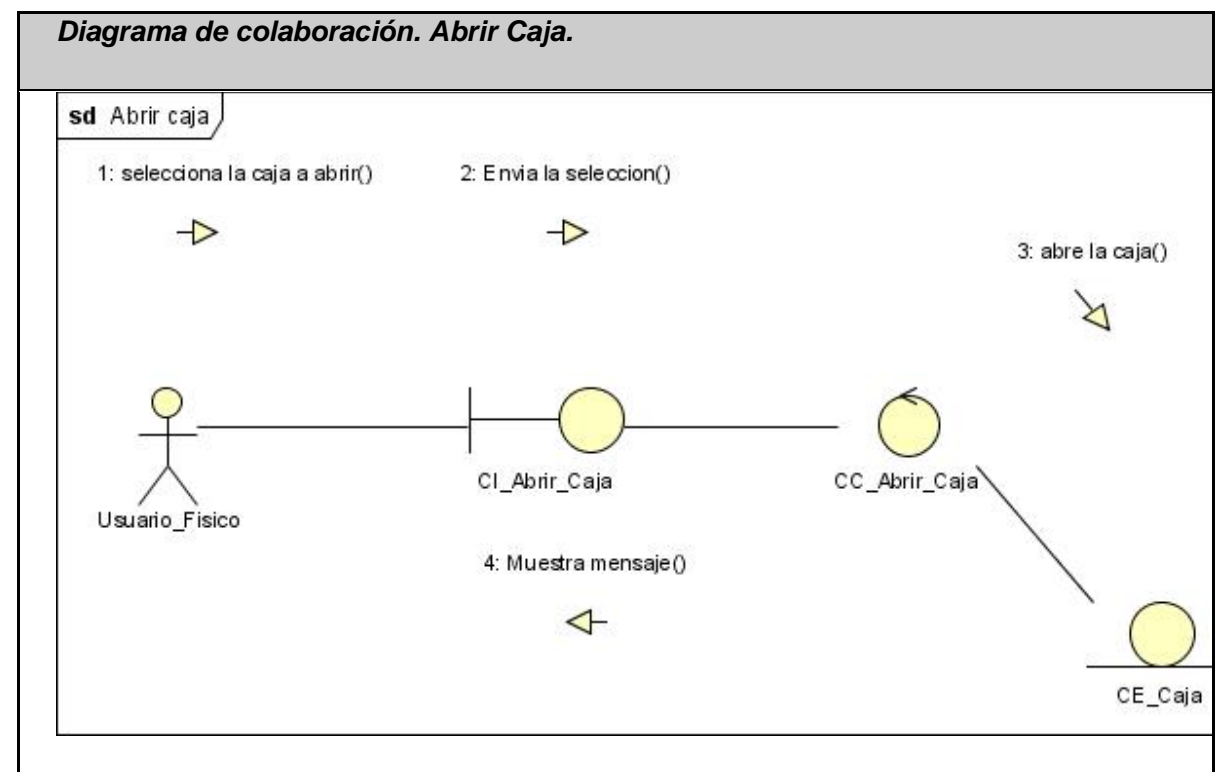

Fig. 2-37.Diagrama colaboración. Abrir caja.

## **2.10.19 Diagrama de colaboración. Cerrar Caja.**

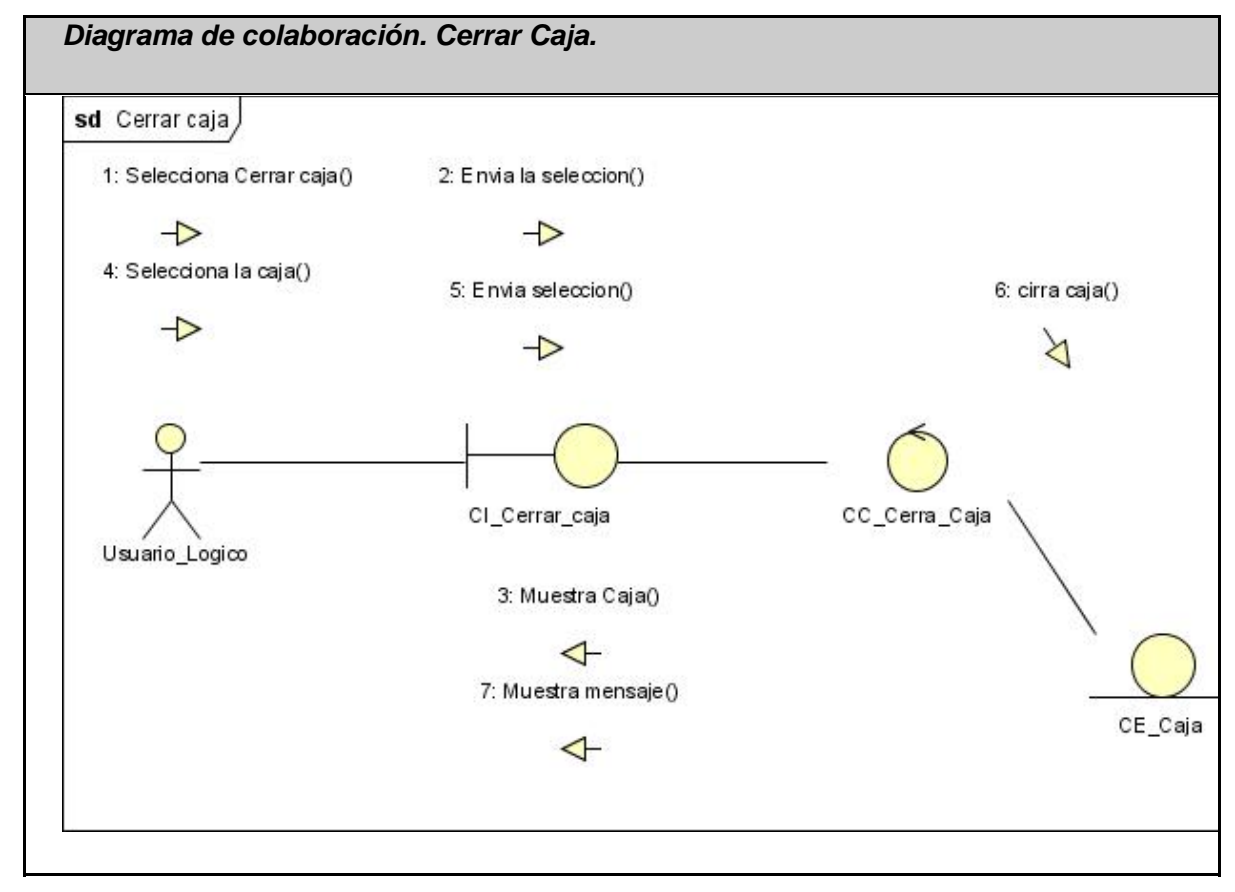

Fig. 2-38.Diagrama colaboración. Cerrar caja.

## **2.11 Diseño de la Base de Datos.**

 **2.11.1 Diagrama Entidad Relación de la Base de Datos.** 

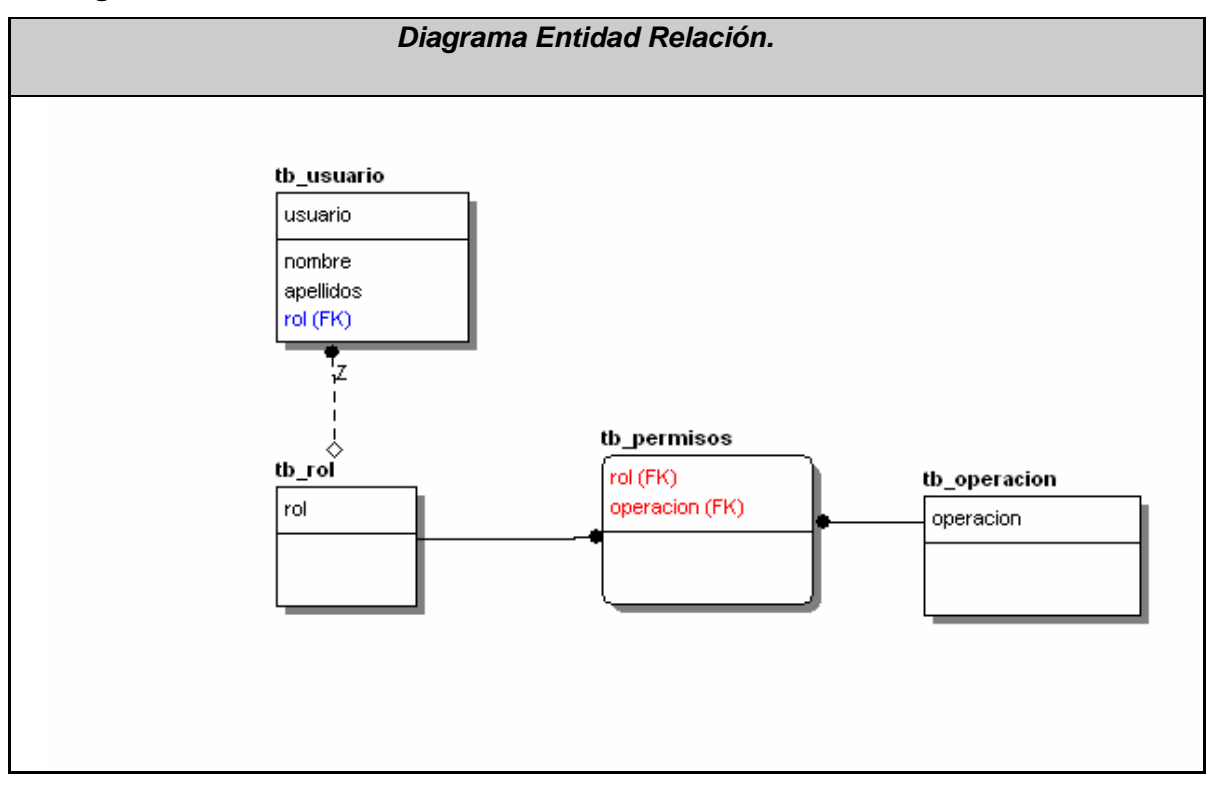

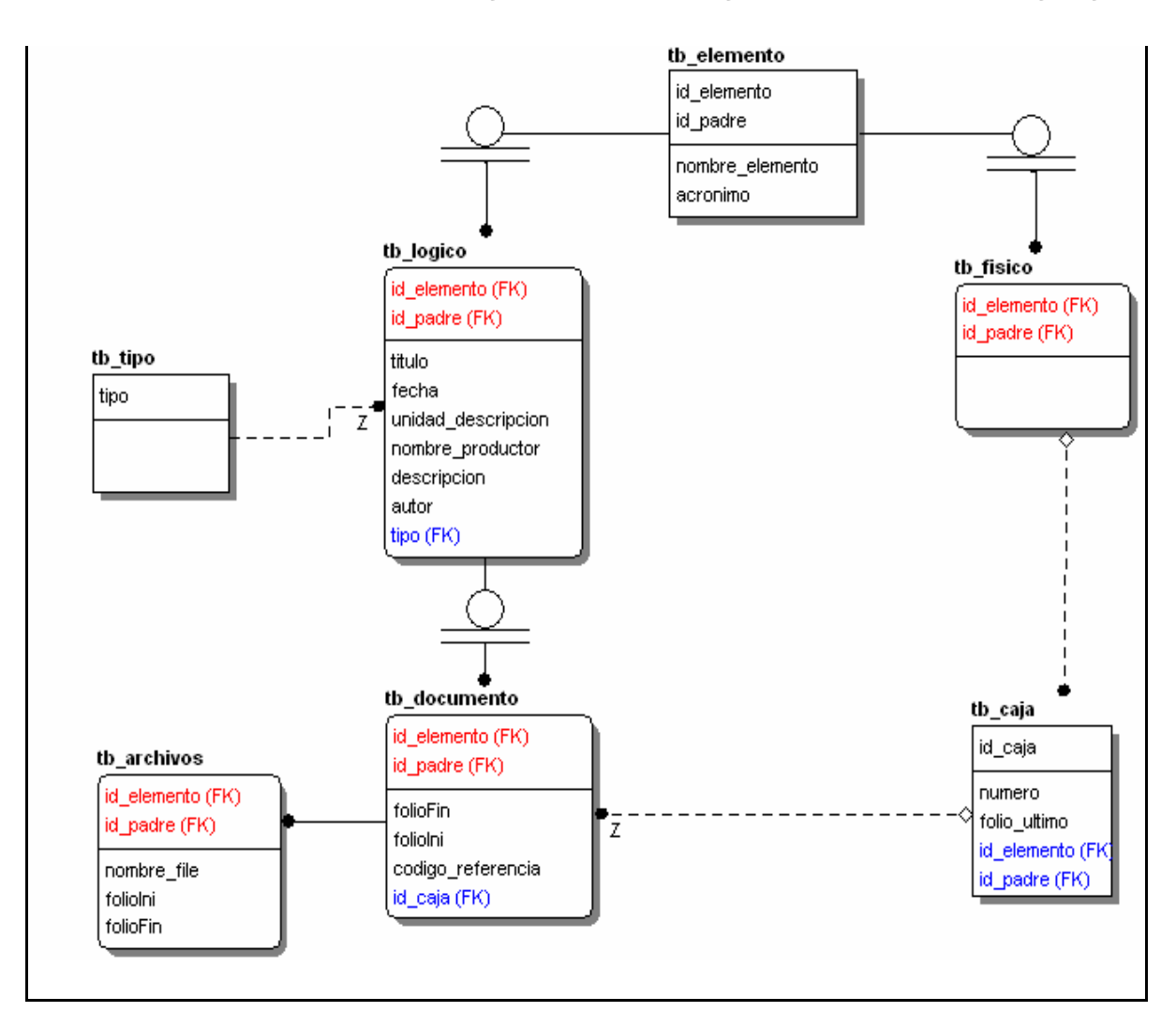

Fig. 2-39.Diagrama Entidad Relación.

## **2.12 Descripción de las tablas de la Base de Datos.**

### **Tabla 2.10**

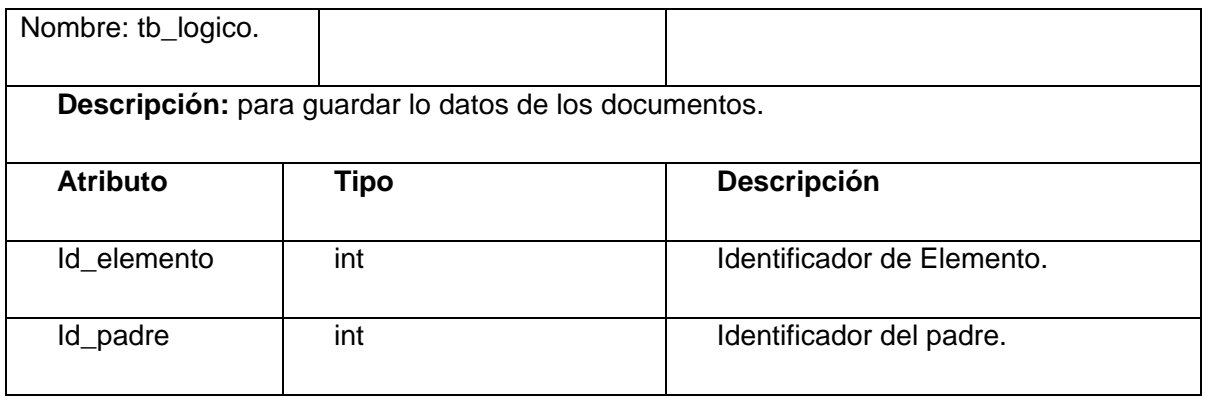

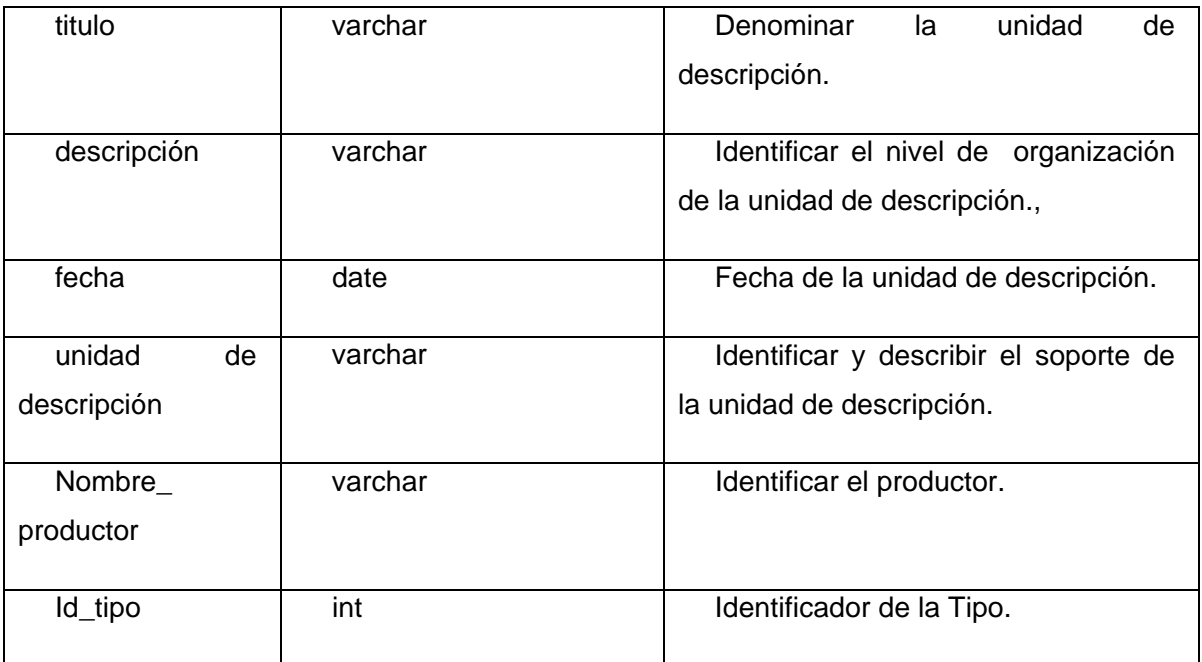

## **Tabla 2.11**

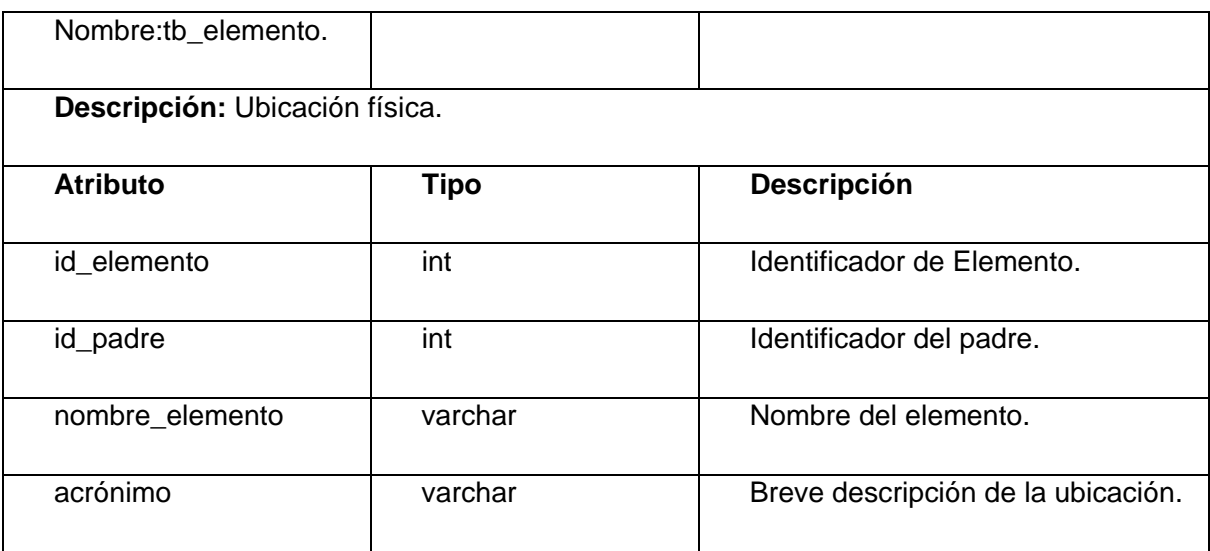

## **Tabla 2.12**

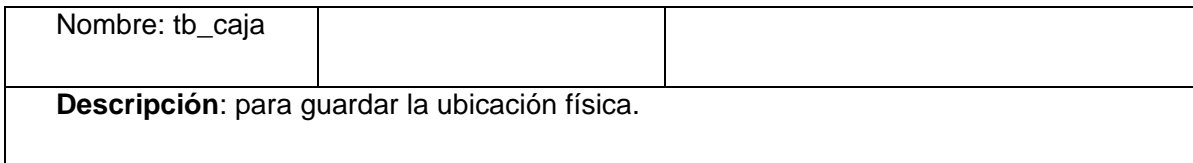

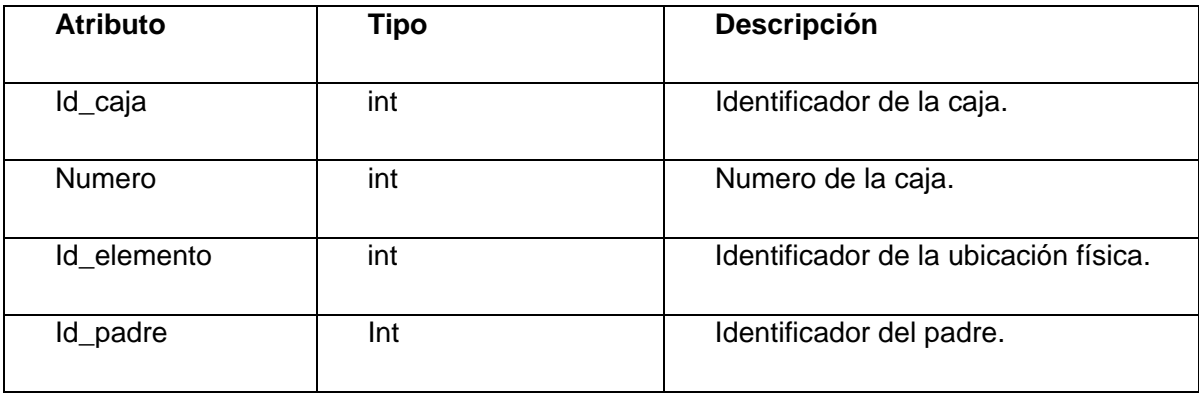

## Tabla 2.13

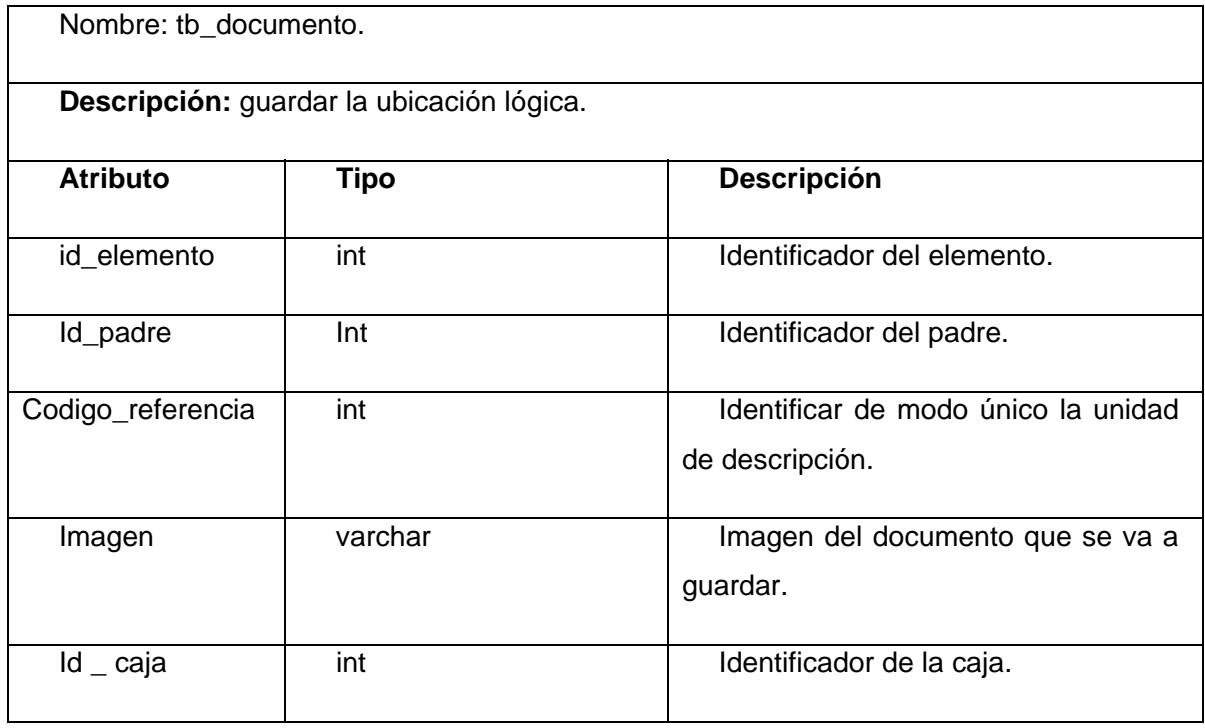

## Tabla 2.14

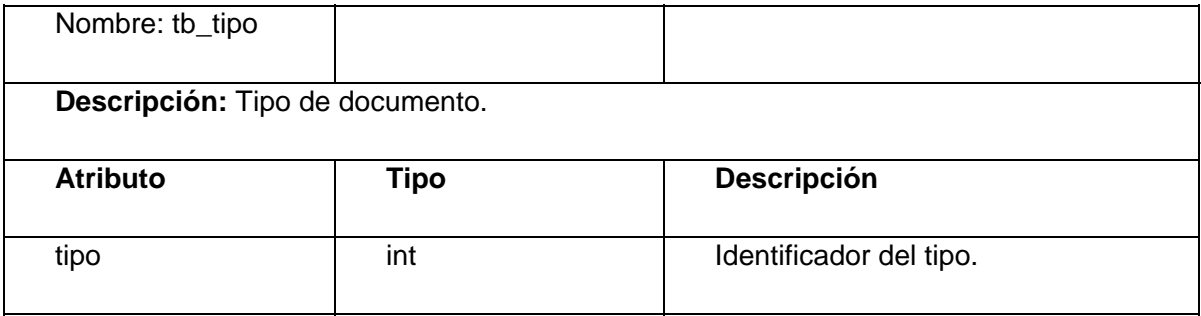

#### **Tabla 2.15**

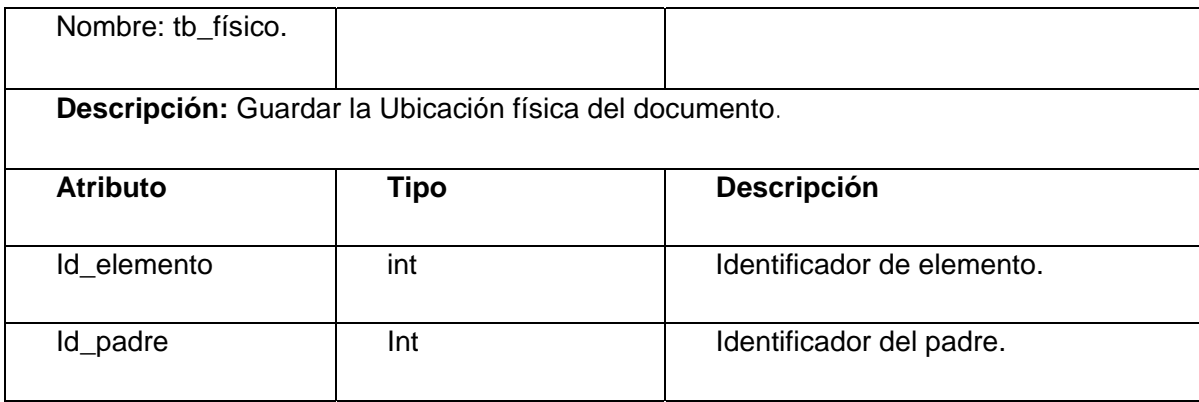

#### **Tabla 2.16**

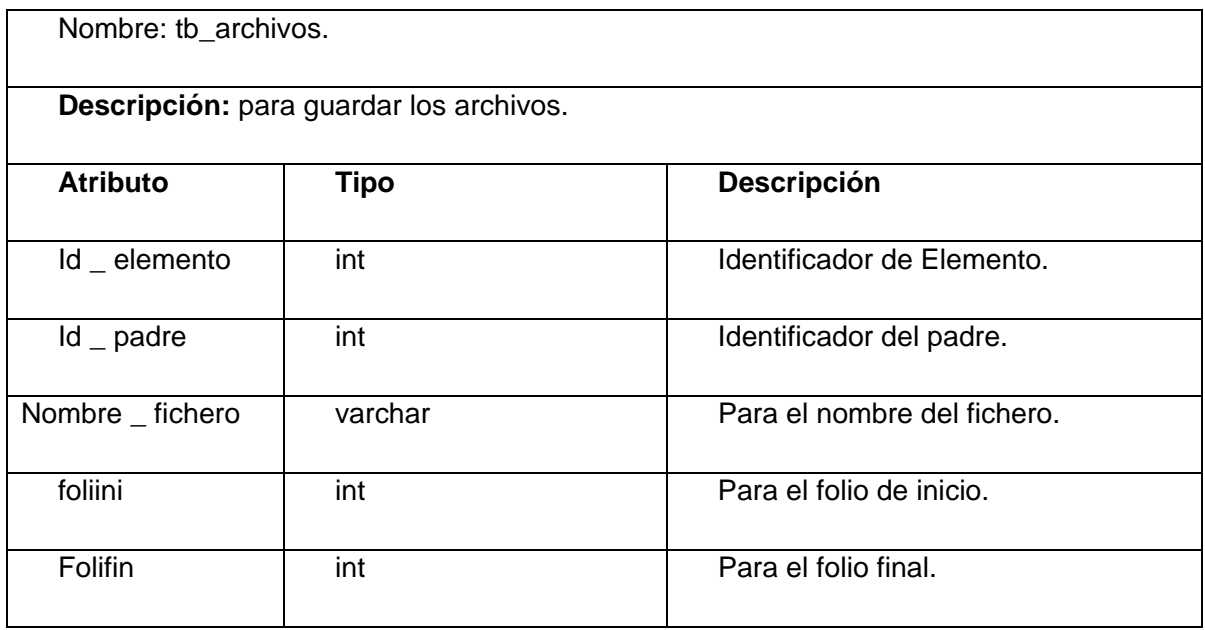

### **2.13 Conclusiones del Capitulo.**

En este capítulo se mostraron las principales clases del dominio del problema para un mayor entendimiento del negocio, se describieron propuestas de solución para el desarrollo del software a través de la muestra de varias vistas para llevar a cabo el proceso de análisis, diseño así como el diagrama de entidad relación de la base de datos y la descripción de sus tablas.

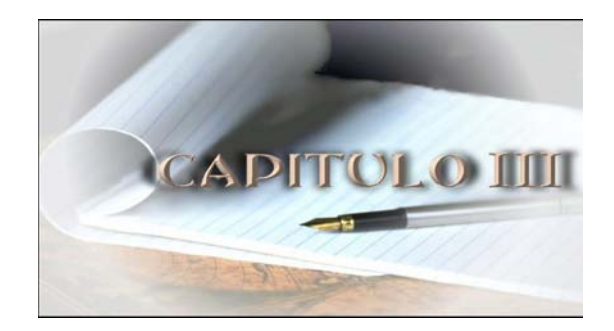

#### **3. Implementación**

#### **3.1 Introducción**

El objetivo fundamental de este capítulo es definir cómo desarrollar la arquitectura prevista durante el diseño, representando el sistema como un todo. Se implementan las clases y subsistemas definidos en el capítulo anterior en términos de componentes. Se modelan los Diagramas de Componentes y de Despliegue, quedando conformado el Modelo de Implementación del sistema, dando una visión de cómo quedará construida y distribuida la aplicación.

#### **3.2 Modelo de Implementación**

El Modelo de Implementación es comprendido por un conjunto de componentes y subsistemas que constituyen a la composición física de la implementación del sistema. Este modelo describe la relación que existe desde los paquetes y clases del Modelo de Diseño a subsistemas y componentes físicos, cómo se organizan estos últimos de acuerdo con los mecanismos de estructuración, lenguajes utilizados y cómo dependen unos de otros.

El Modelo de Implementación del Sistema de Archivo Histórico, expone una organización en capas, jerarquías de paquetes y subsistemas de implementación. Los cuales contienen componentes y sus relaciones, dividiendo al sistema en partes más manejables y en partes más pequeñas. Posibilitando la reutilización, la implementación de componentes por separado y disminución del impacto que pueda traer consigo un cambio.

#### **3.2.1 Diagrama de Componentes**

Con el objetivo de lograr una mejor comprensión de los componentes que forman el sistema, se presentan los Diagramas de Componentes que describen los elementos del sistema y sus relaciones.

Componente es: el empaquetamiento físico de los elementos de un modelo, como son las clases en el Modelo del Diseño. Los componentes pueden ser simples archivos, paquetes o bibliotecas cargadas dinámicamente. Las relaciones de dependencia se utilizan, en los Diagramas de Componentes, para indicar que un componente utiliza los servicios ofrecidos por otro componente, las mismas pueden ser de *Import* entre subsistemas y de *Compilation* entre paquetes de componentes o componentes.

El diagrama que se presenta a continuación, tiene como objetivo, figurar la estructura y organización general del Sistema de Planificación, en términos de componentes:

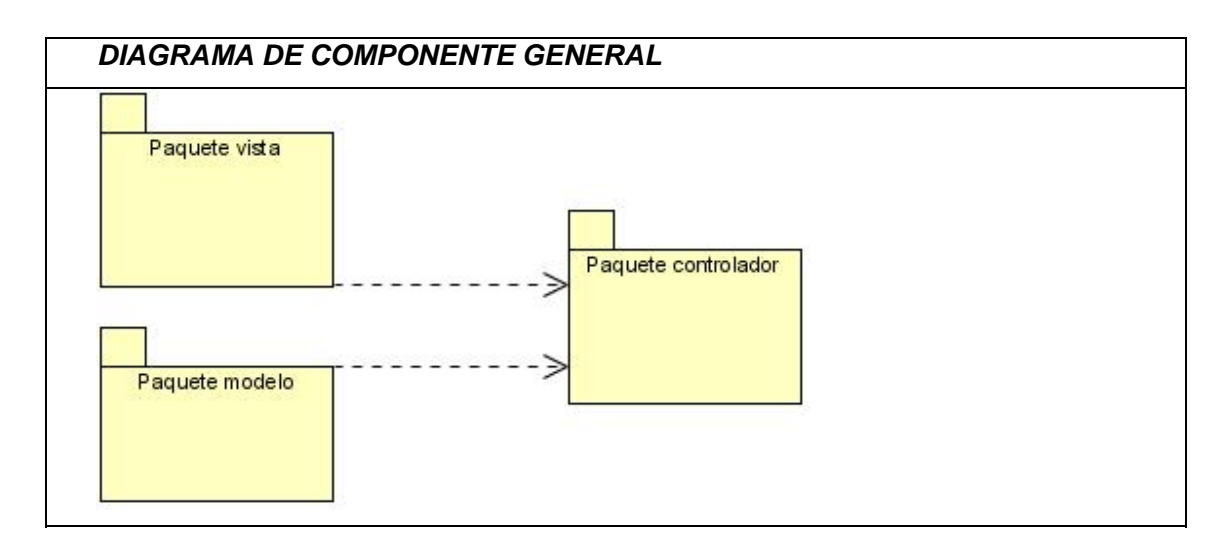

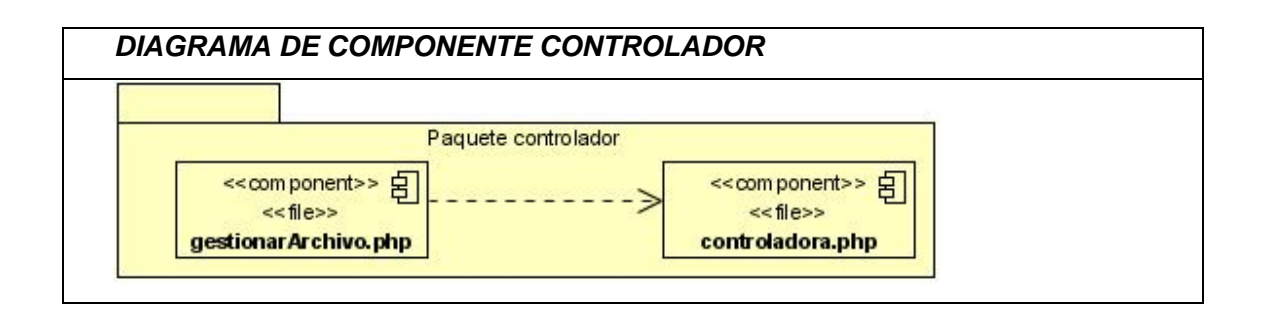

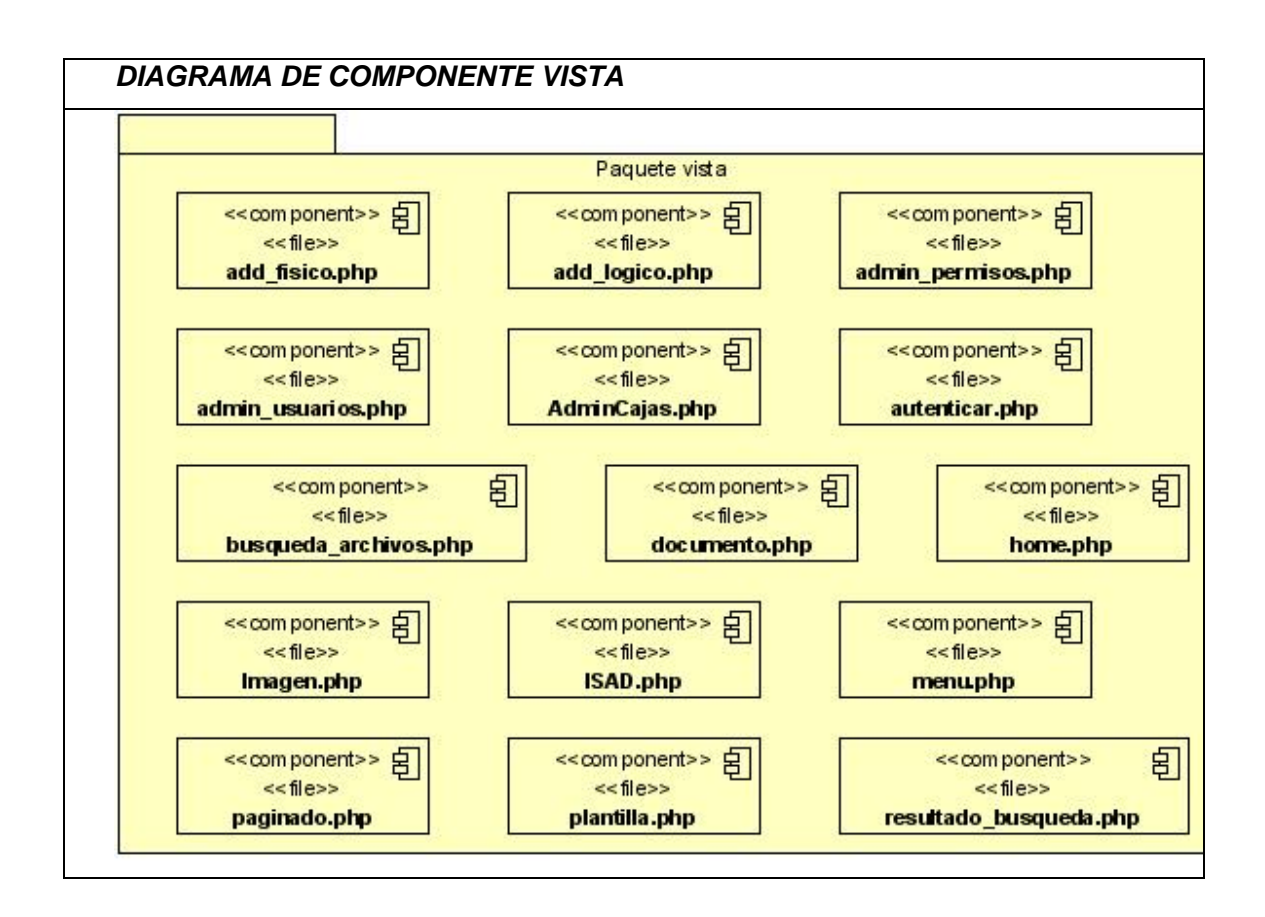

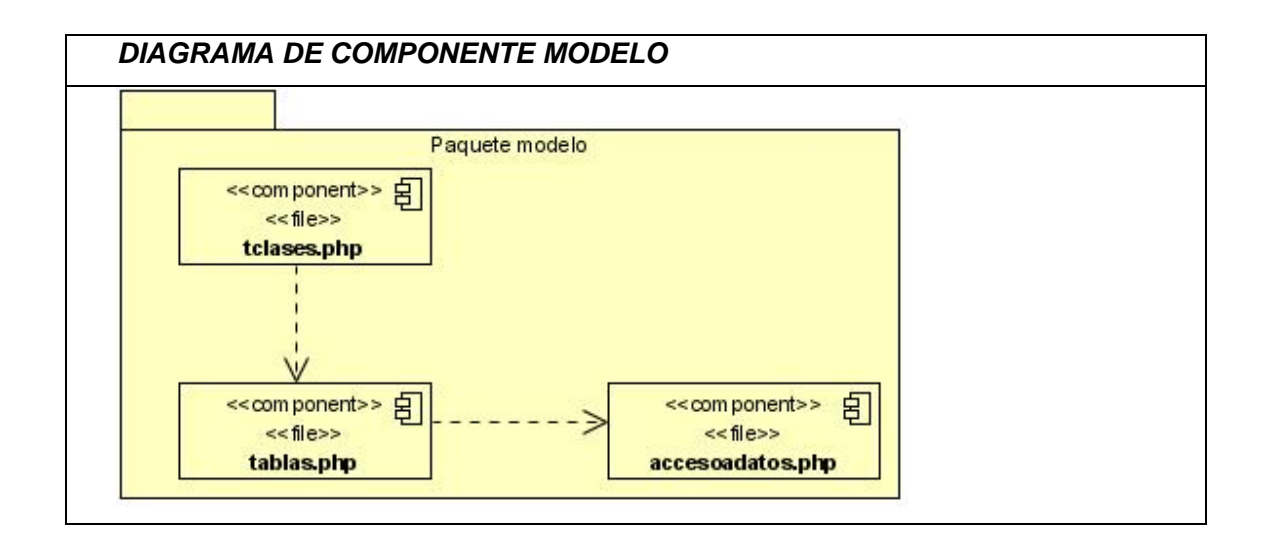

El sistema se encuentra estructurado en paquetes, los cuales contienen componentes de implementación.

Dentro del paquete general, SArchivos se encuentran tres subpaquetes fundamentales, modelo, vista, controlador. Dentro del paquete vista se encuentran todas las páginas que mostraran las interfaces del usuario. Dentro del paquete modelo se encontrar aquellas clases se encargar de realizar las consultas y manipulación directamente con la base de datos, el componente Acceso a Datos, se encargara de forma abstracta del acceso al servidor mientras que el componente Tabla se encargara de forma mas objetiva de funcionalidades comunes hacia las tablas, como insertar, modificar, buscar, eliminar, pudiendo ser estos especializados mediante herencia. En el paquete controlador, se encontraran todas aquellas clases que se encargaran de controlar todo el flujo de información entre la vista y el controlador, pudiendo acceder a las funciones de la modelo y construyendo las vistas en correspondencia con las necesidades de cada funcionalidad. Aquí dentro se puede mencionar el componente controlador, el brindara un conjunto de funcionalidades comunes para el control de los procesos y eventos, pudiendo ser estos igualmente especializados por herencia.

#### **3.3 Diagrama de Despliegue**

El diagrama de despliegue describe la distribución física del sistema en términos de cómo se distribuye la funcionalidad entre los nodos. Los nodos representan recursos de cómputos: procesadores o dispositivos de hardware. La distribución de la aplicación quedará de la siguiente manera:

*DIAGRAMA DE DESPLIEGUE* 

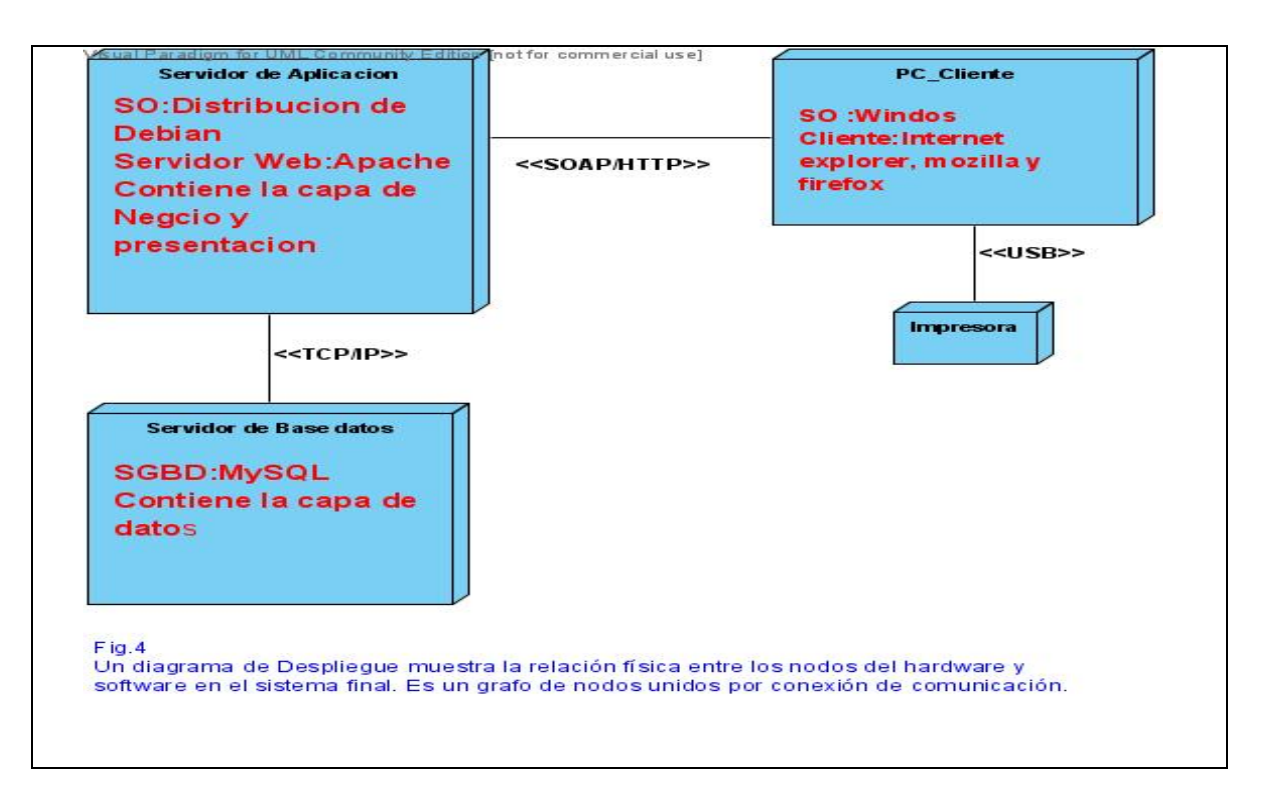

#### Figura 4.2. Diagrama de Despliegue

En el Servidor de Aplicación se encuentra montado el Sistema de Archivo Histórico específicamente la Capa de Presentación y la Capa de Negocio, junto con el servidor web Apache que posibilita su publicación. La capa de Datos esta localizada en el Servidor de Base de Datos de la aplicación, en ella se guarda la información que se gestiona a través del sistema.

En el nodo que representa la PC\_Cliente, se encuentra el navegador web, a través del cual se puede ejecutar la aplicación. Para realizar la impresión de las fotos de los documentos, se utiliza una impresora, representada con el dispositivo llamado Impresora.

#### **3.4 Conclusiones**

En este capítulo se mostraron los resultados obtenidos durante la etapa de implementación; quedando conformados los Diagramas de Componentes y Despliegue, que representan cómo construir y distribuir el sistema, permitiendo la obtención de un producto que cumpla con las funcionalidades propuestas.

#### **Conclusiones Generales.**

En este trabajo se analizaron aspectos relacionados con la construcción, la necesidad de crear y gestionar un sistema de archivo histórico, basados en las normas ISAD (G), Con la realización de esta investigación se arriba a las siguientes conclusiones:

- La necesidad de desarrollar e implementar un Sistema Básico de Archivos Históricos que fuera libre, factible y rápido.
- Los sistemas de archivos históricos funcionales en nuestro país tienen problemas de interconexión y no son multiplataforma.
- Como resultado del presente trabajo se logró desarrollar una aplicación Web que facilita la difusión y preservación de documento históricos en una institución. Se considera que han sido cumplidos los objetivos planteados.

#### **Recomendaciones**

Sobre la presente investigación recomendamos:

- Someter a una prueba de calidad rigurosa al software para su posterior uso.
- Ampliar las funcionalidades del sistema desarrollado.
- Hacer un estudio de la implementación de un Sistema de Archivo.
- Realizar la autentificación al sistema mediante el dominio de la institución.
- Implementar un servicio Web que brinde búsquedas de documentos para los clientes interesados.
- Agregar funcionalidades para gestionar las trazas de los usuarios en el sistema.

### **Referencias bibliográficas.**

[1]. Sitio Web:

 http://cmisapp.ayto-zaragoza.es/hemeroteca/visualizar.jsp?modulo=archivo&pagina=quees [Citado el 20 enero del 2008].

 [2]. NUÑEZ CONTRERAS, Luis: "Concepto de documento", en Archivística. Estudios básicos. Sevilla: Diputación [Citado el 20 enero del 2008].

Provincial, 1983, 31.

[Citado el 20 enero del 2008].

 [3]. Sitio Web: http://archivo3000.com/general/archivo3000.htm#pestanas [Citado el 20 enero del 2008].

[4]. Sitio Web: http://www.arnac.cu/index.htm [Citado el 20 enero del 2008].

[5]. Sitio Web: http://pares.mcu.es/ [Citado el 22 enero del 2008].

- [6]. Sitio Web: http://www.ahm.granma.inf.cu/programas/softwere\_papiro/soft\_papiro.php [Citado el 22 enero del 2008].
- [7]. Sitio Web: [Citado el 10 febrero del 2008].

http://www.informaticahabana.com/evento\_virtual/?q=node/233&ev=III%20Simposio%20Internacional %20de%20Gobierno%20en%20L%C3%ADnea [Citado el 10 febrero del 2008].

[8]. Sitio Web: http://www.msinfo.info/propuestas/documentos/isad-g.pdf [Citado el 10 febrero del 2008].

[9]. Sitio Web: http://www.lenguajes-de-programaion.com/programacion-web.shtml

[Citado el 10 febrero del 2008].

[10]. Sitio Web: http://gtk.php.net/manual1/es/html/intro.whatis.php.history.html

[Citado el 10 febrero del 2008].

[11]. Sitio Web: http://gtk.php.net/manual1/es/html/intro.whatis.php.whatdoes.html

[Citado el 10 febrero del 2008].

[12]. Sitio Web: http://es.wikipedia.org/wiki/.php#PHP\_5 [Citado el 17 febrero del 2008].

[13]. Sitio Web: http://es.wikipedia.org/wiki/.php#Ventajas [Citado el 17 febrero del 2008].

- [14]. Sitio Web: http://es.wikipedia.org/wiki/Perl [Citado el 17 febrero del 2008].
- [15]. Sitio Web: http://www.masadelante.com/faq-servidor.htm [Citado el 7 marzo del 2008].
- [16]. Sitio Web: http://es.wikipedia.org/wiki/Internet\_Information\_Services

[Citado el 7 marzo del 2008].

[17]. Sitio Web: http://www.monografias.com/trabajos24/arquitectura-cliente-servidor/arquitecturacliente-servidor.shtml [Citado el 7 marzo del 2008].

[18]. Sitio Web: http://es.wikipedia.org/wiki/PostgreSQL [Citado el 28 marzo del 2008].

[19]. Sitio Web: http://es.wikipedia.org/wiki/MySQL [Citado el 18 abril del 2008].

[20]. Jacobson, I.; Booch, G.; Rumbaugh J. El proceso unificado de desarrollo de software. Félix Varela, La Habana 2004 [Citado el 28 abril del 2008].

#### **Bibliografía.**

Sitio Web: http://cmisapp.ayto-zaragoza.es/hemeroteca/visualizar.jsp

NUÑEZ CONTRERAS, Luis: "Concepto de documento", en Archivística. Estudios básicos. Sevilla: Diputación

Provincial, 1983, 31.

Sitio Web: http://archivo3000.com/general/archivo3000.htm

Sitio Web: http://archivo3000.com/general/archivo3000.htm#pestanas

Sitio Web: http://archivo3000.com/general/archivo3000.htm#pestanas

Sitio Web: http://archivo3000.com/general/a3wp.htm

Sitio Web: http://archivo3000.com/general/a3wd.htm

Sitio Web: http://archivo3000.com/general/a3wv.htm

Sitio Web: http://archivo3000.com/general/a3ws.htm

Sitio Web: http://www.arnac.cu/index.htm

Sitio Web: http://www.arnac.cu/nuestrai.htm

Sitio Web: http://pares.mcu.es/

Sitio Web: http://www.ahm.granma.inf.cu/programas/softwere\_papiro/soft\_papiro.php

Sitio Web:

http://www.informaticahabana.com/evento\_virtual/?q=node/233&ev=III%20Simposio%20Internacional

%20de%20Gobierno%20en%20L%C3%ADnea

Sitio Web: http://www.msinfo.info/propuestas/documentos/isad-g.pdf

Sitio Web: http://www.mcu.es/archivos/docs/isaar.pdf

Sitio Web: http://www.lenguajes-de-programaion.com/programacion-web.shtml

Sitio Web: http://gtk.php.net/manual1/es/html/intro.whatis.php.history.html

Sitio Web: http://gtk.php.net/manual1/es/html/intro.whatis.php.whatdoes.html

Sitio Web: http://es.wikipedia.org/wiki/.php#PHP\_5

Sitio Web: http://es.wikipedia.org/wiki/.php#Ventajas

Sitio Web: http://es.wikipedia.org/wiki/Perl

Sitio Web: http://www.masadelante.com/faq-servidor.htm

Sitio Web: http://es.wikipedia.org/wiki/Internet\_Information\_Services

Sitio Web:

http://www.monografias.com/trabajos24/arquitectura-cliente-servidor/arquitectura-cliente-

servidor.shtml

Sitio Web: http://es.wikipedia.org/wiki/PostgreSQL

Sitio Web: http://es.wikipedia.org/wiki/MySQL

Jacobson, I.; Booch, G.; Rumbaugh J. El proceso unificado de desarrollo de software. Félix Varela, La Habana 2004.

Norma ISAD-G.

NUÑEZ CONTRERAS, Luís: *"Concepto de documento"*, en *Archivística. Estudios básicos*. Sevilla: Diputación Provincial, 1983, 31.

Libro: Descripción archivística codificada, directrices de aplicación *Elaboradas por el Encoded Arcbival Descripción Working Group de la Society of American Archivist.*

http://www.maestrosdelweb.com/principiantes/los-diferentes-lenguajes-de-programacion-para-la-web/

http://www.aspfacil.com/articulos/278001.asp

http://www.w3c.es

http://www.w3schools.com

## **Glosario de términos.**

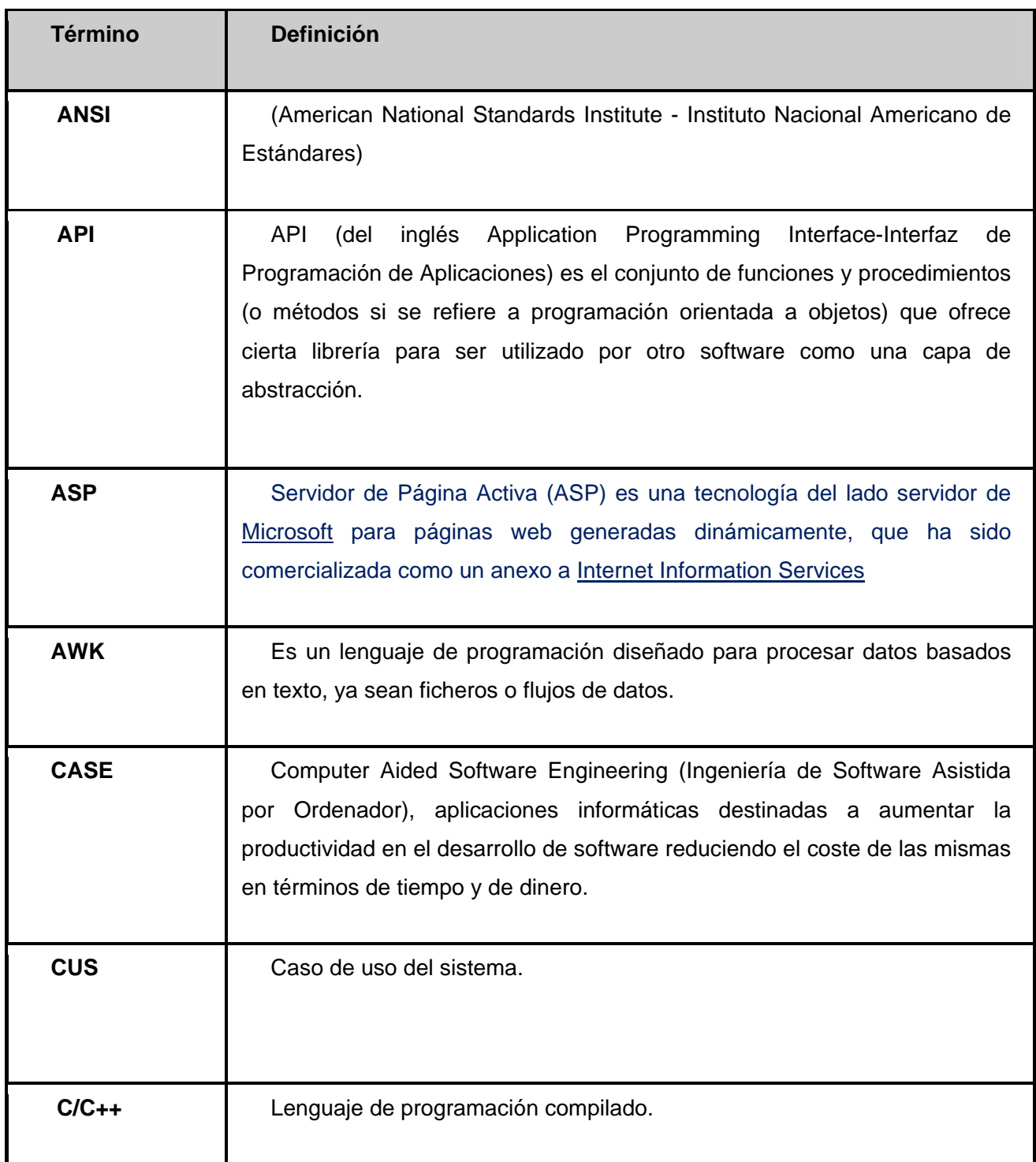

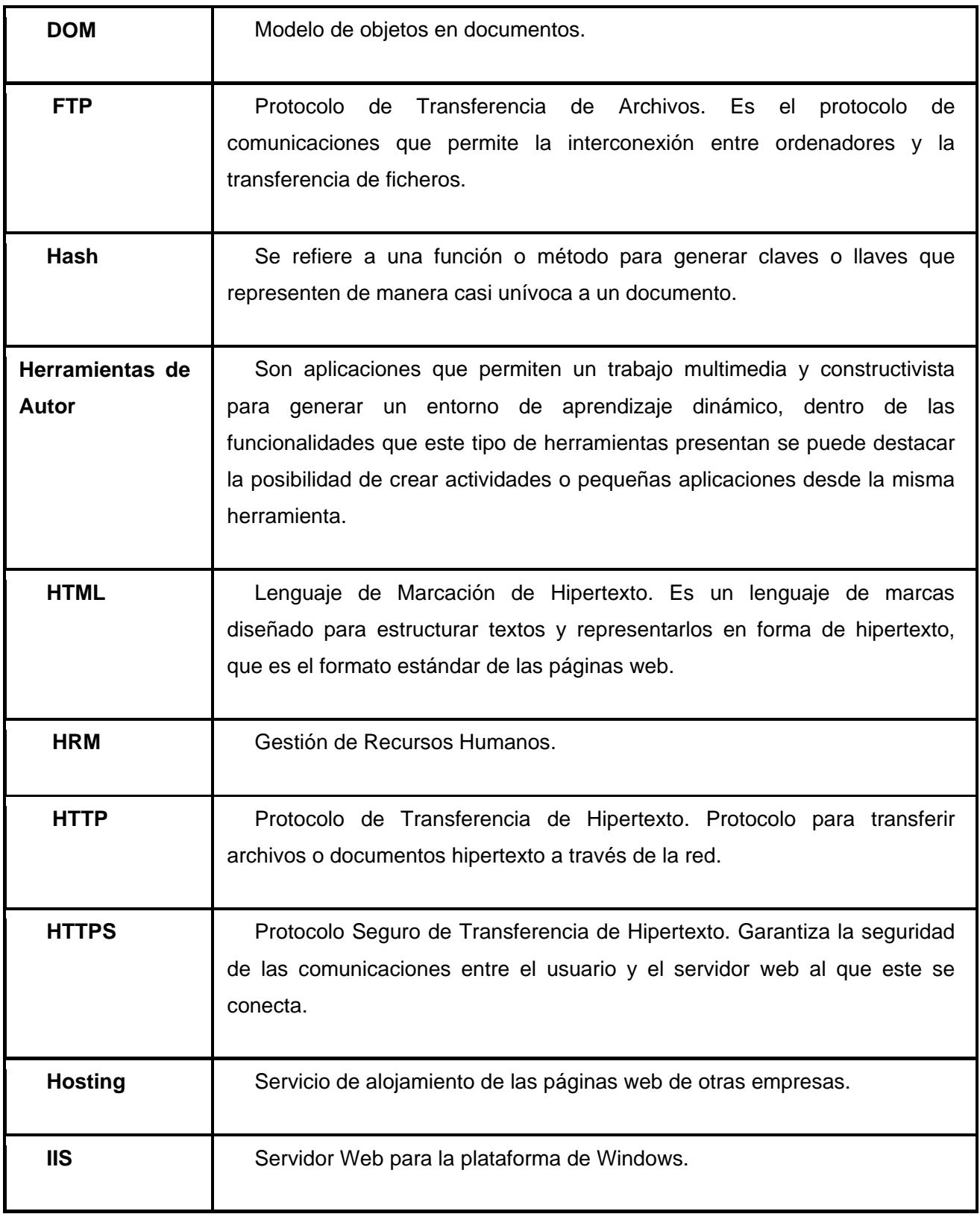

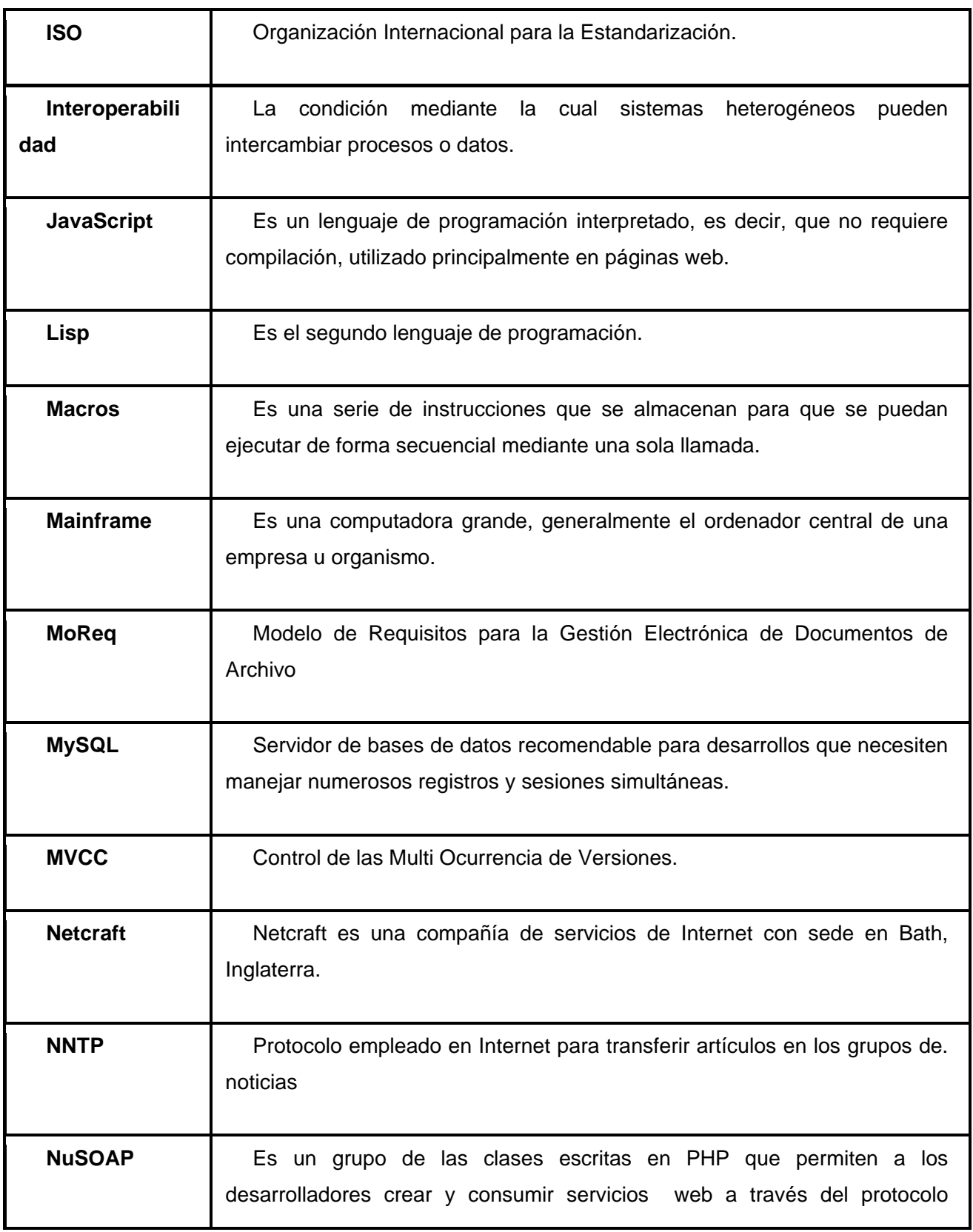

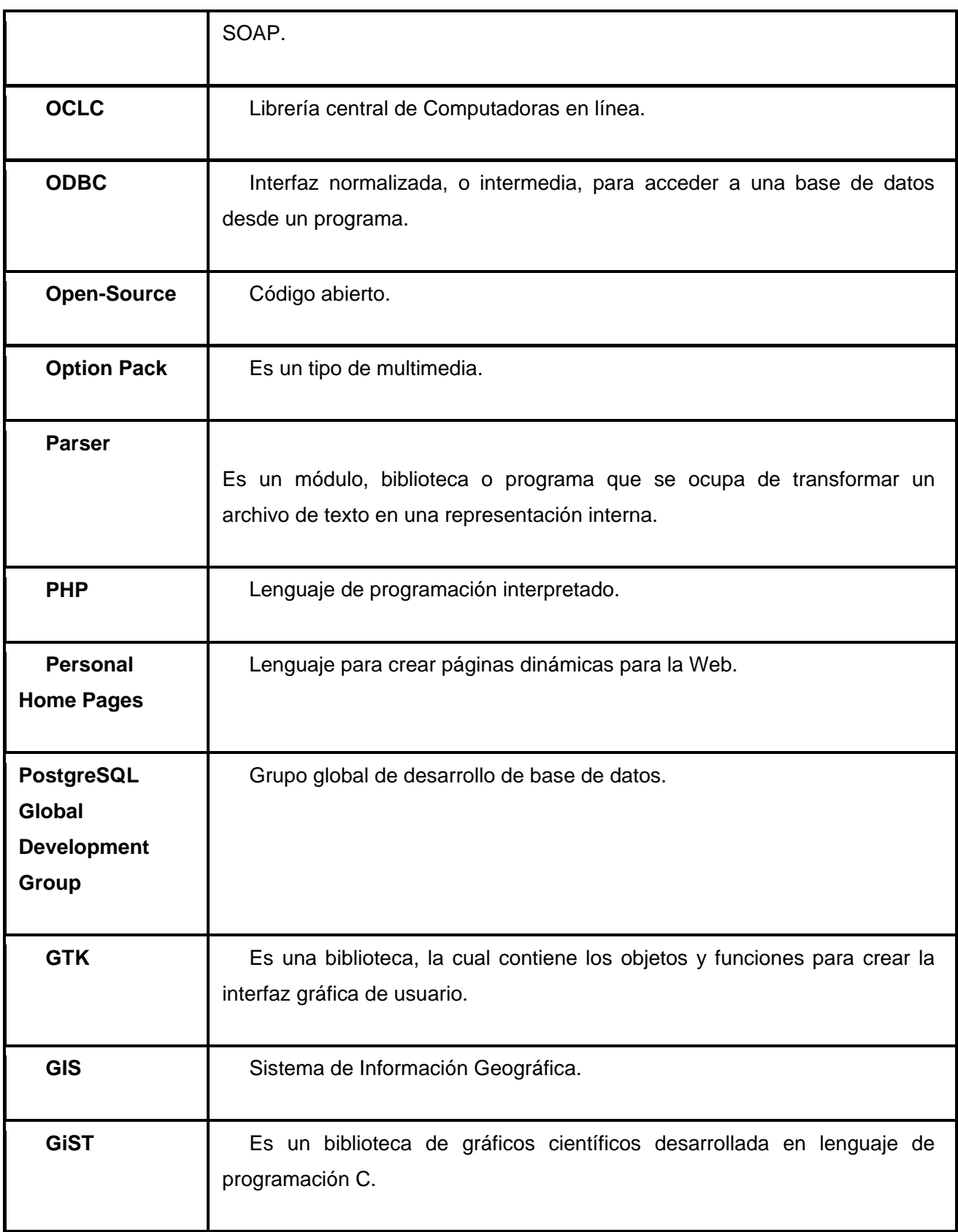
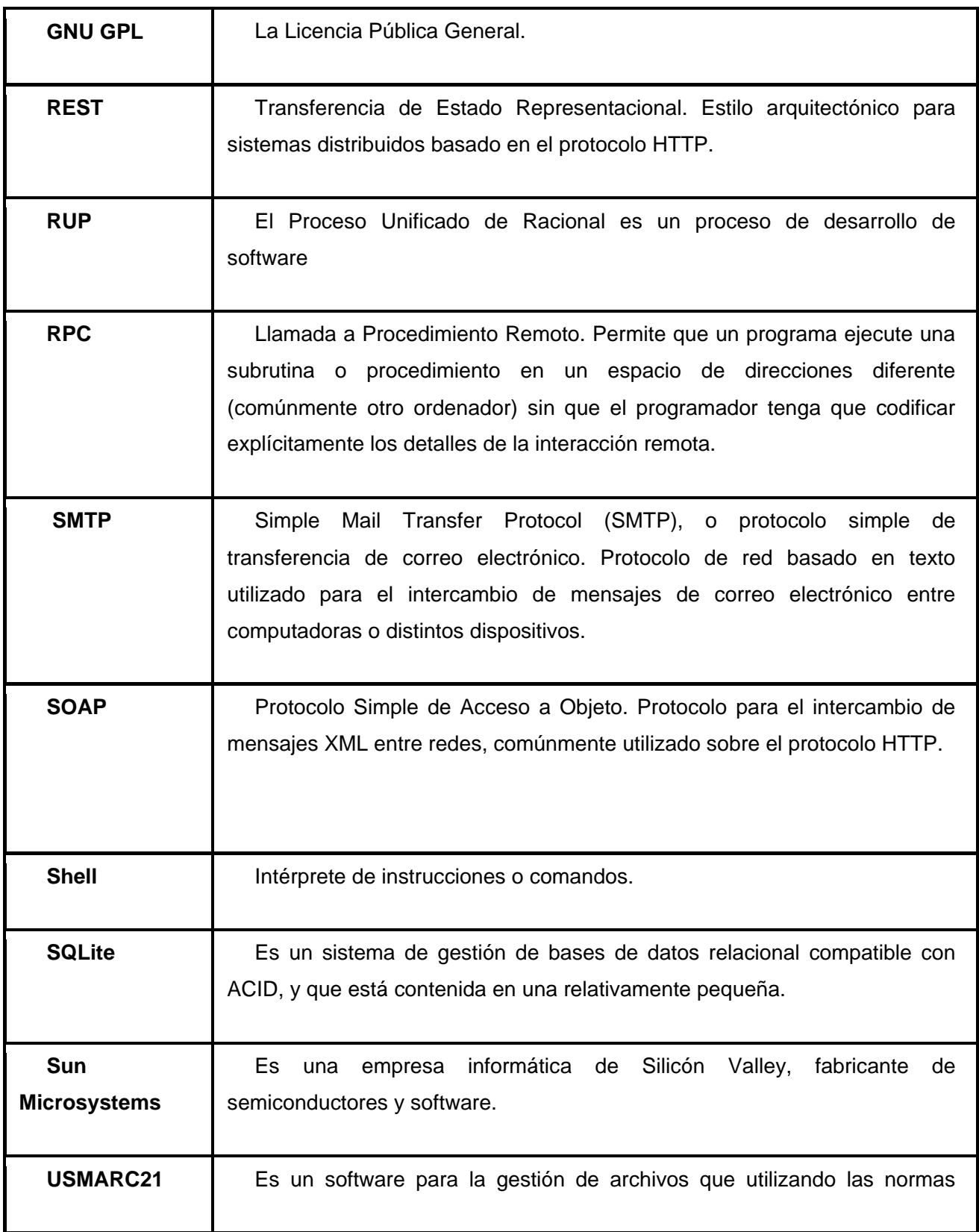

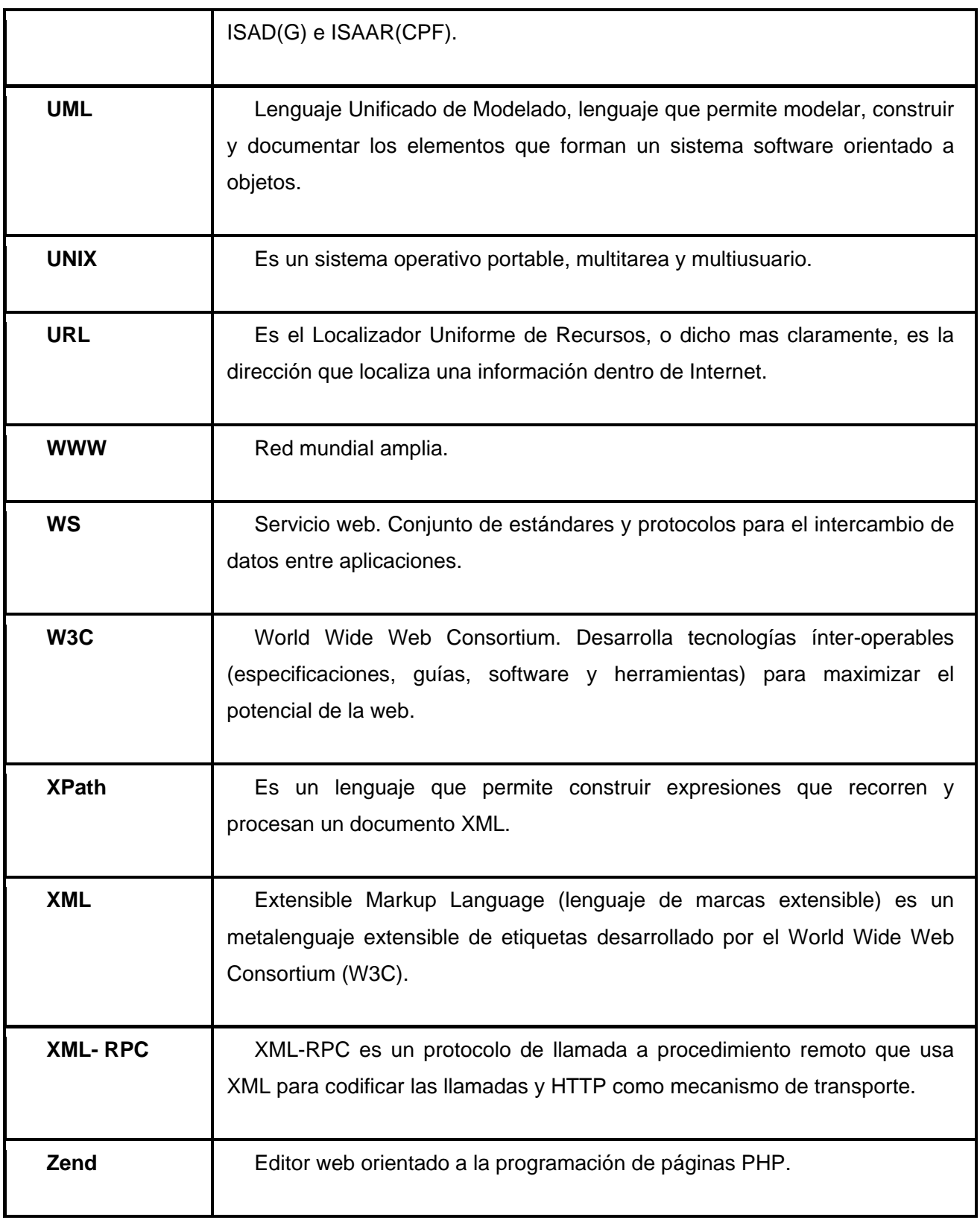